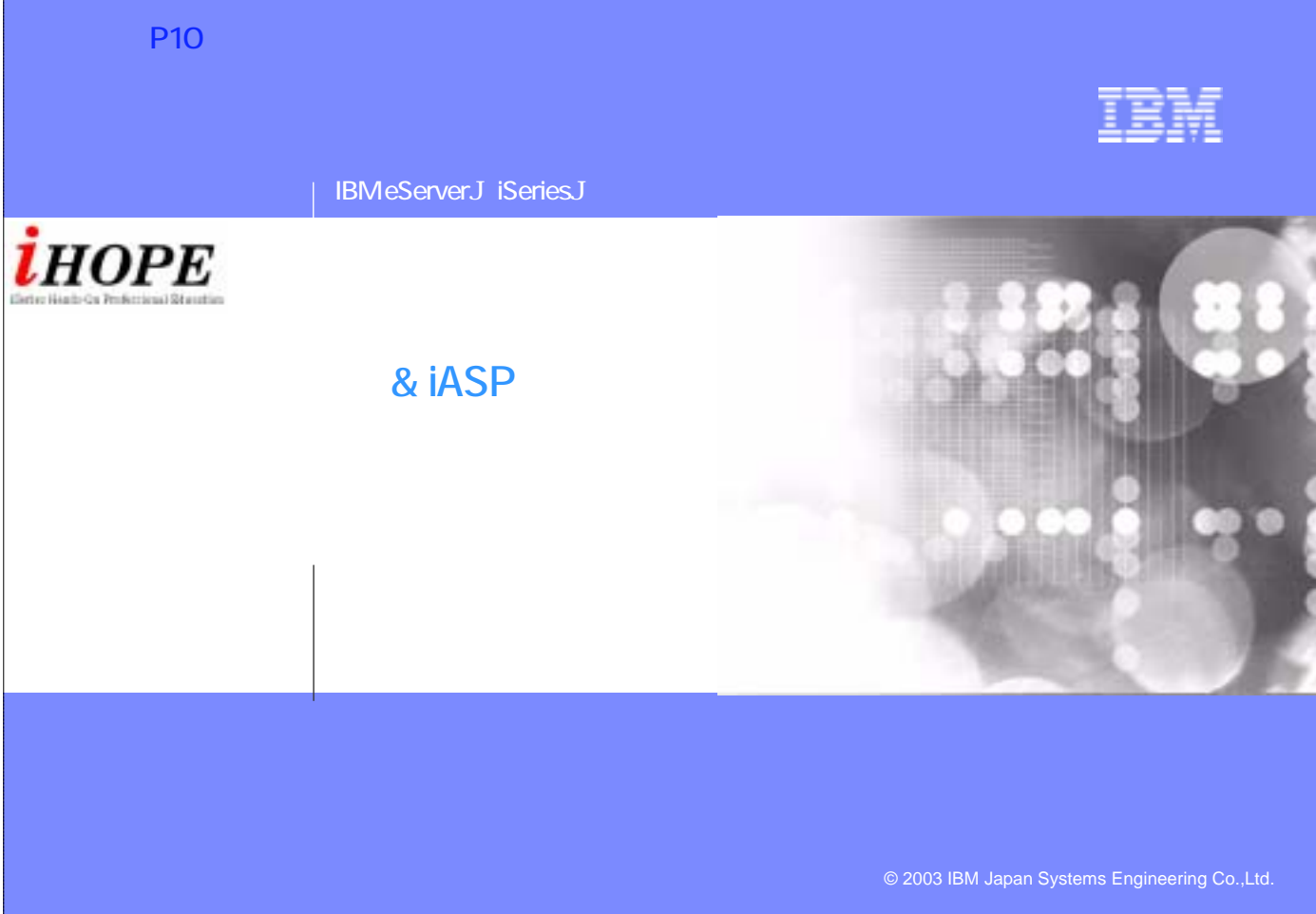

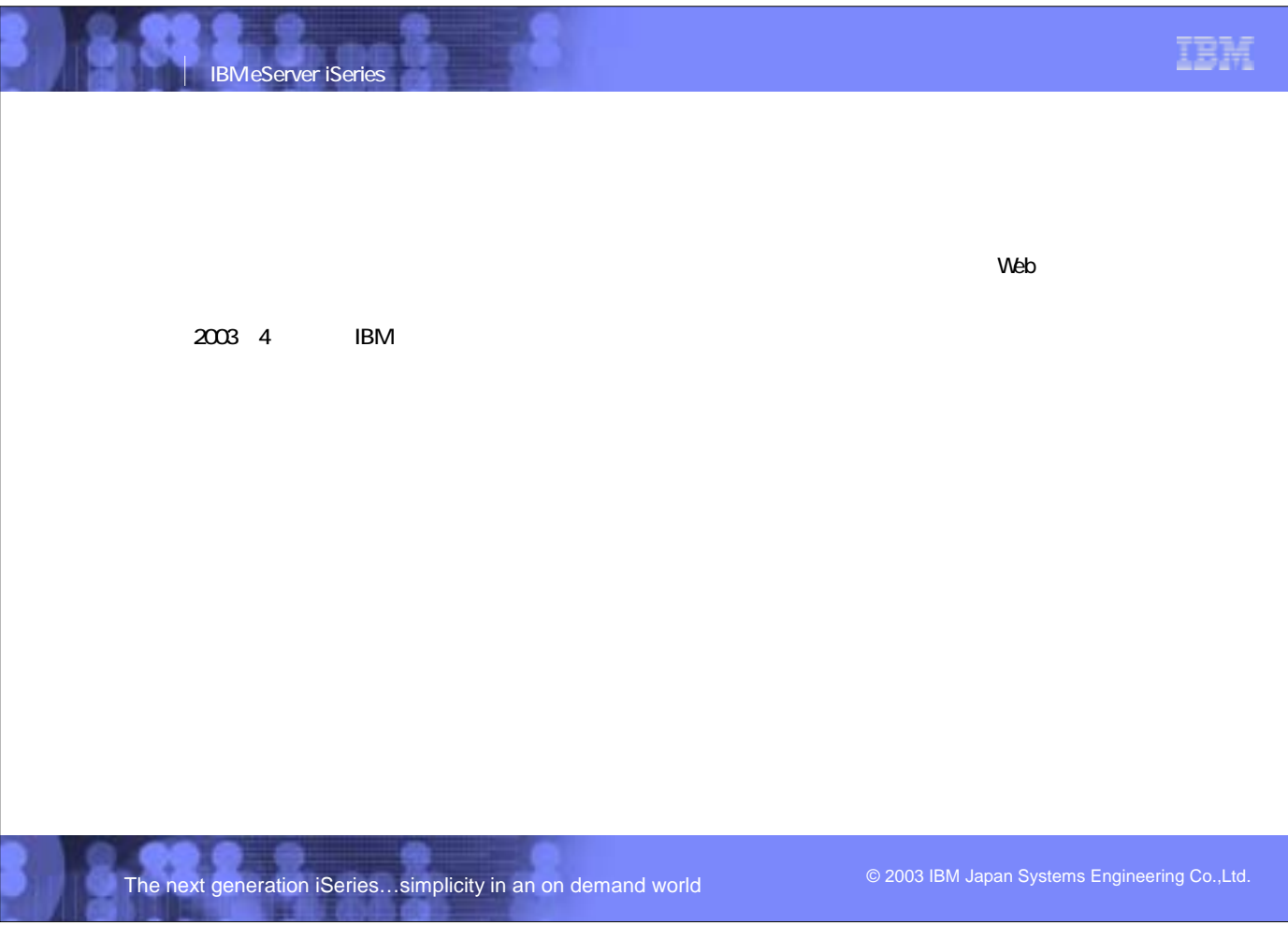

1-2 **P10** & iASP

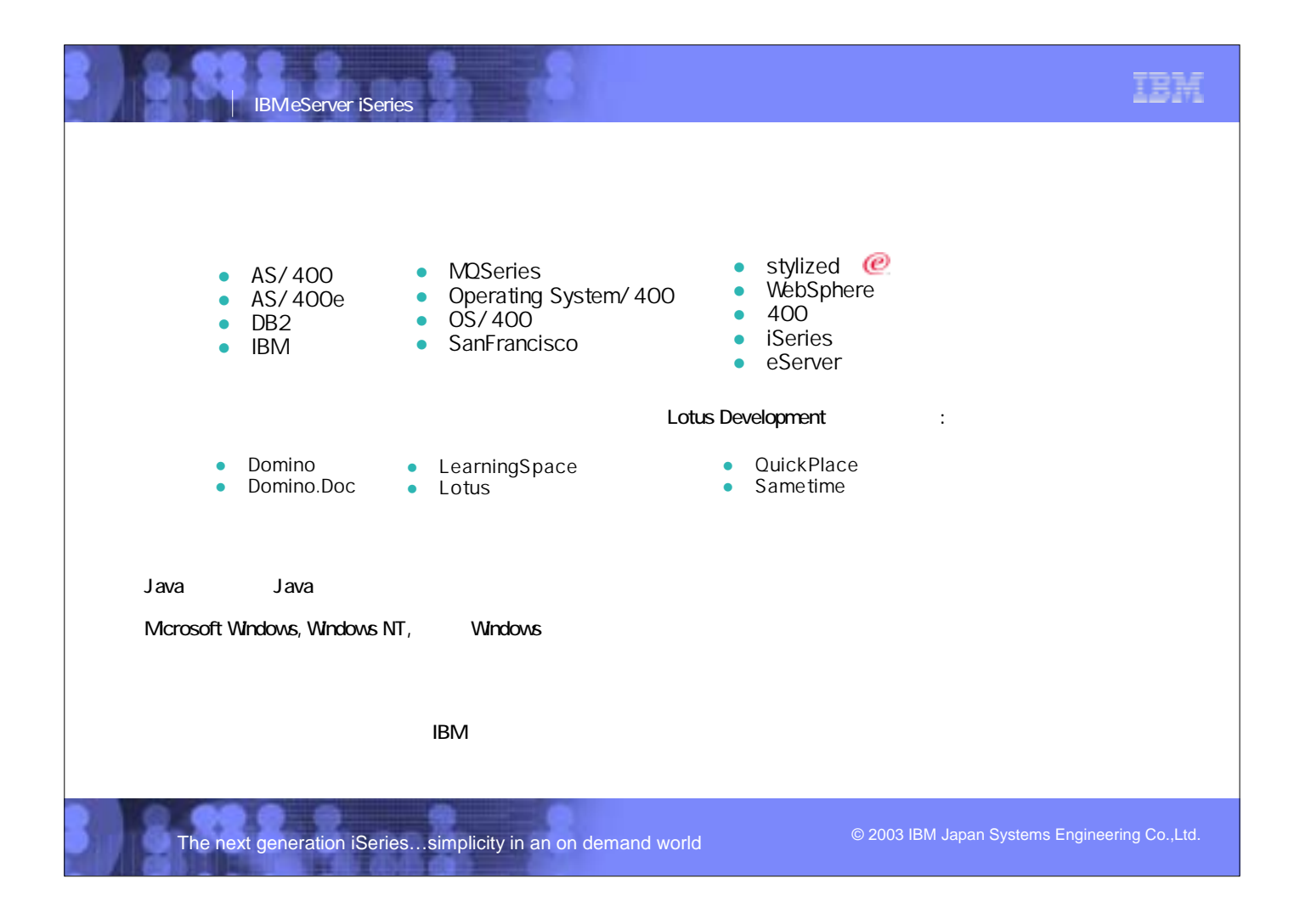

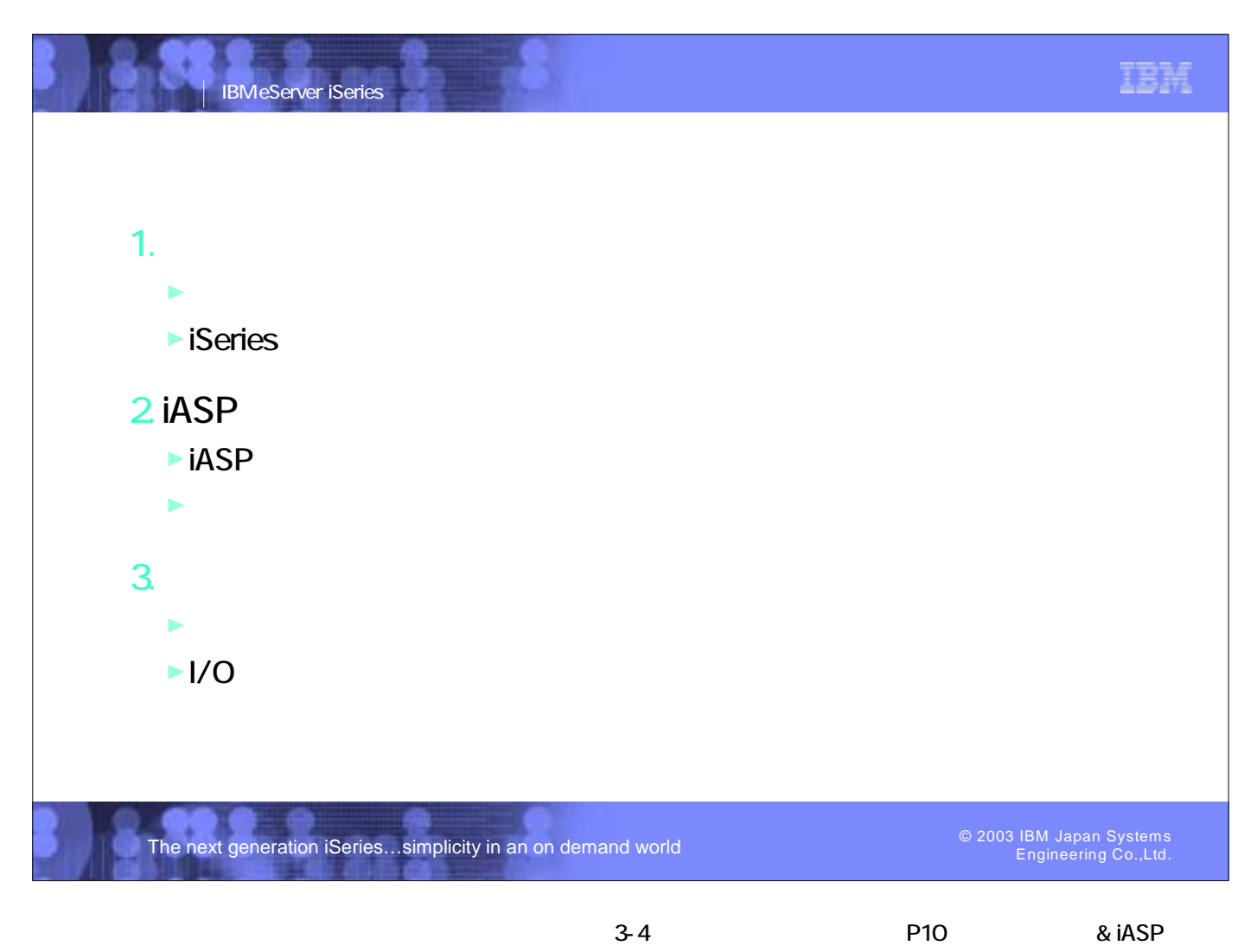

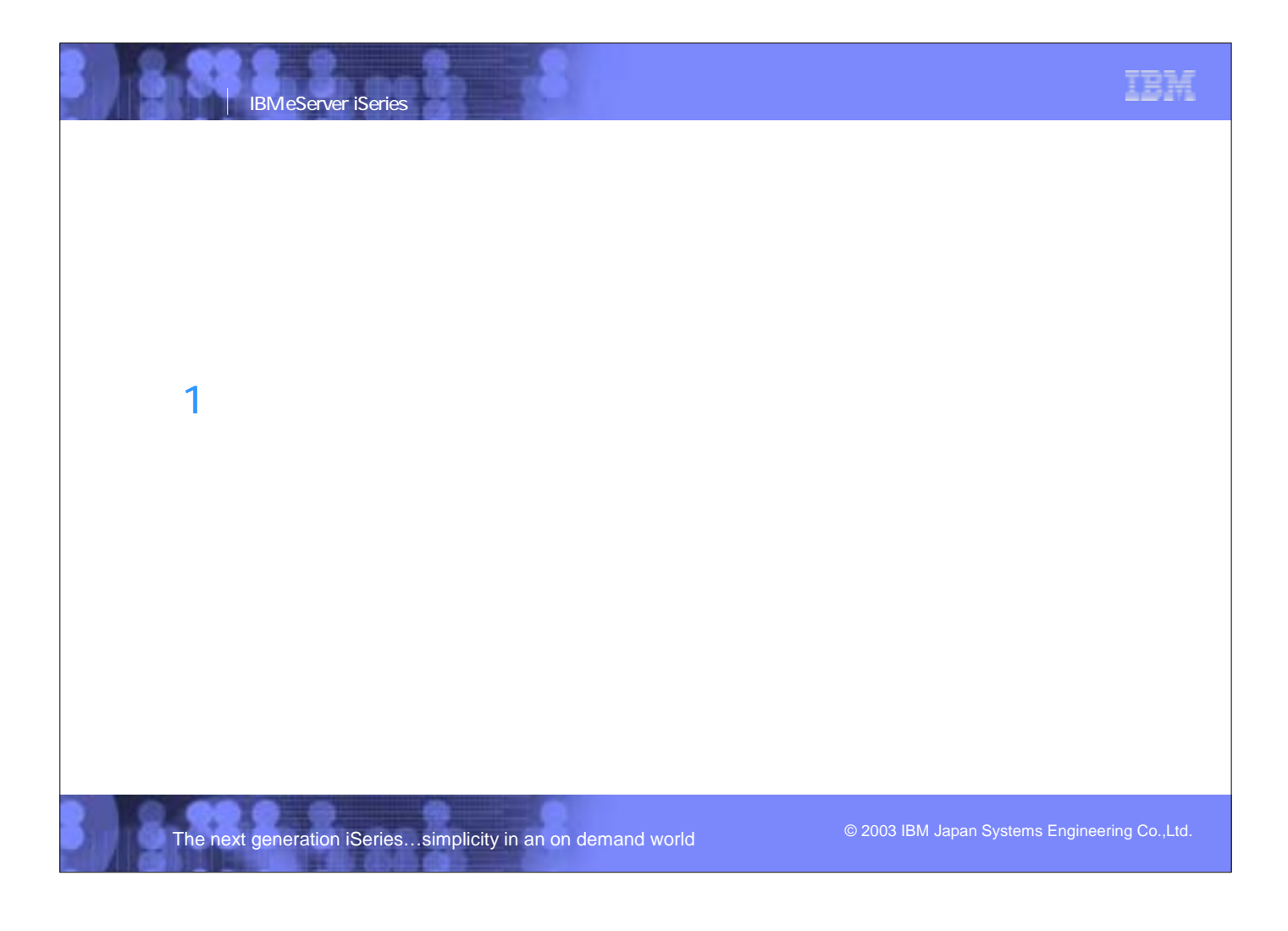

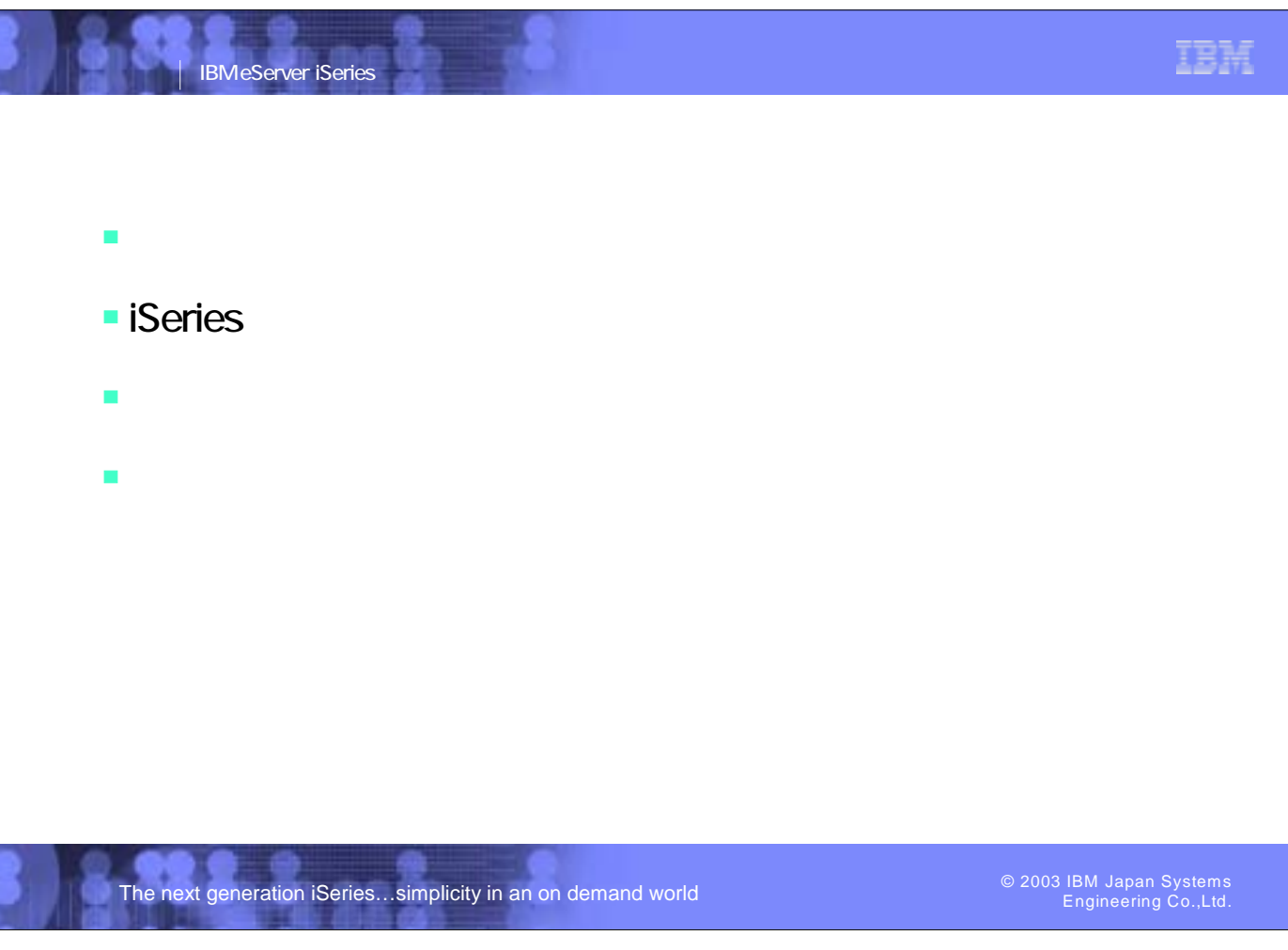

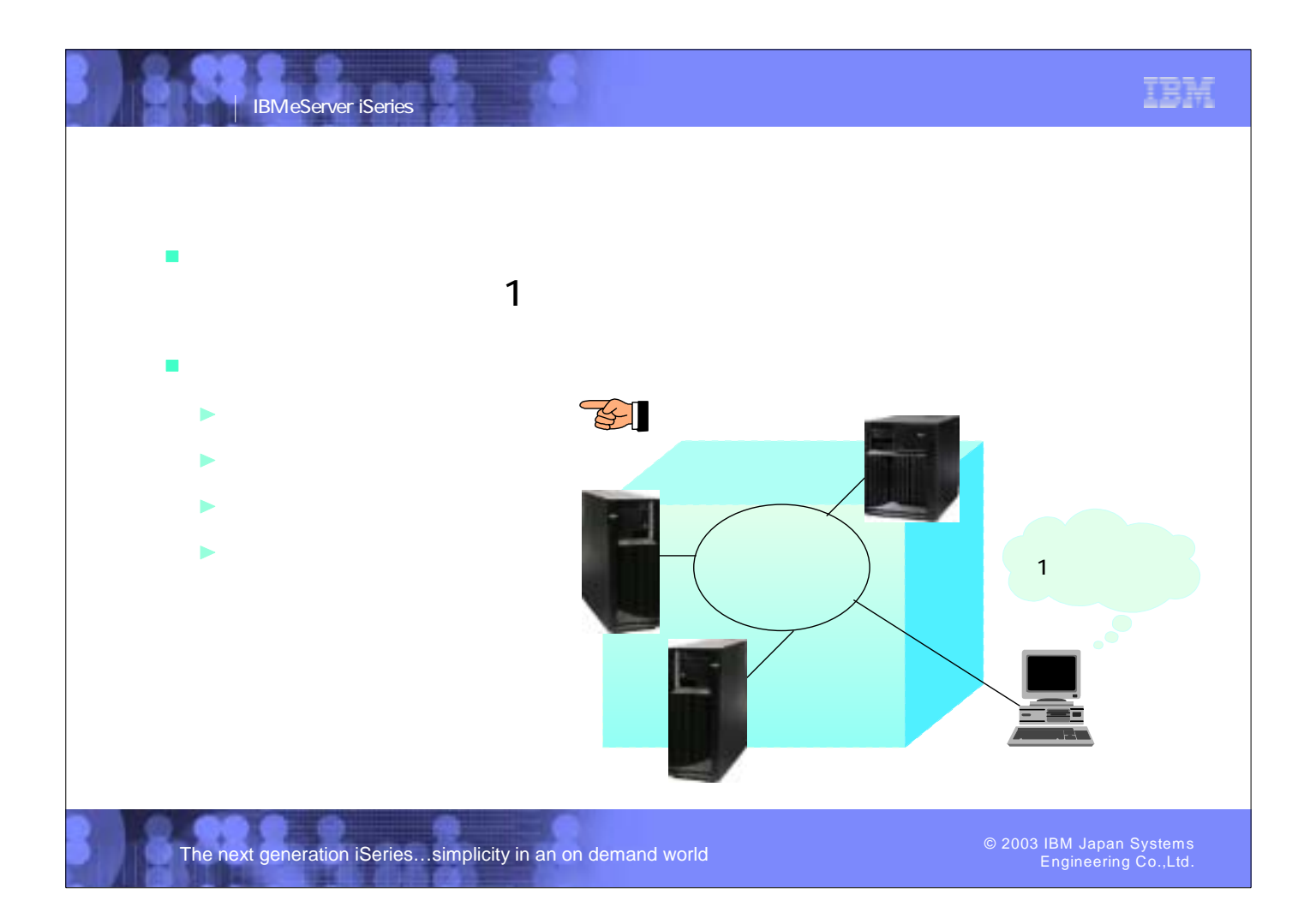

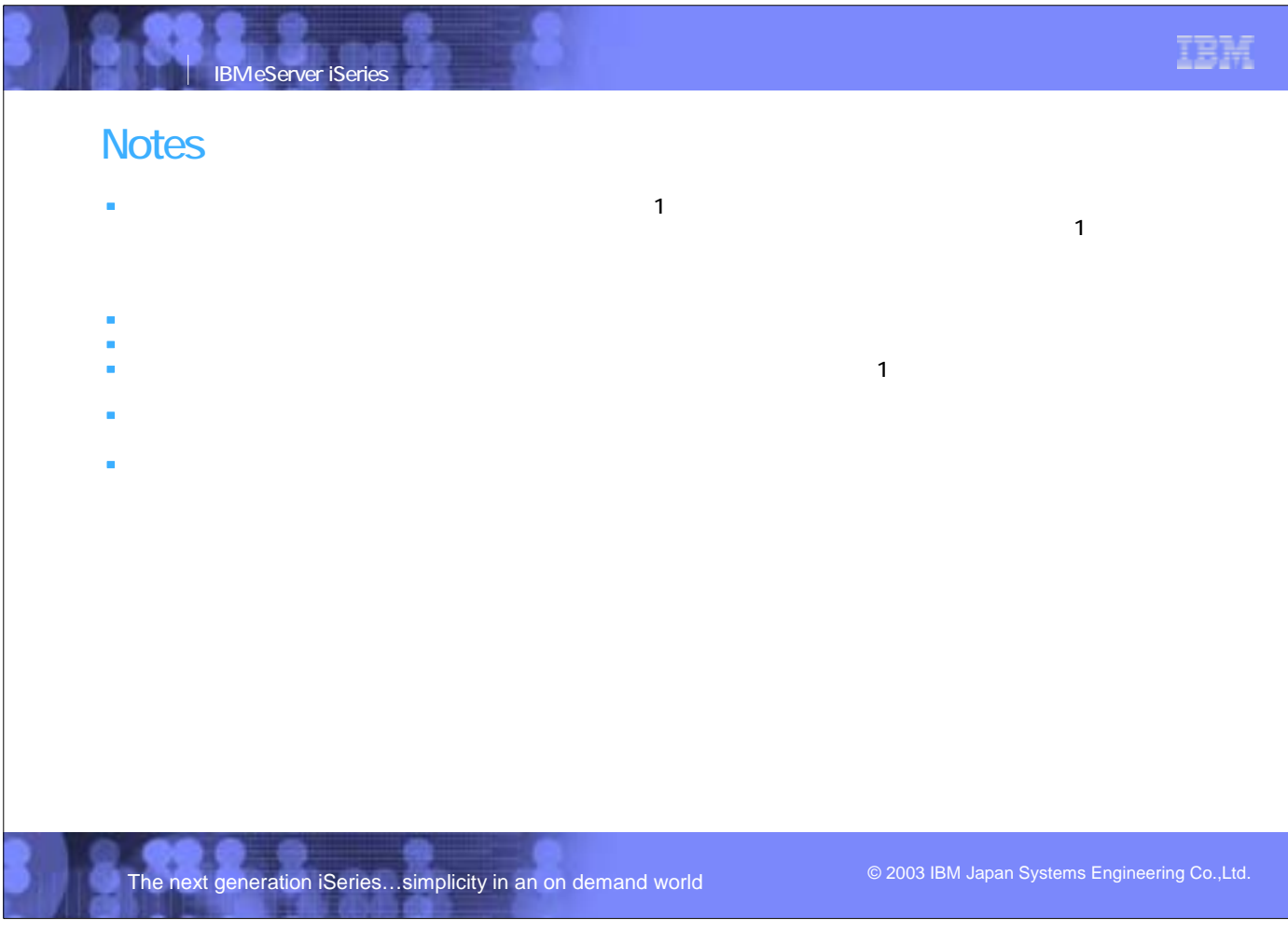

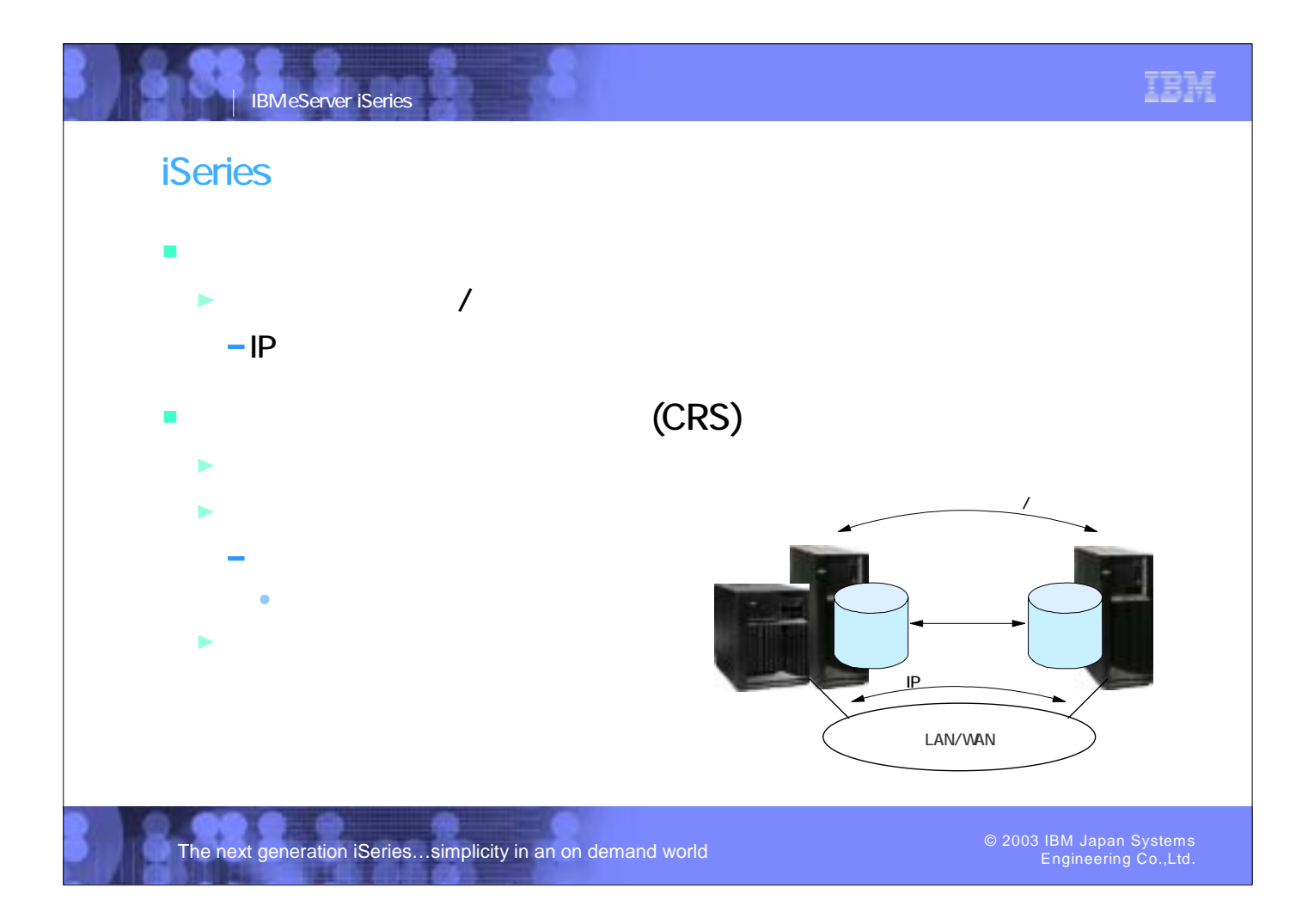

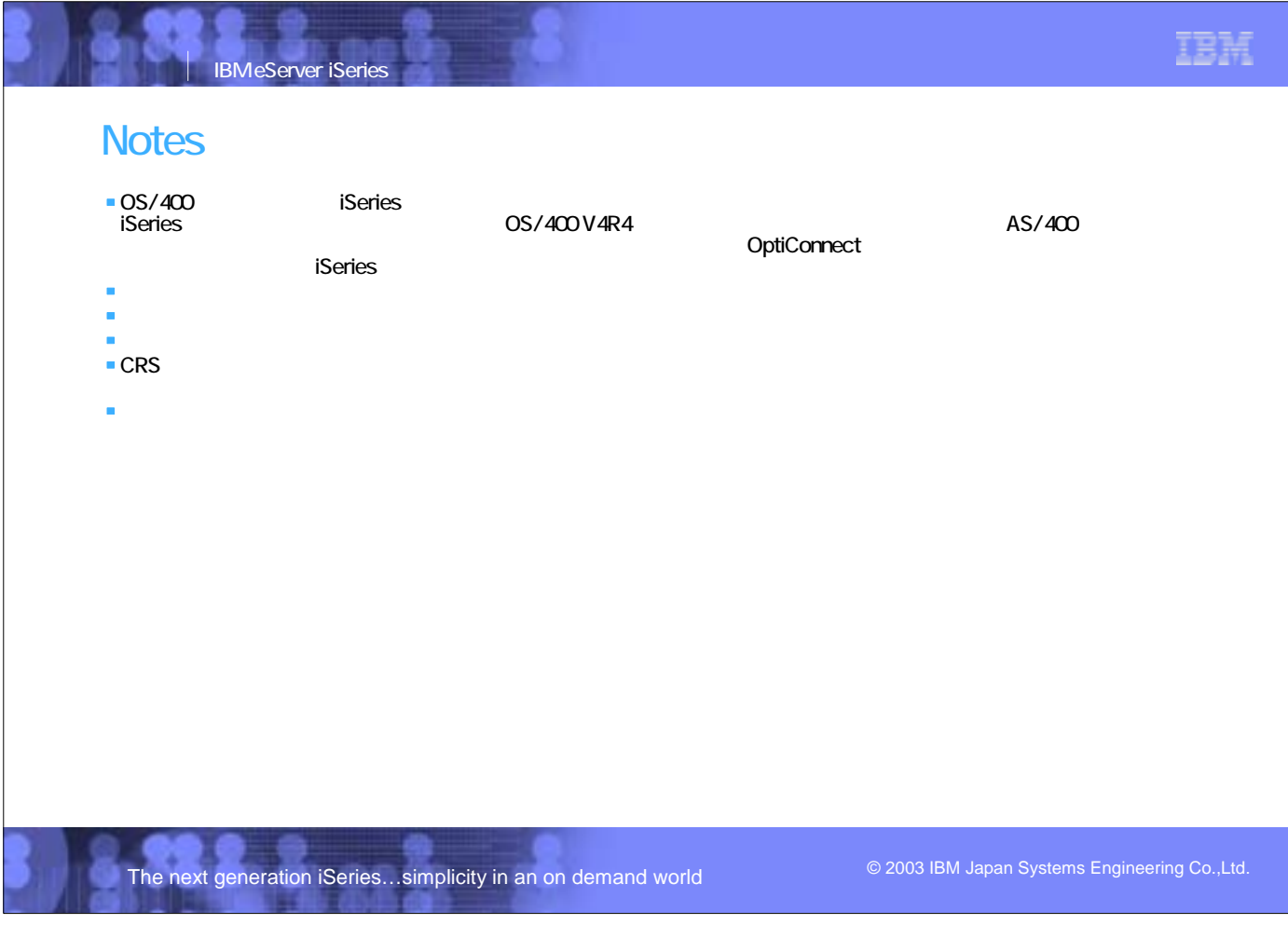

9-10 **P10** & iASP

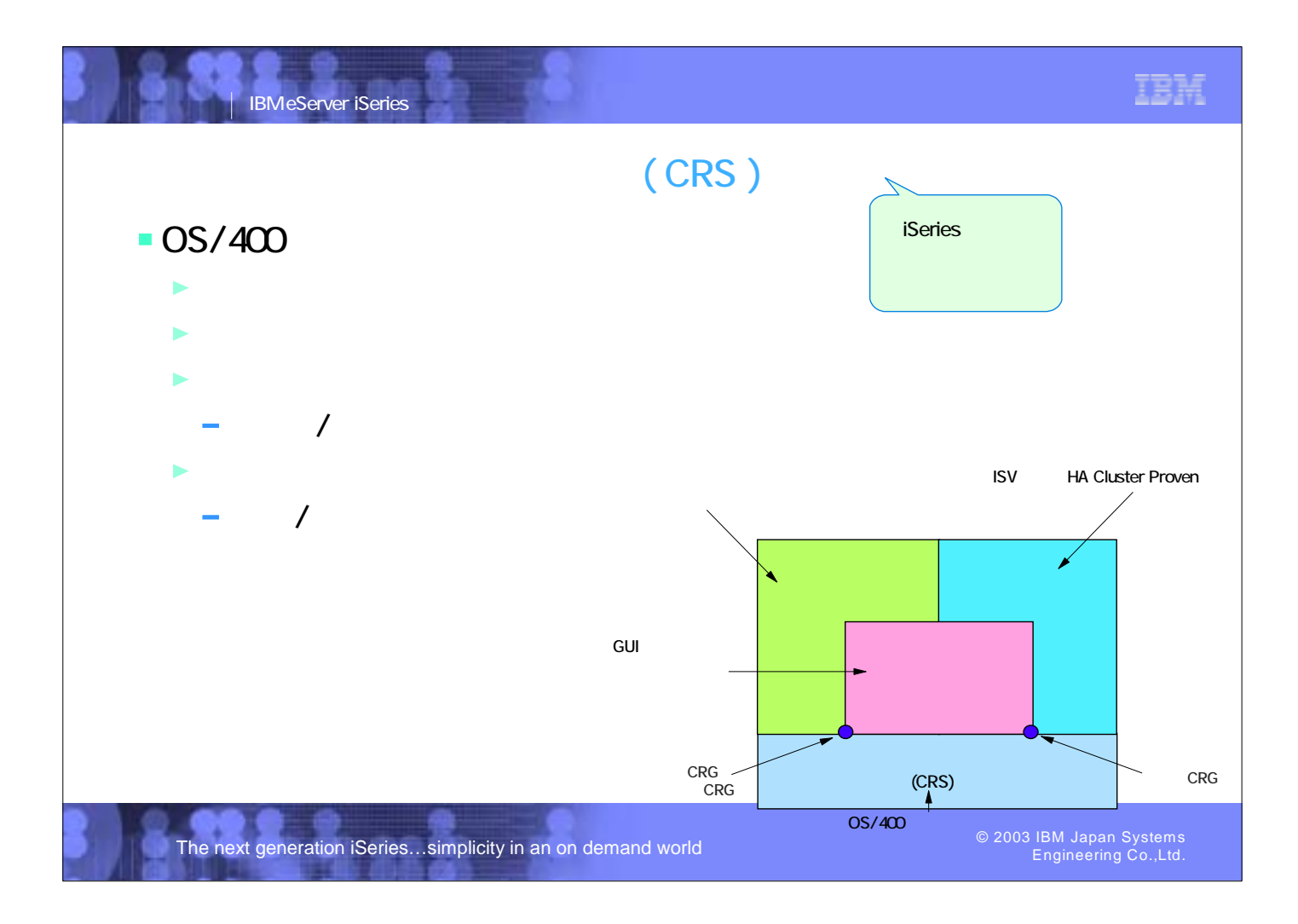

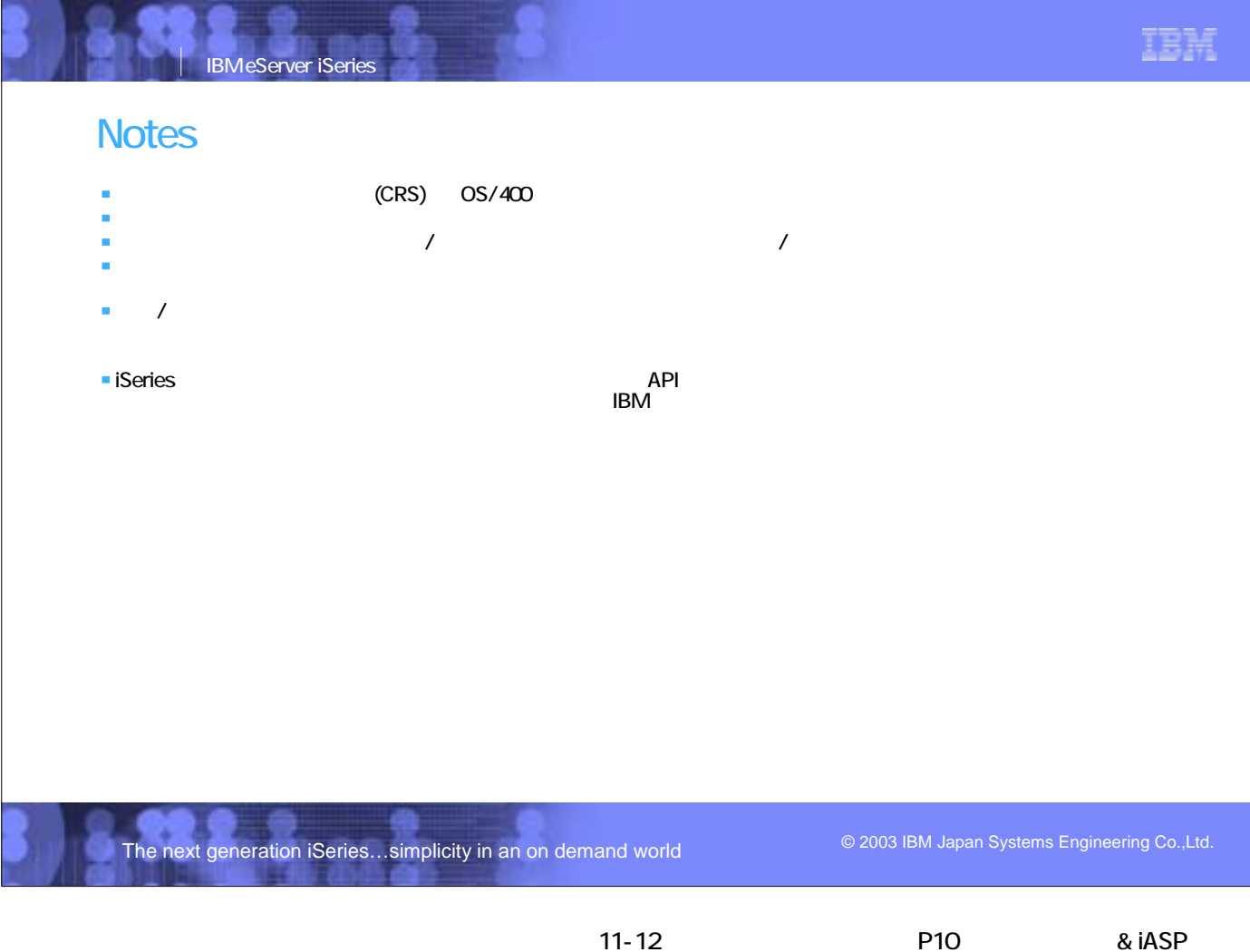

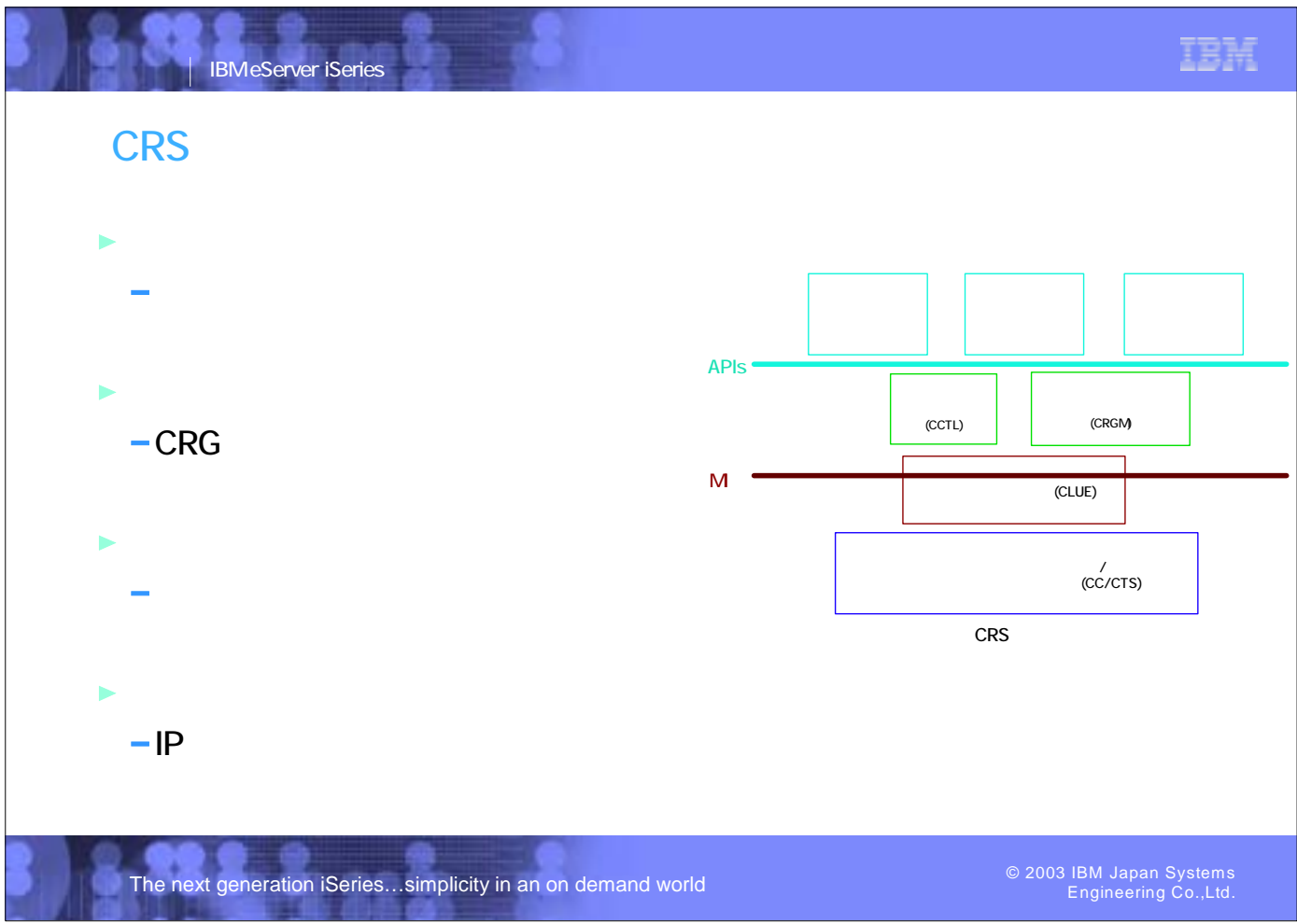

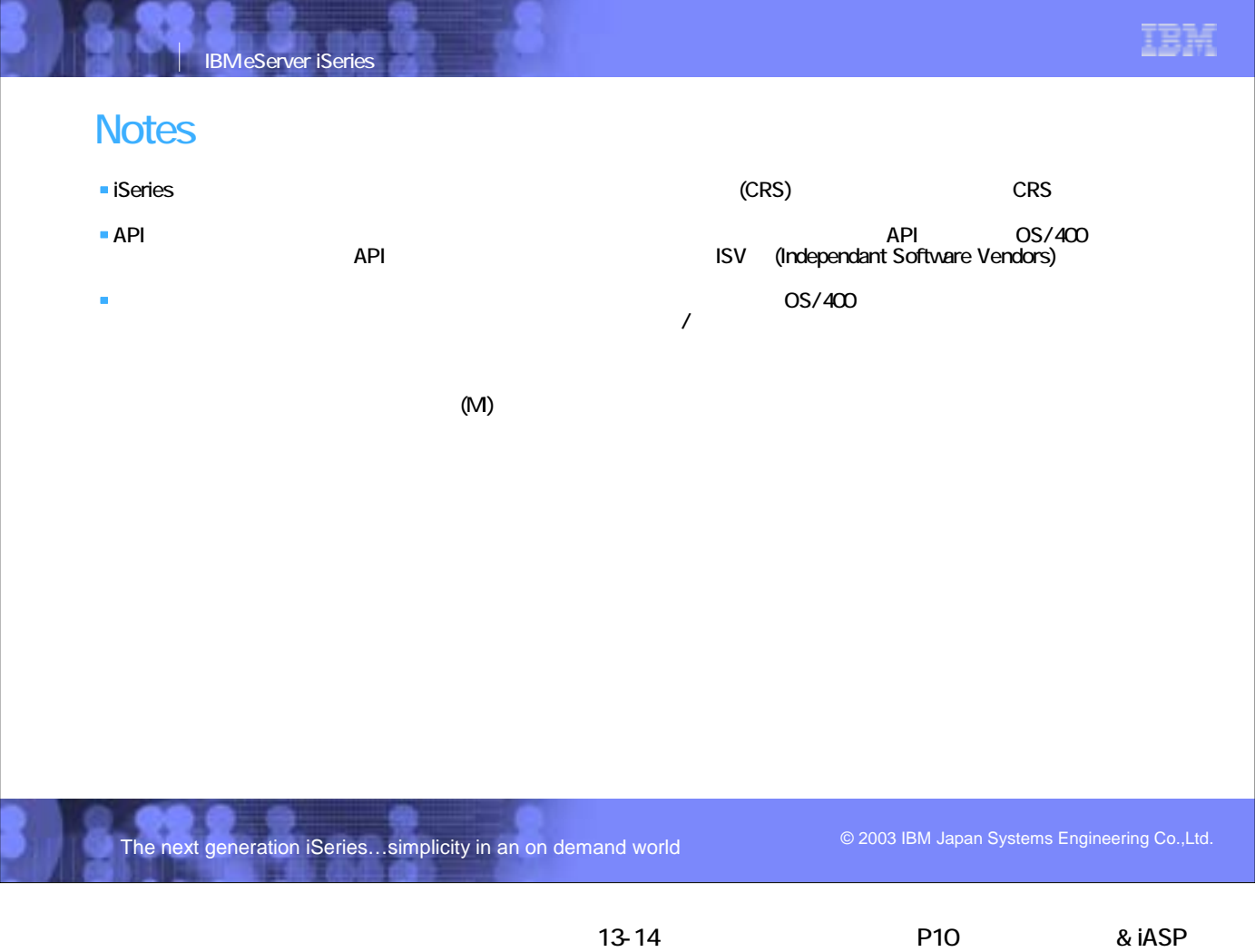

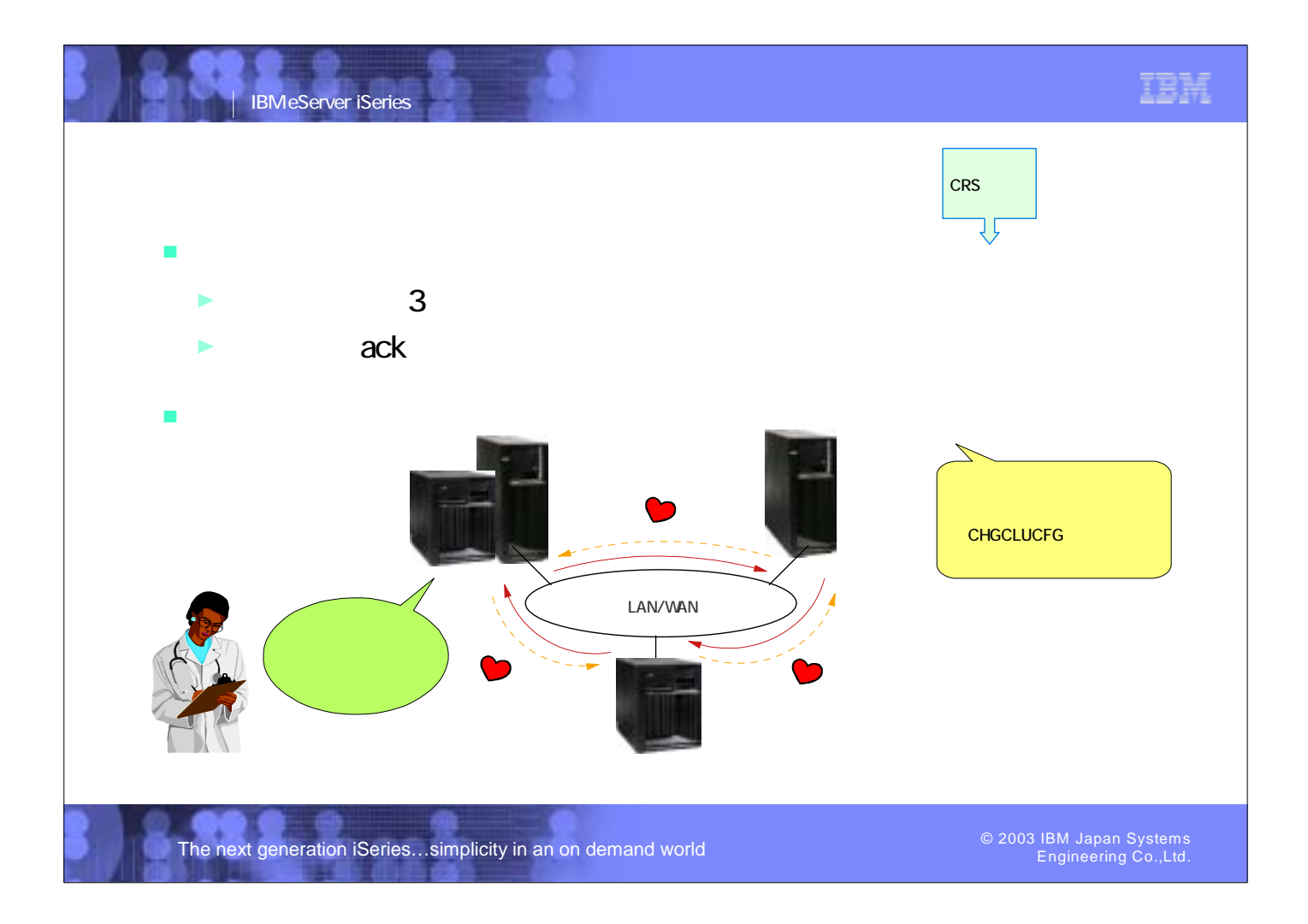

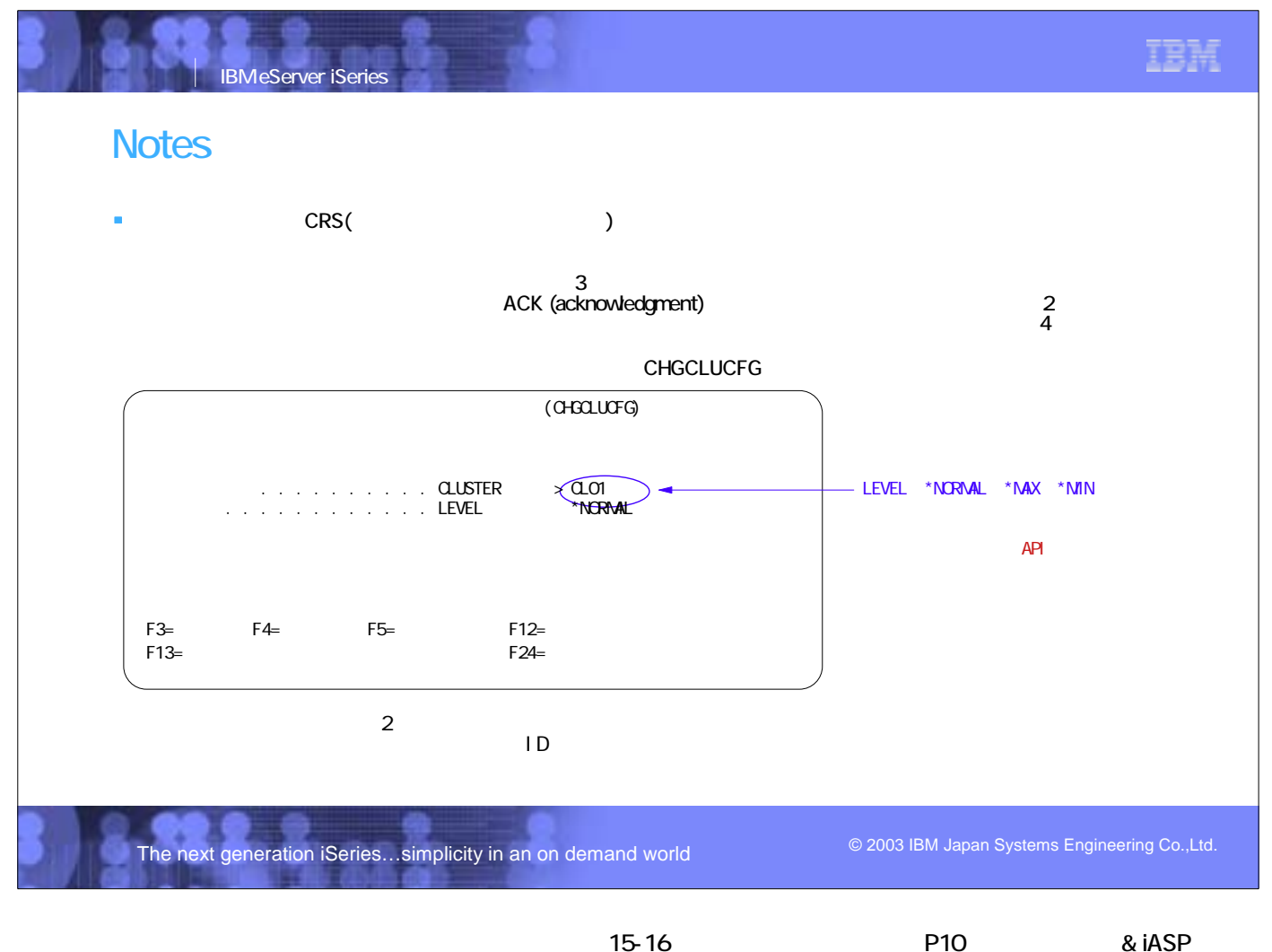

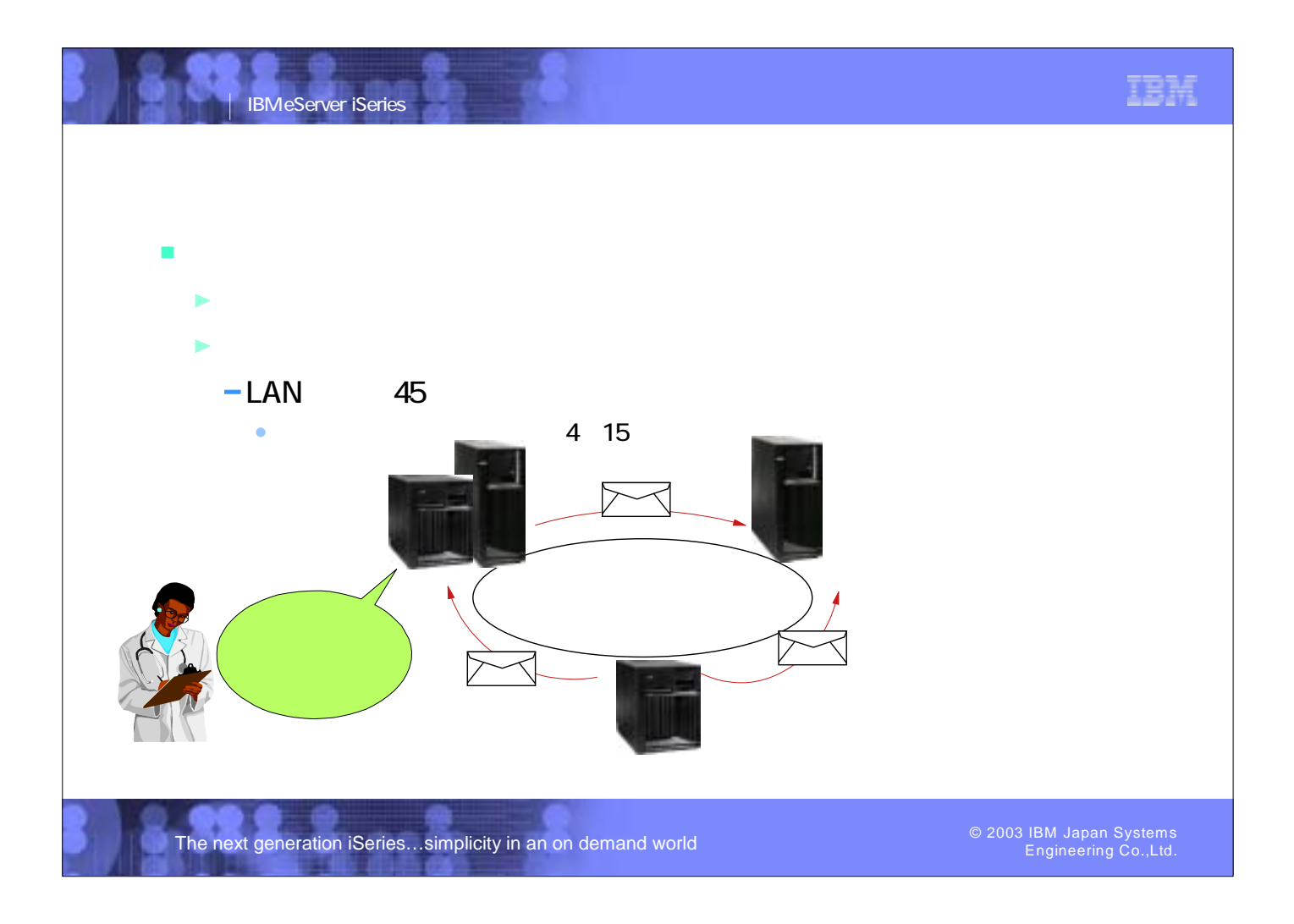

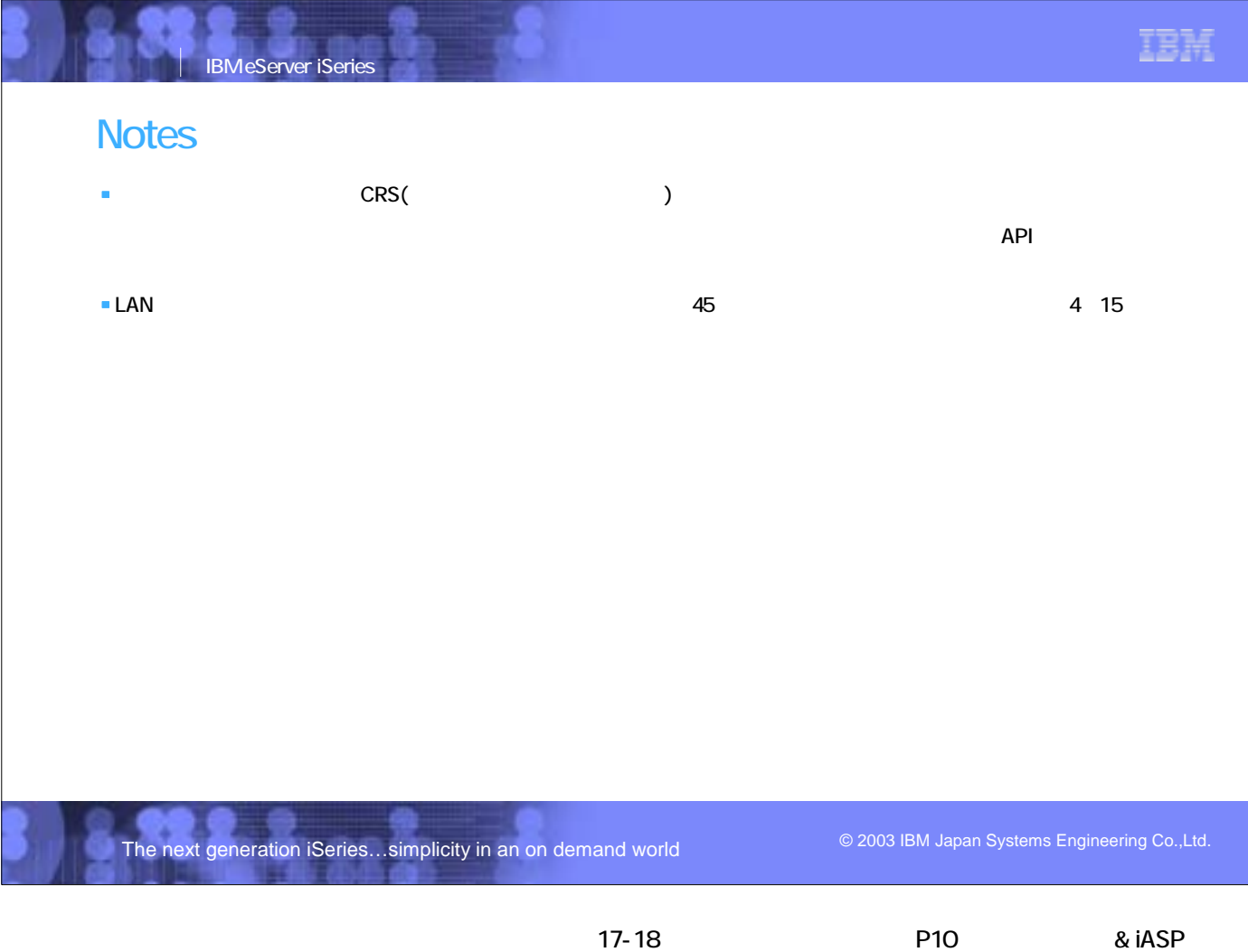

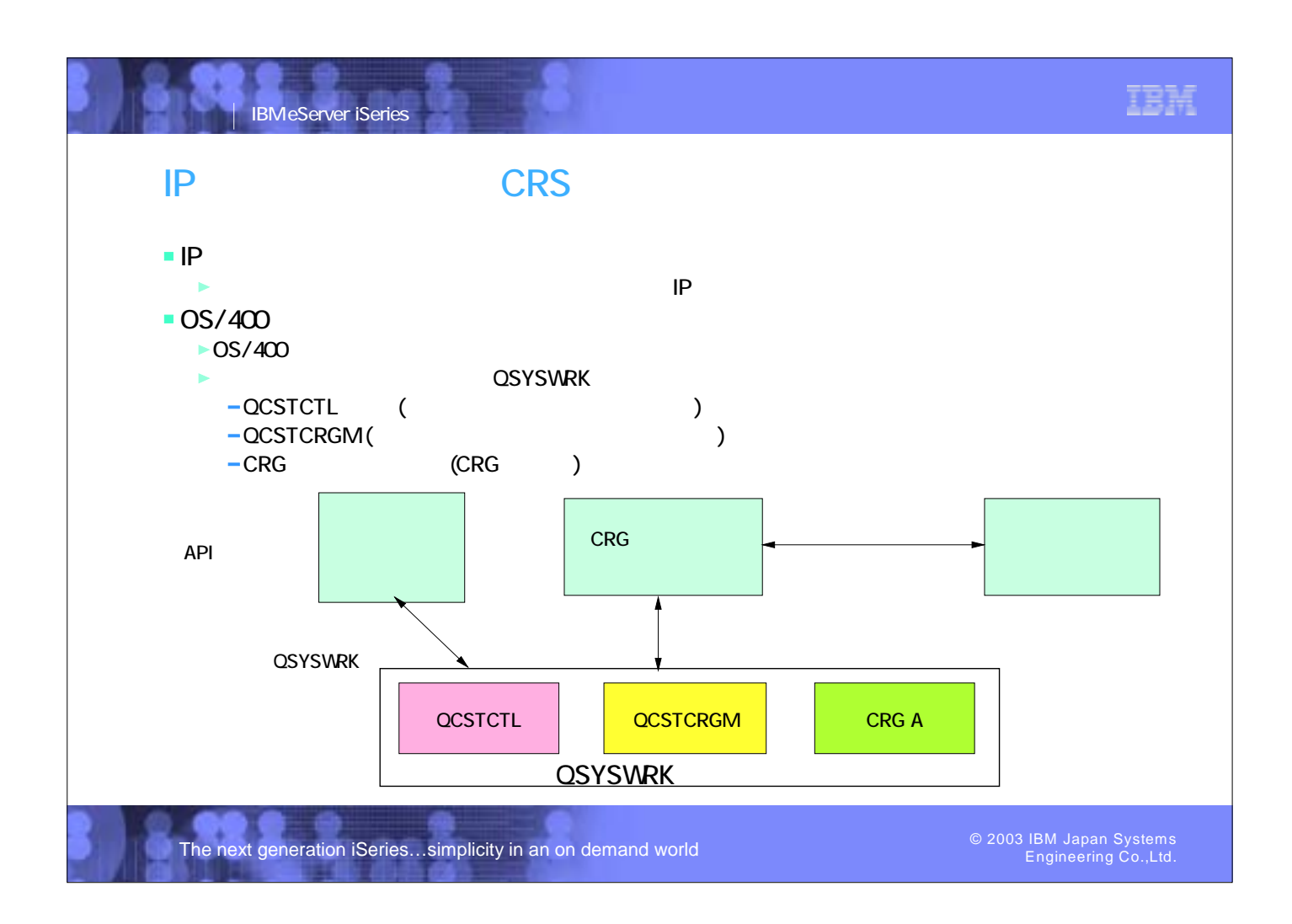

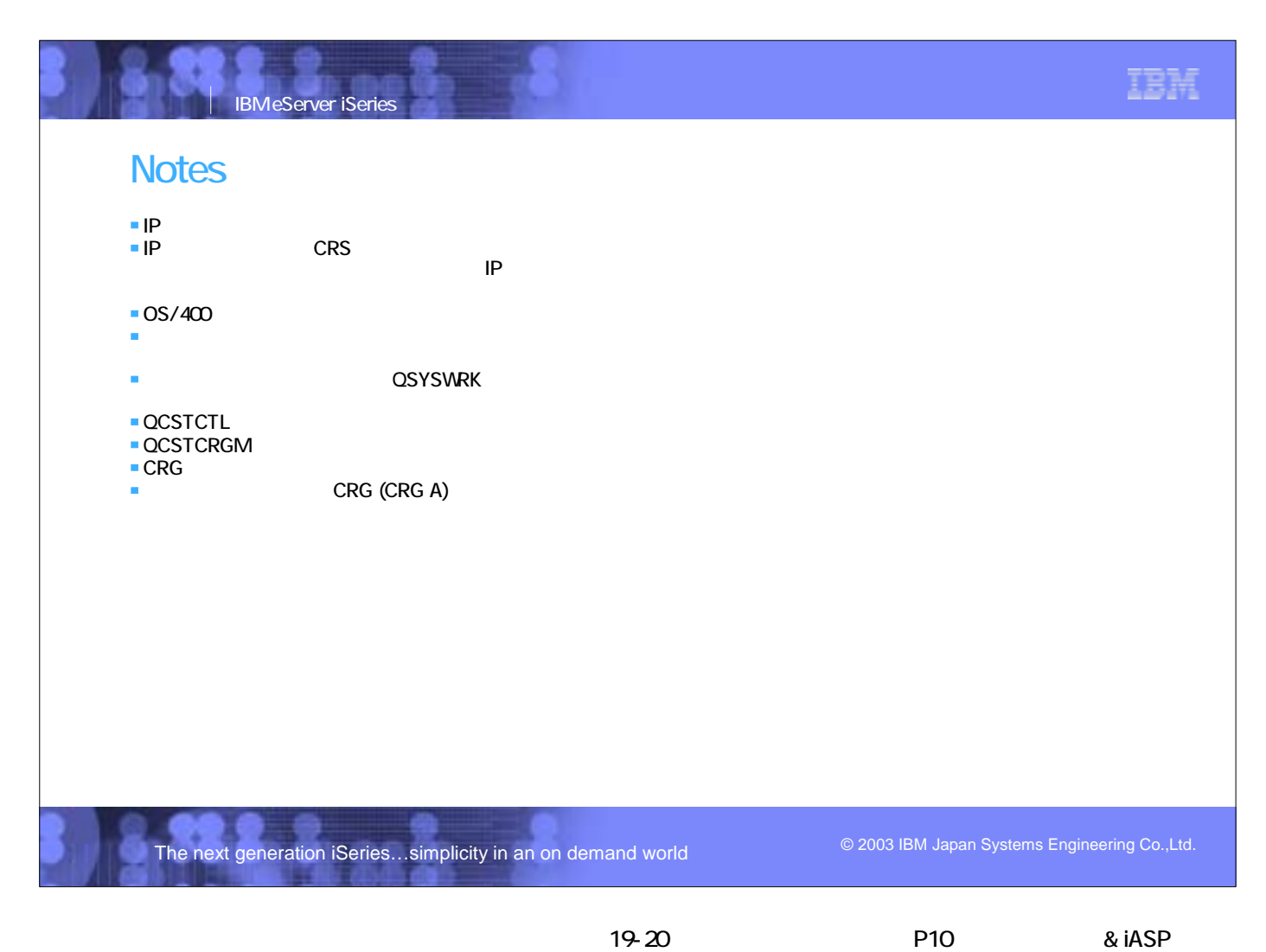

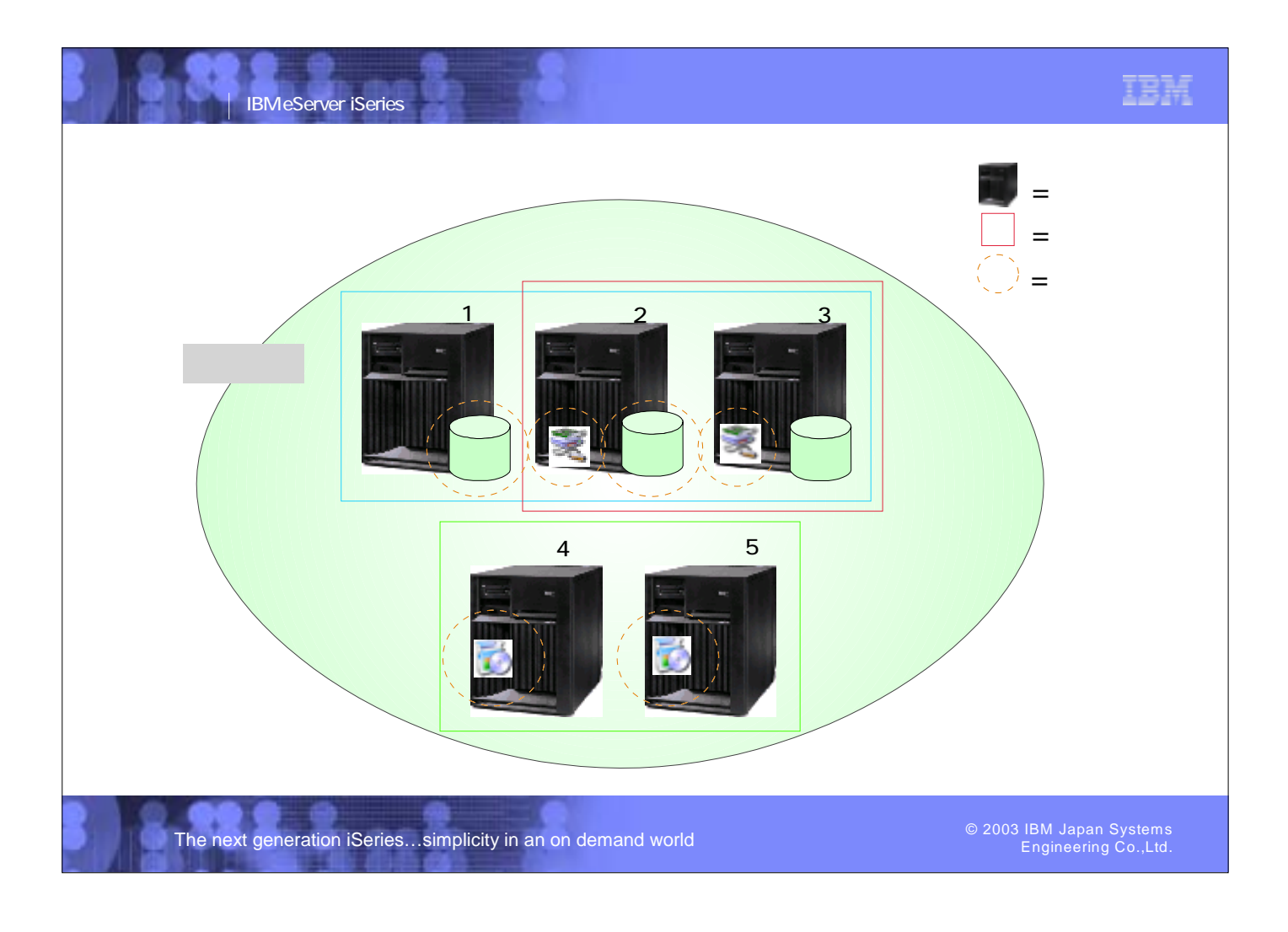

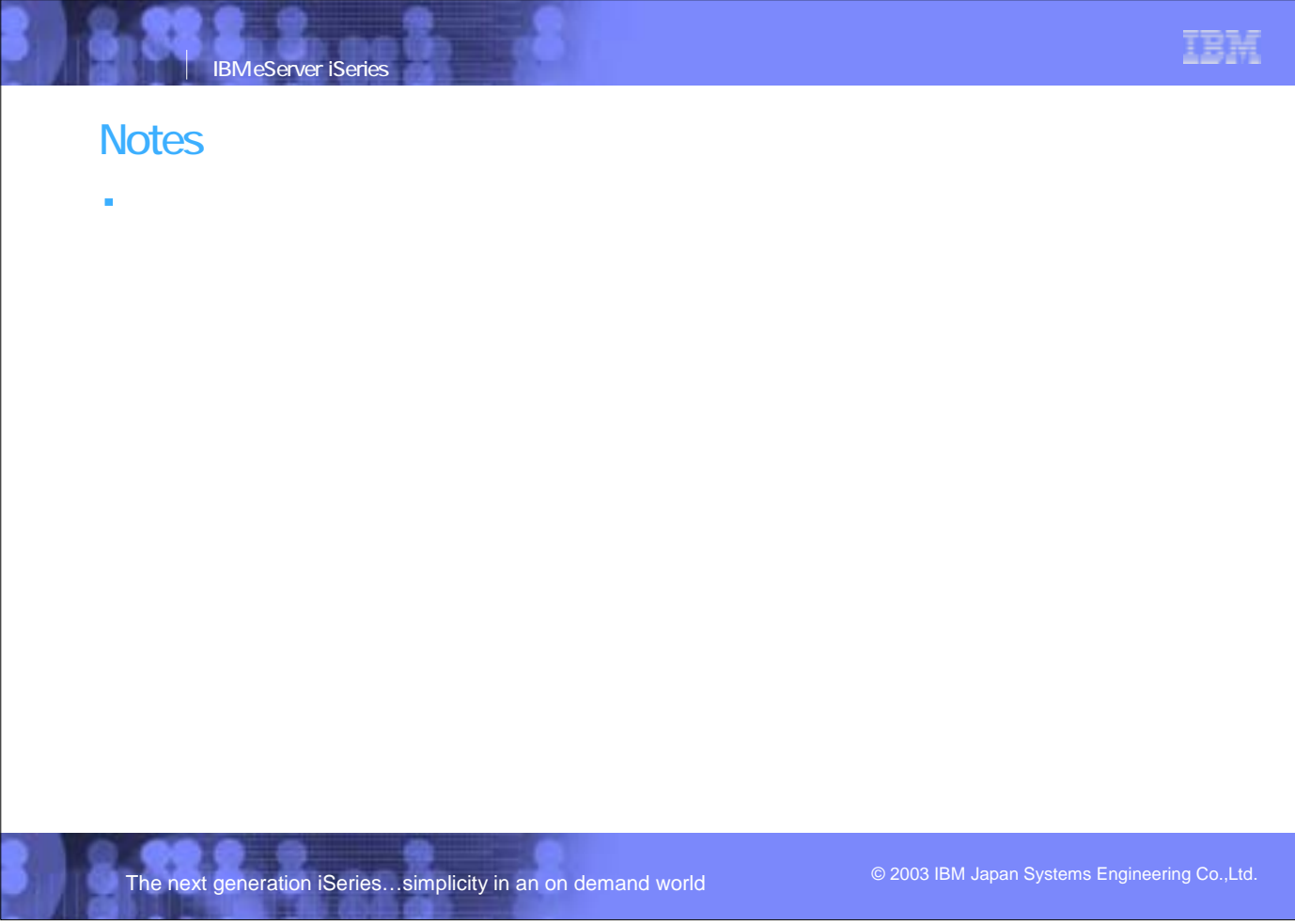

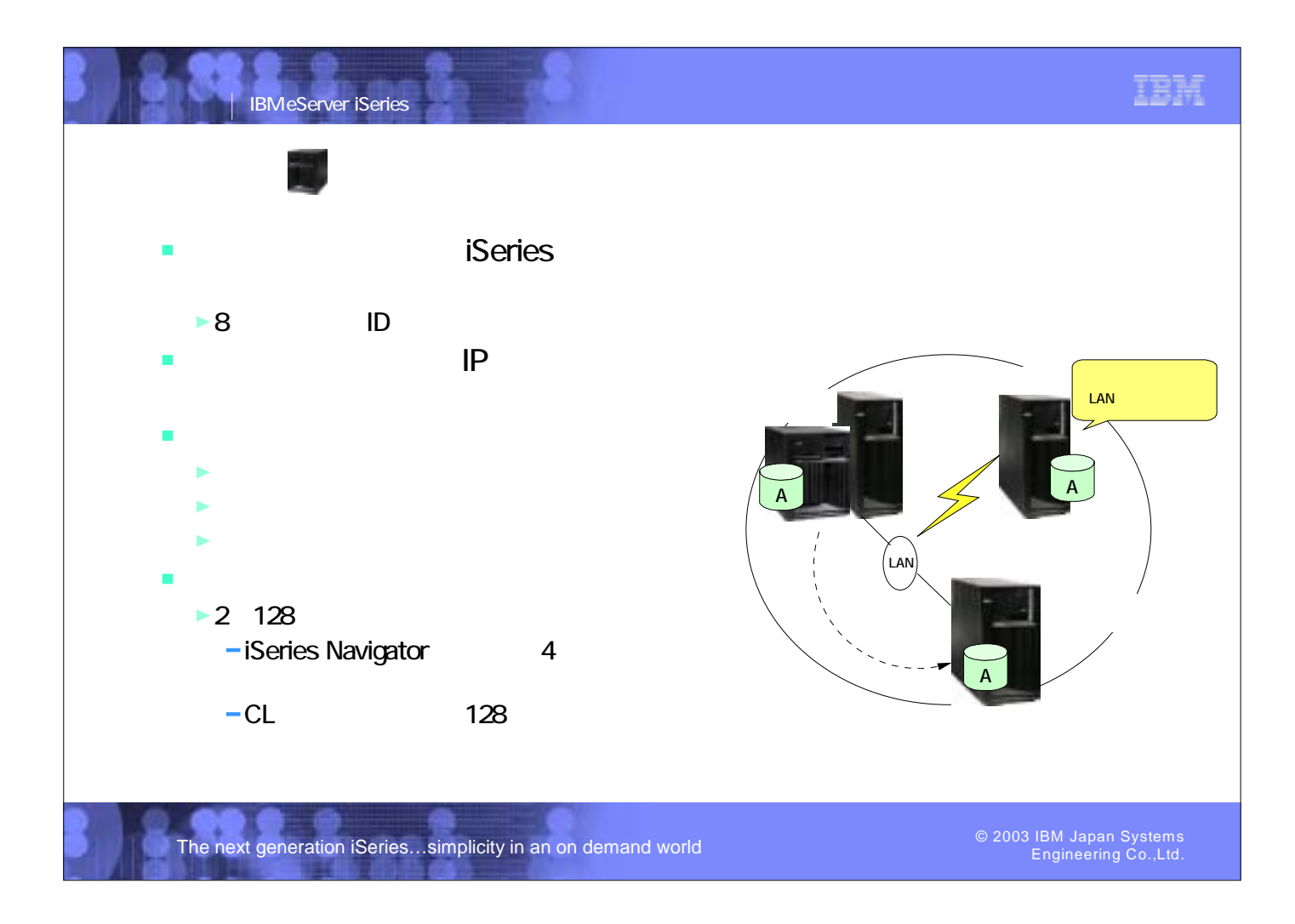

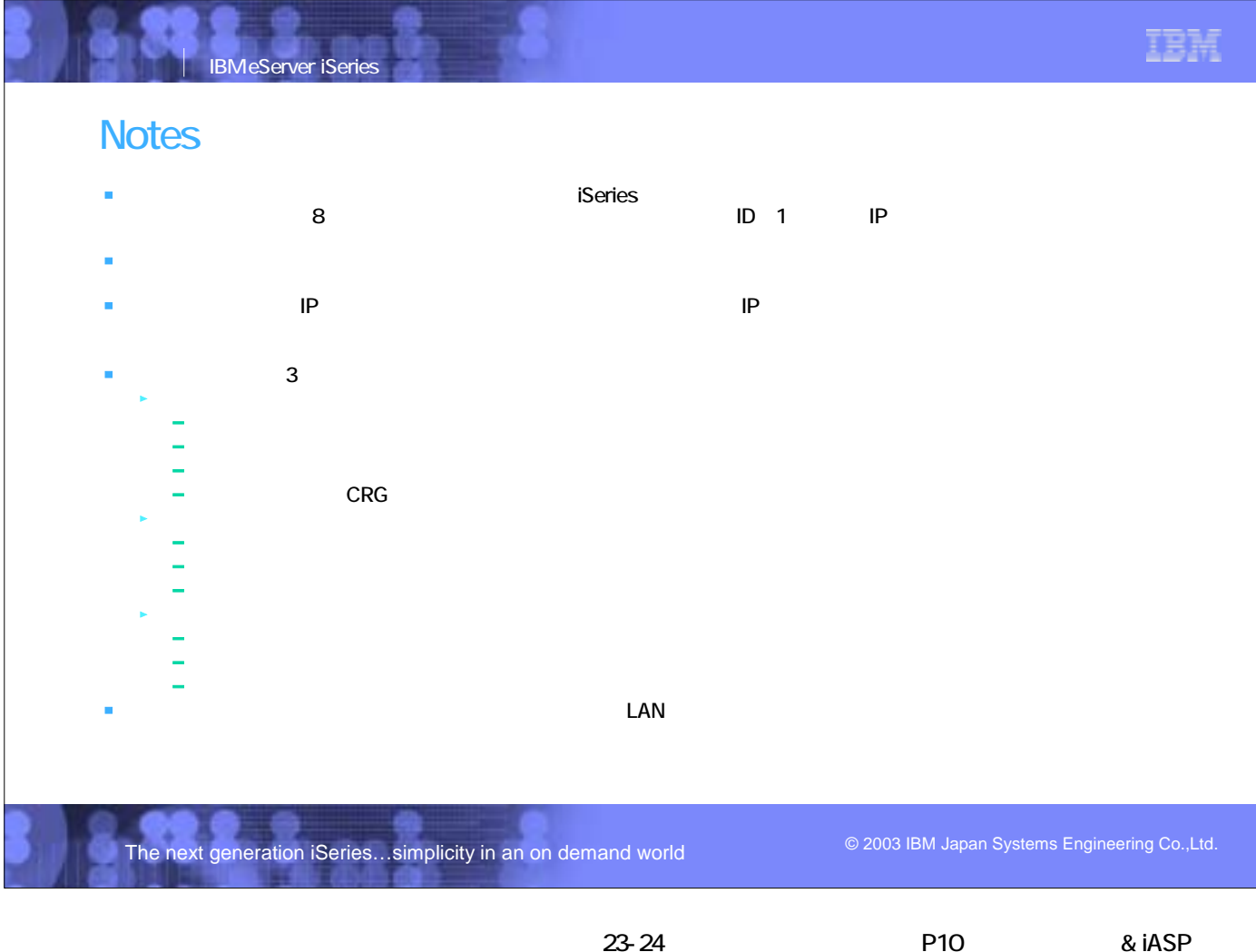

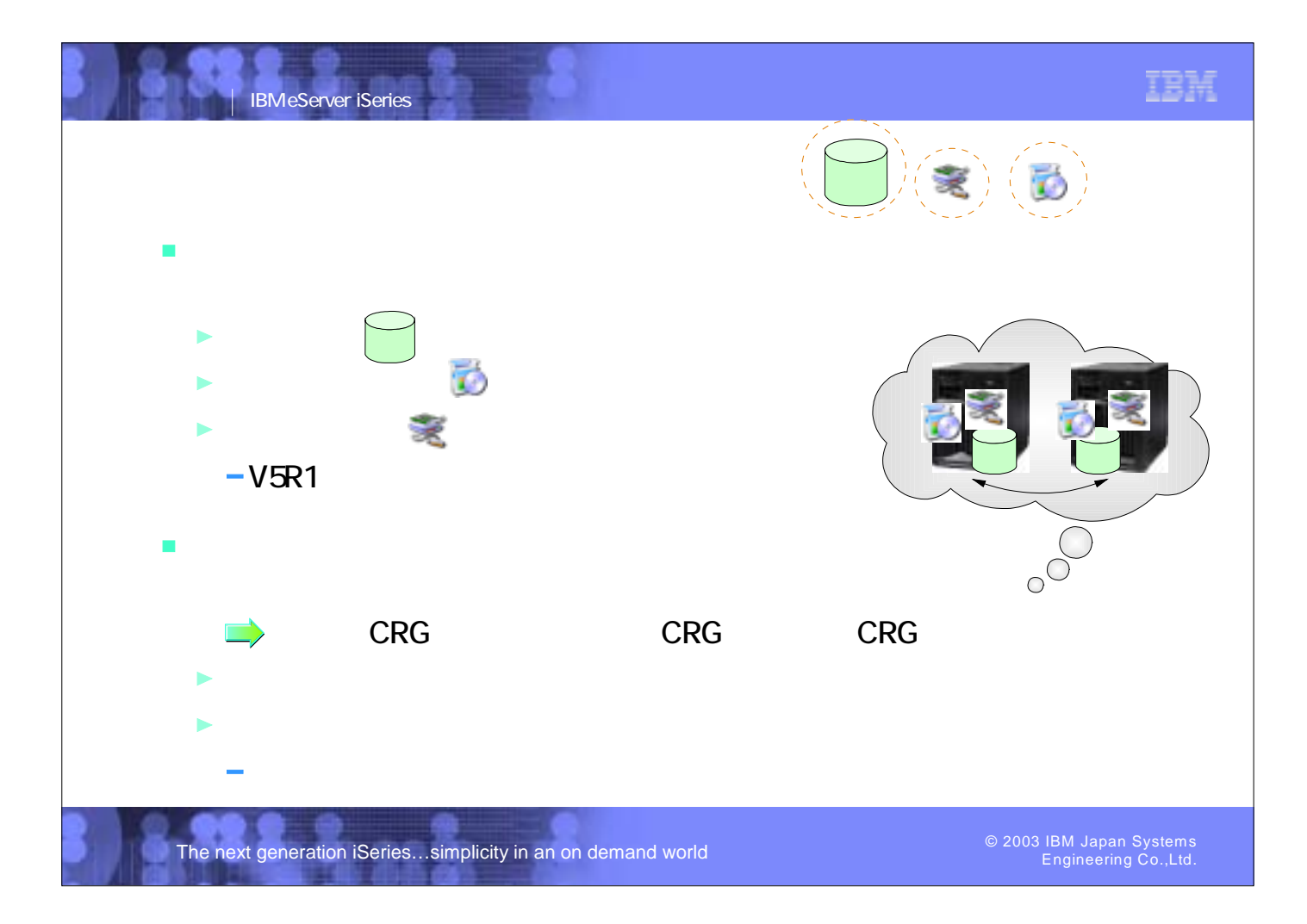

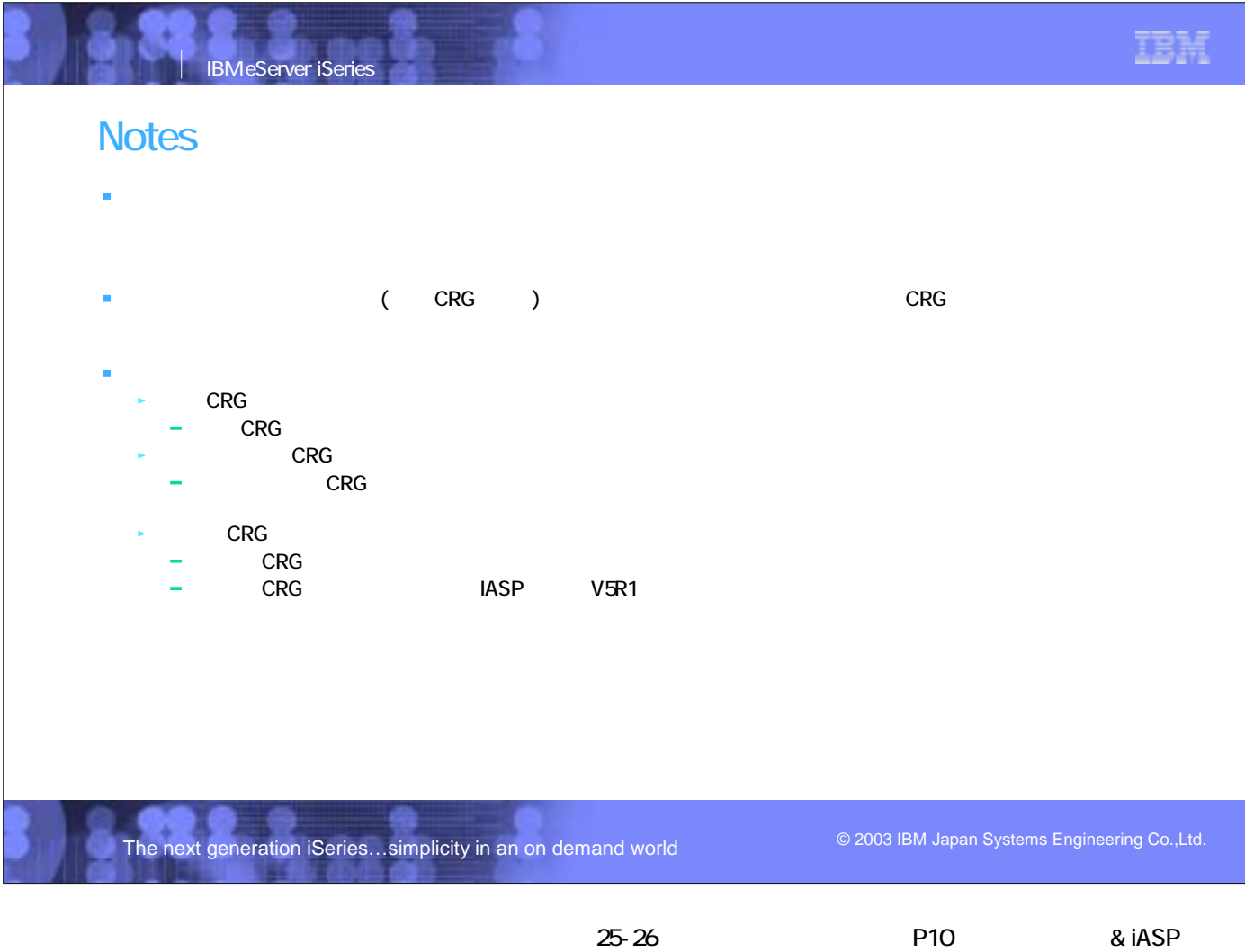

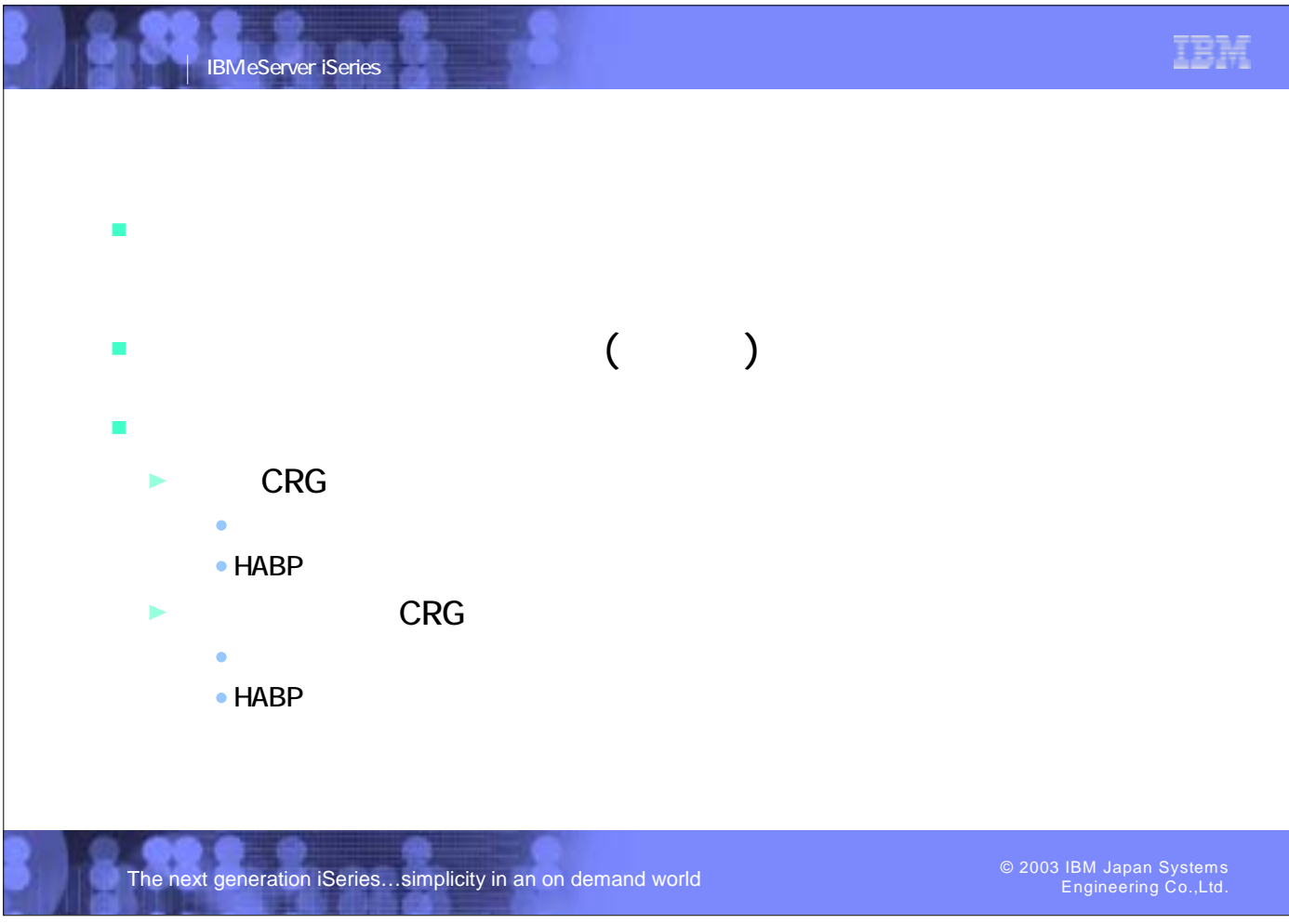

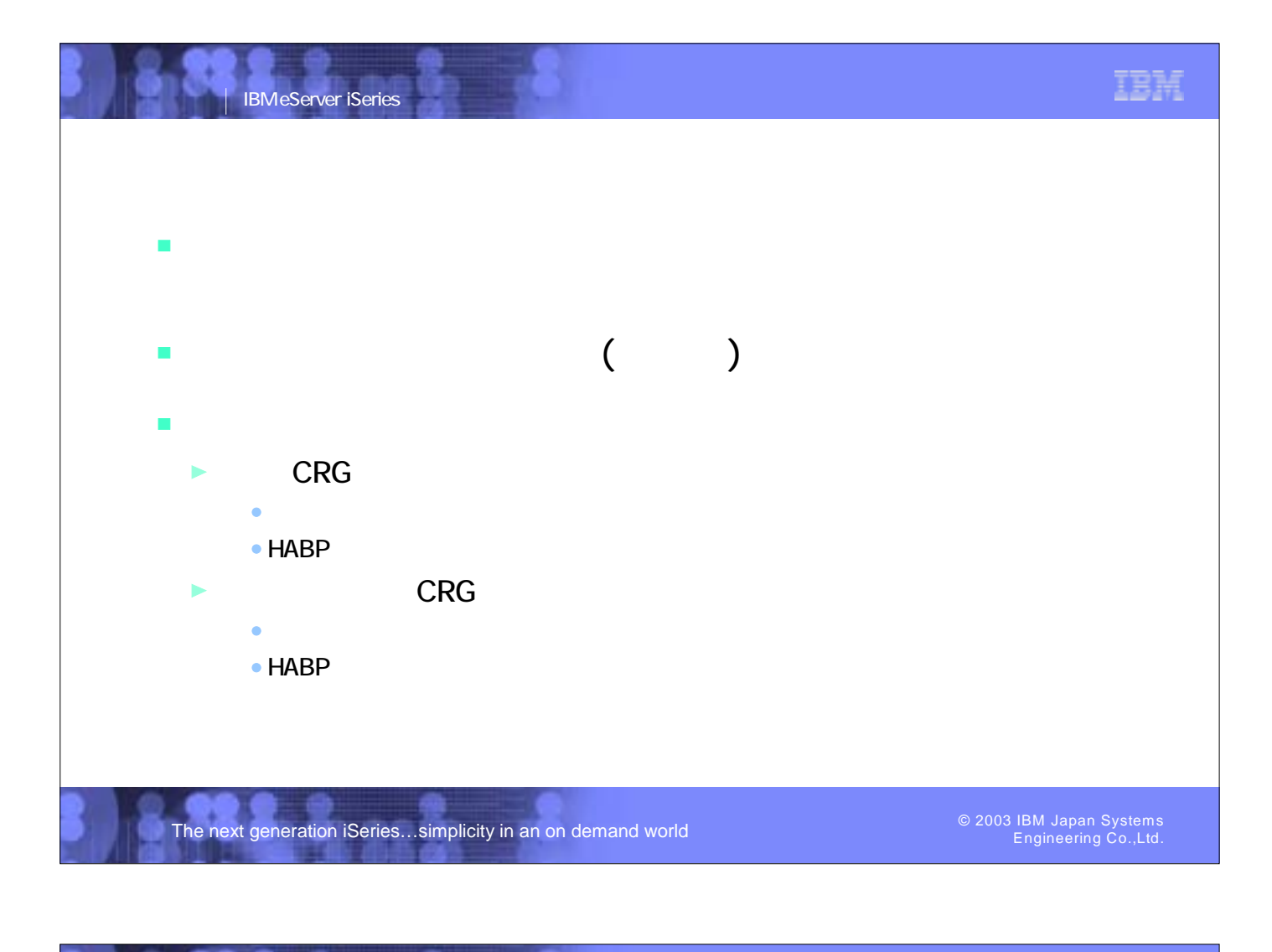

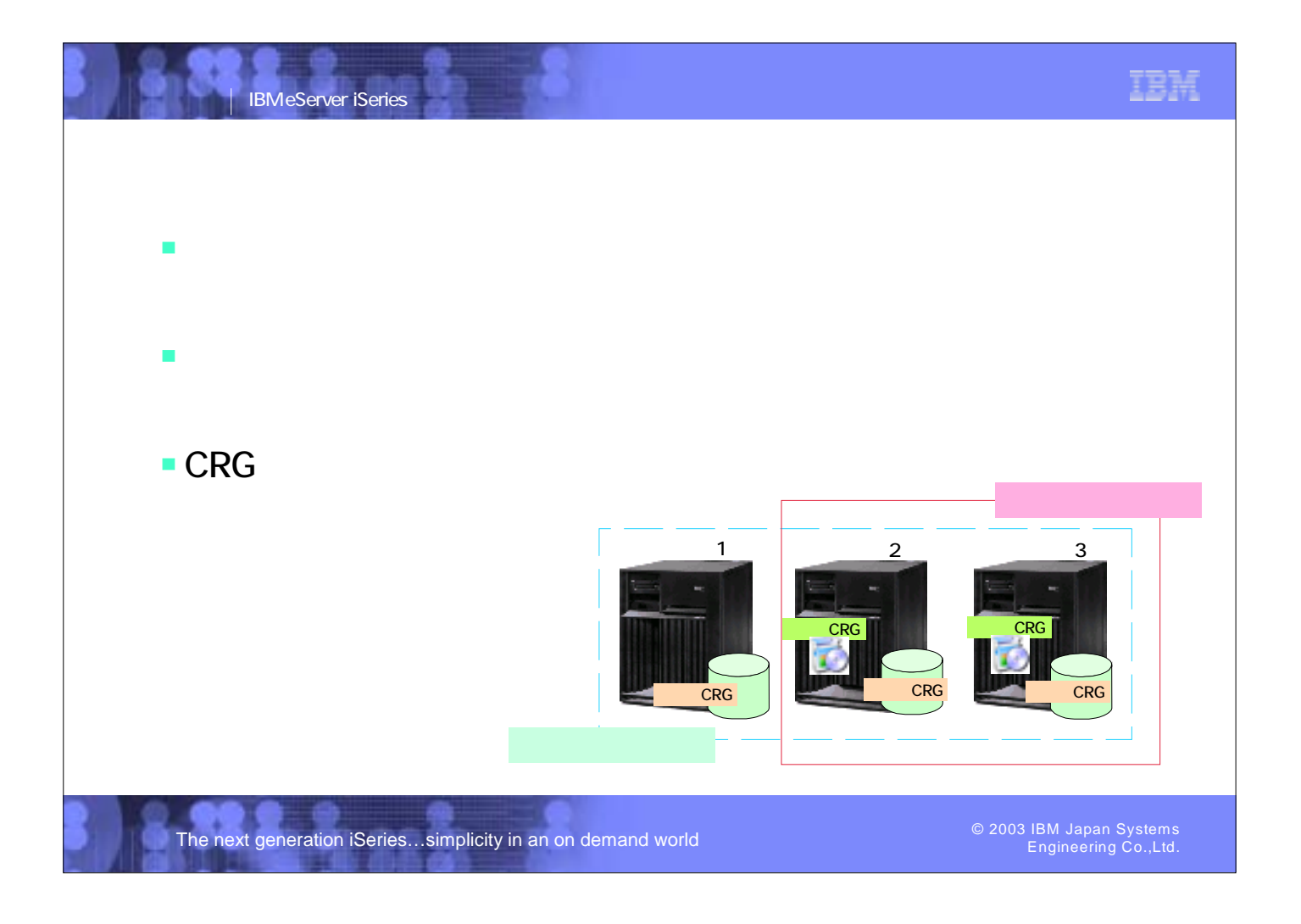

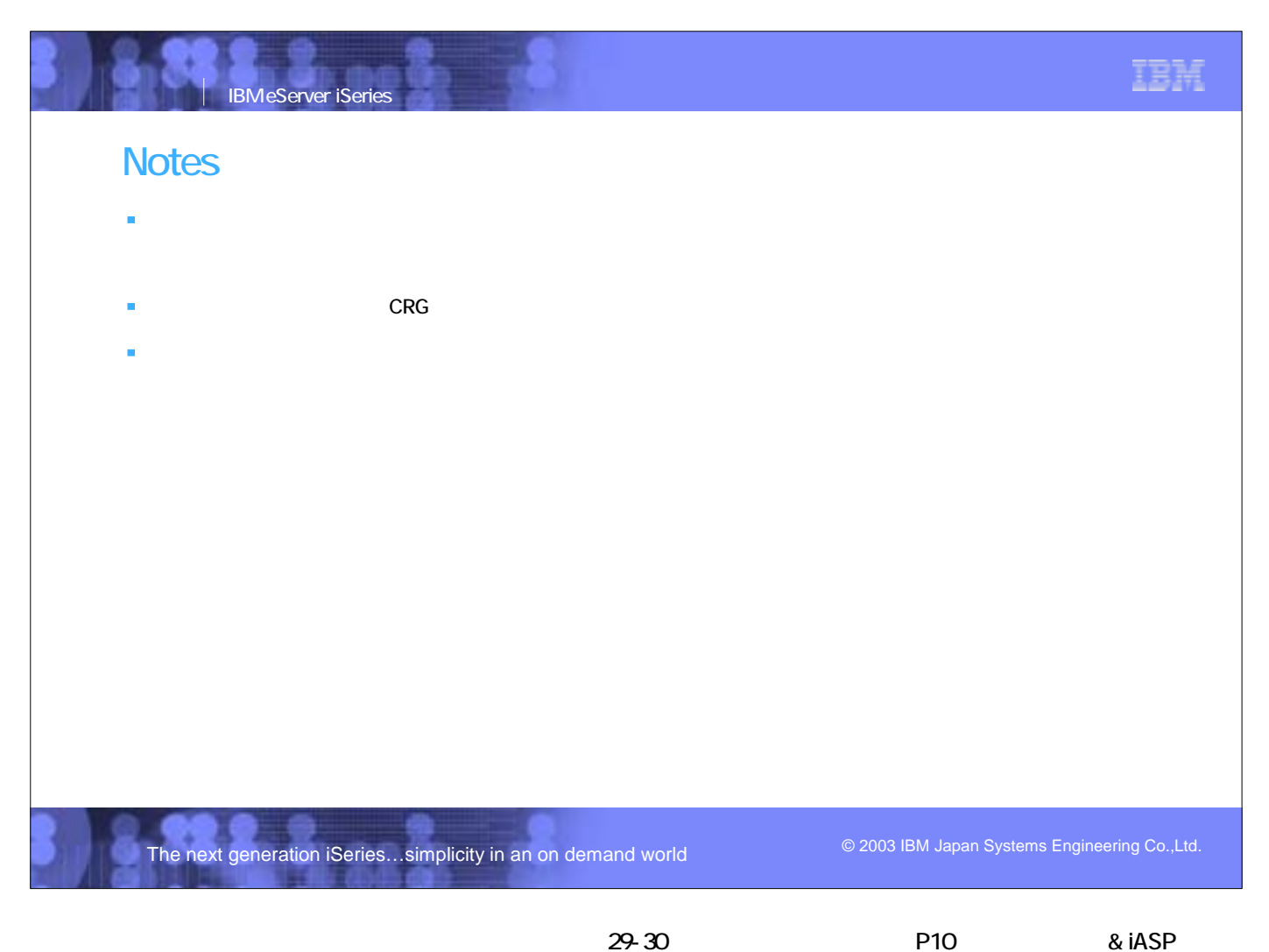

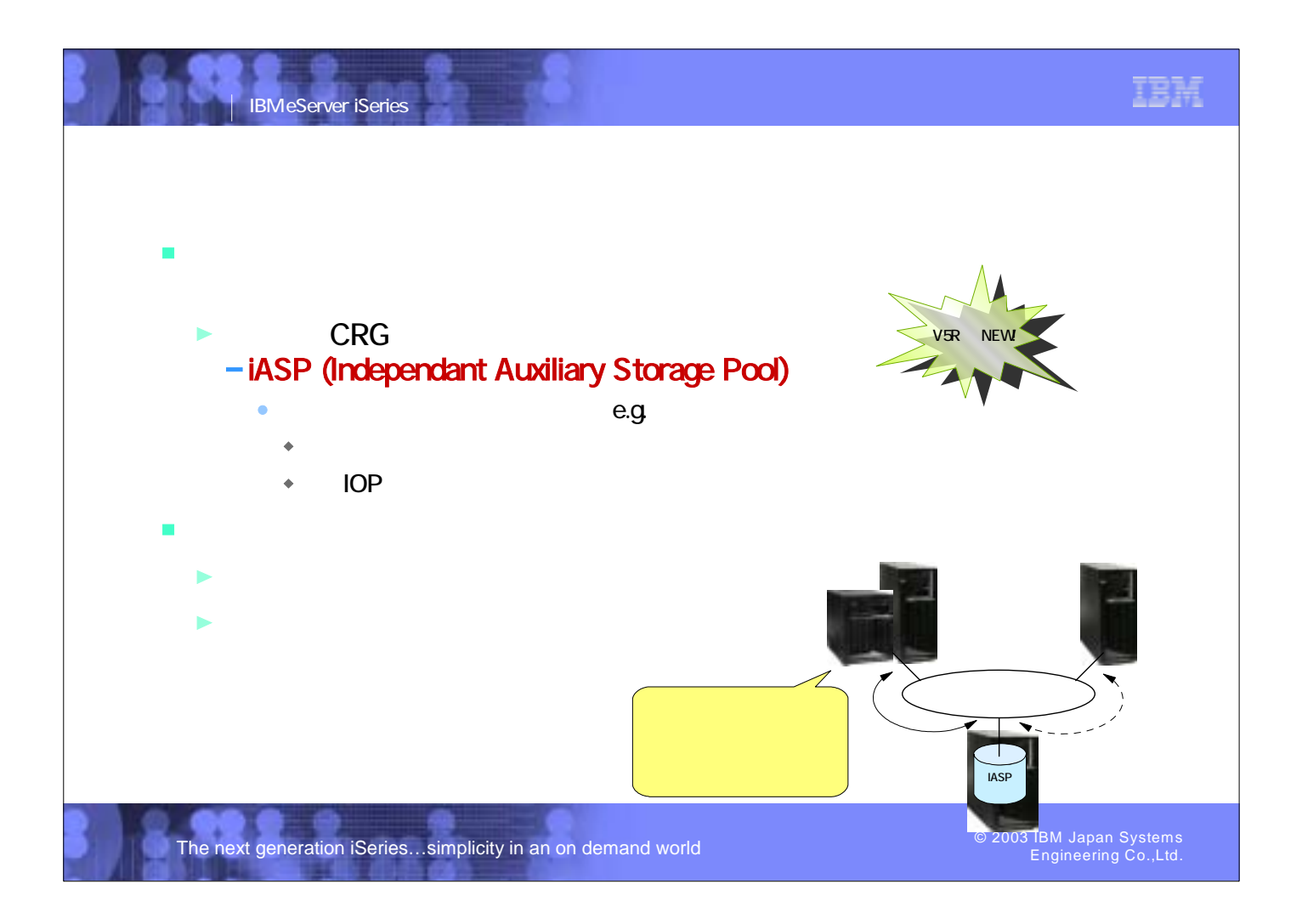

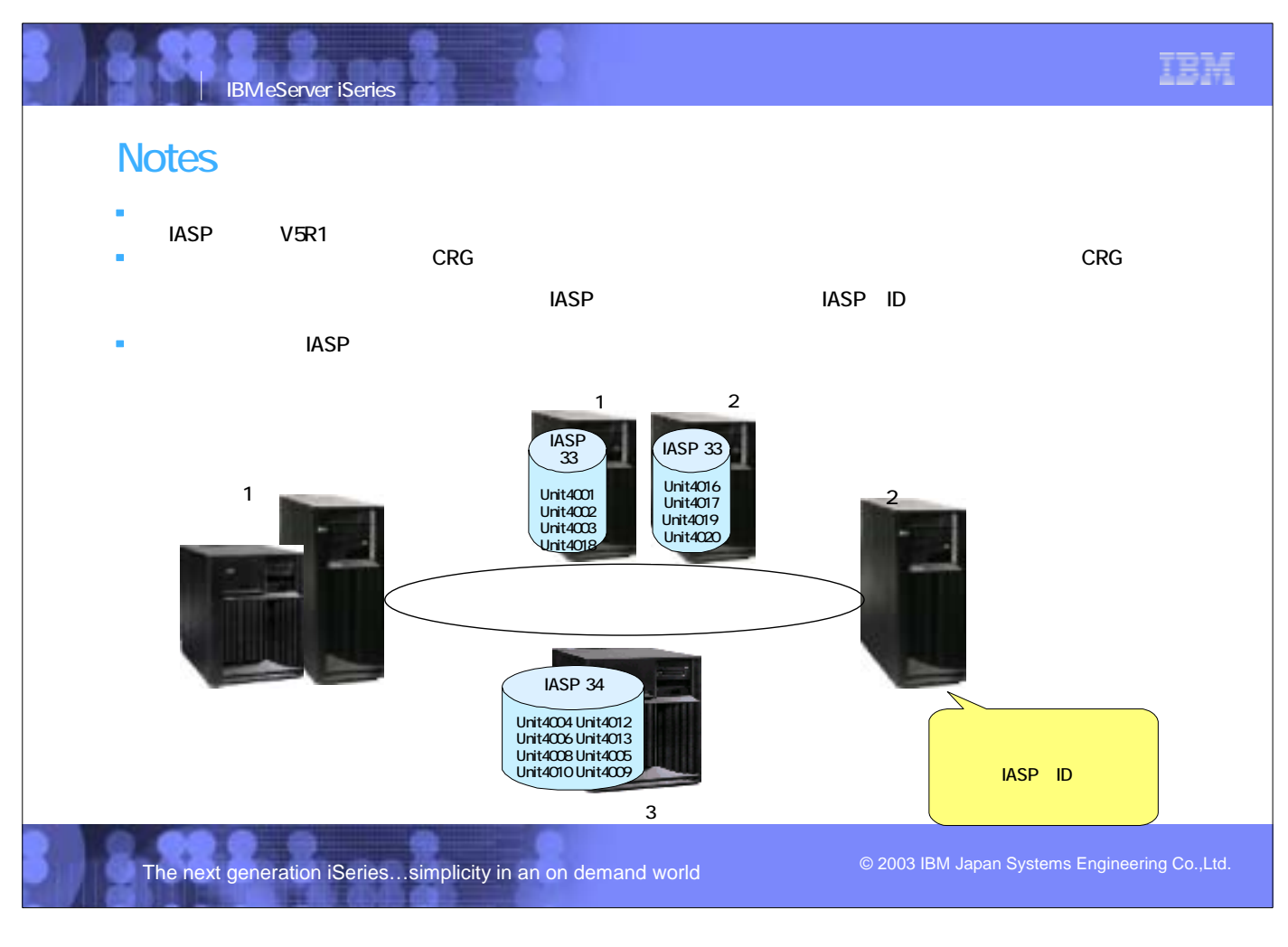

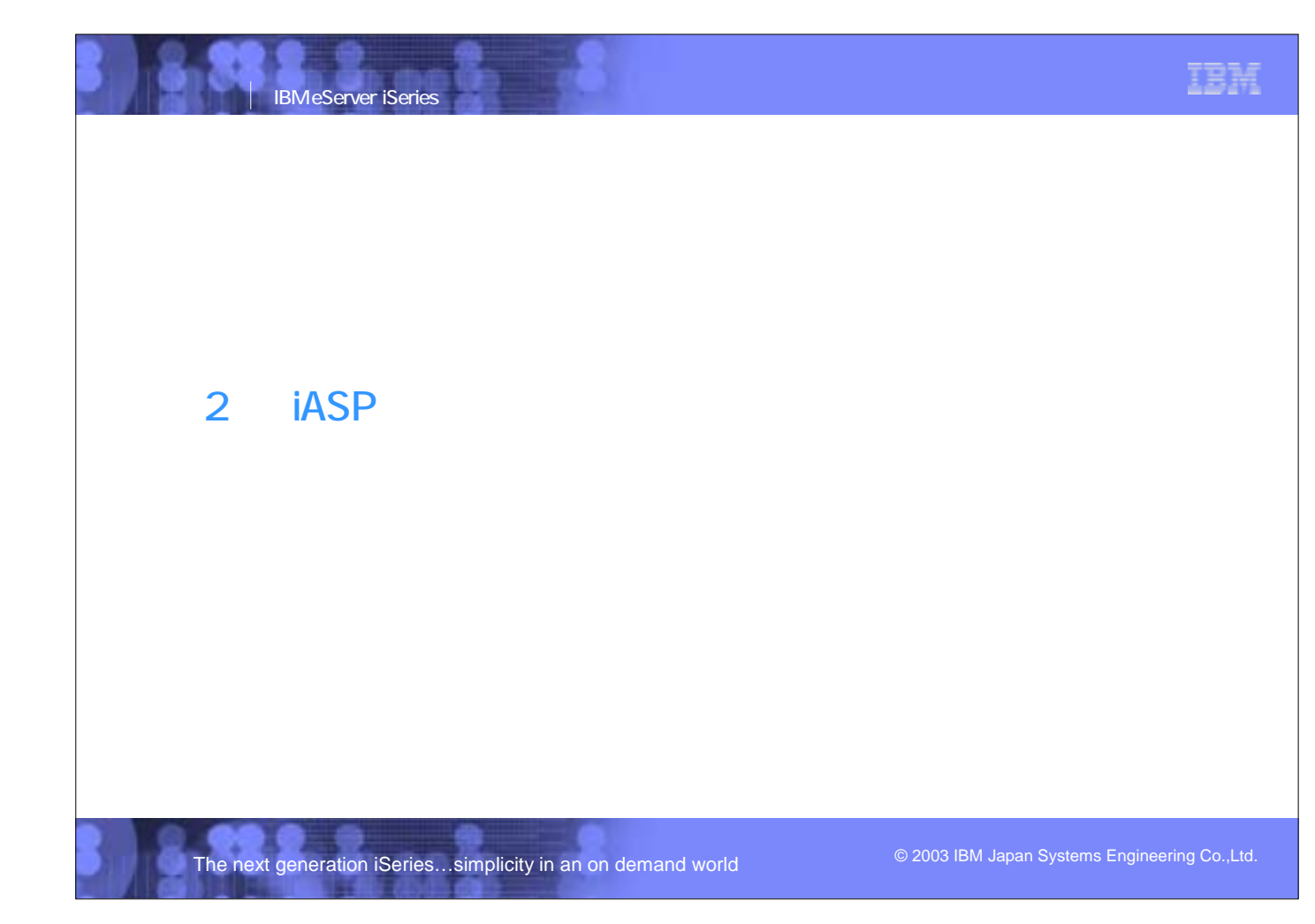

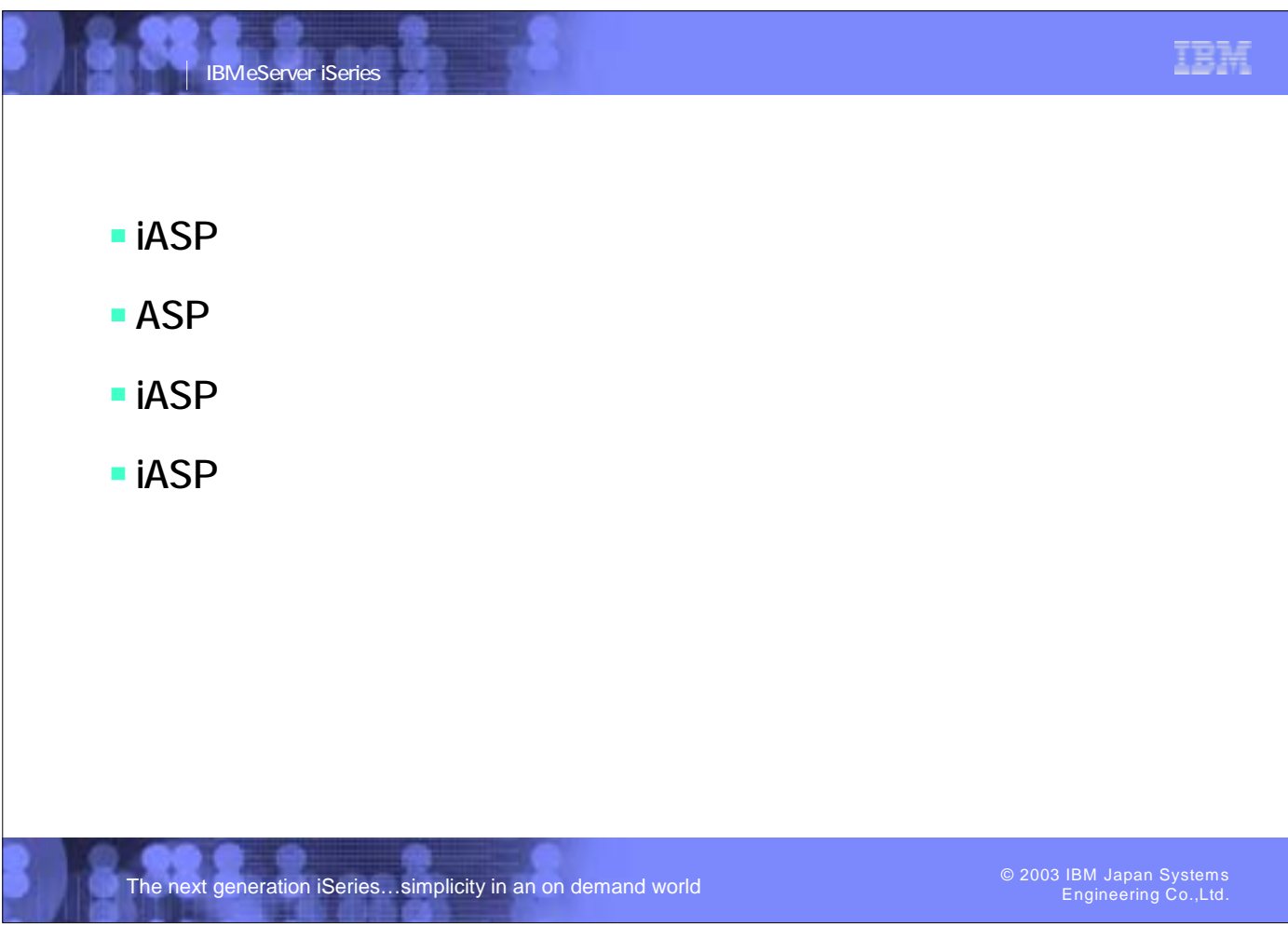

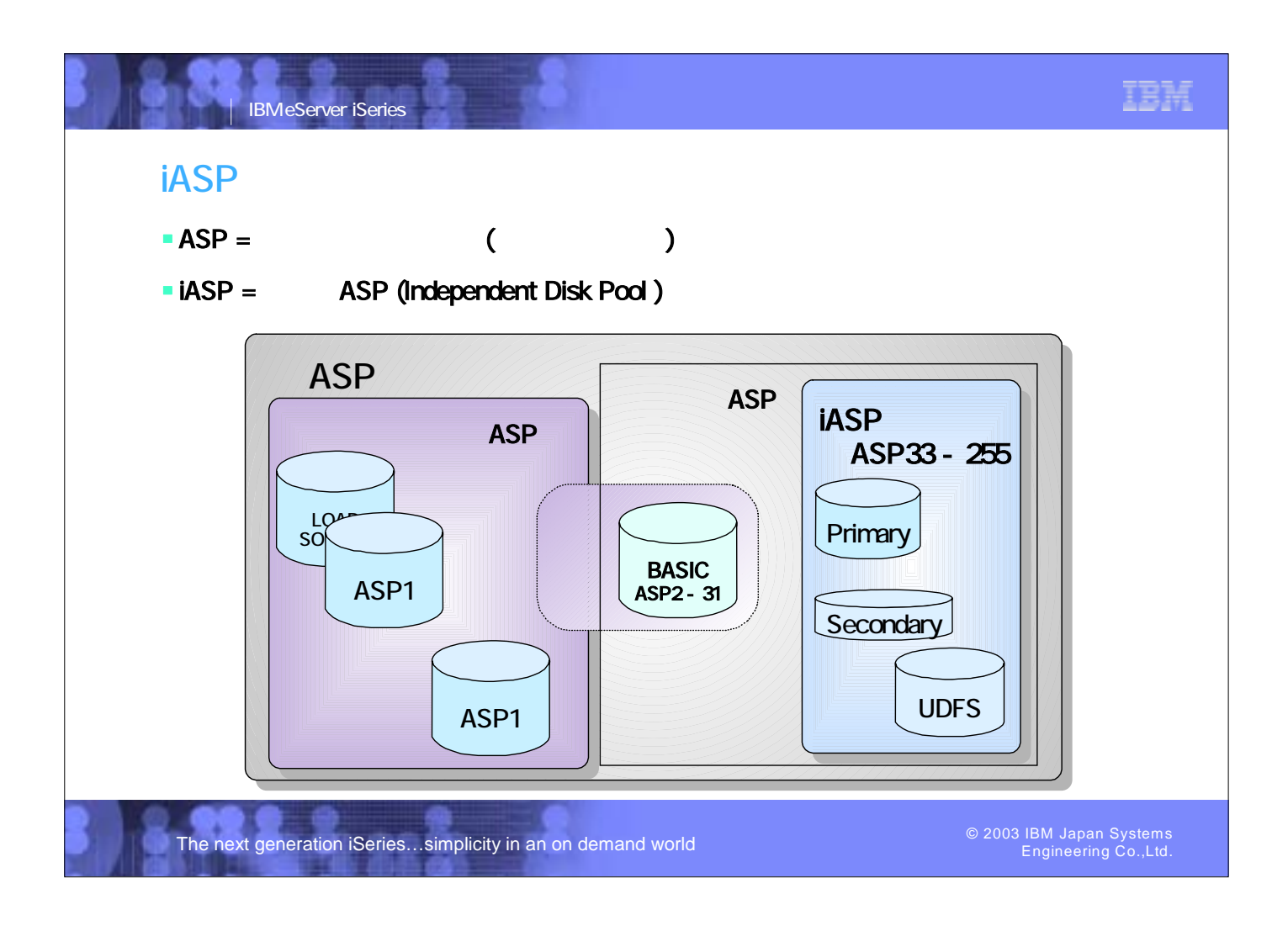

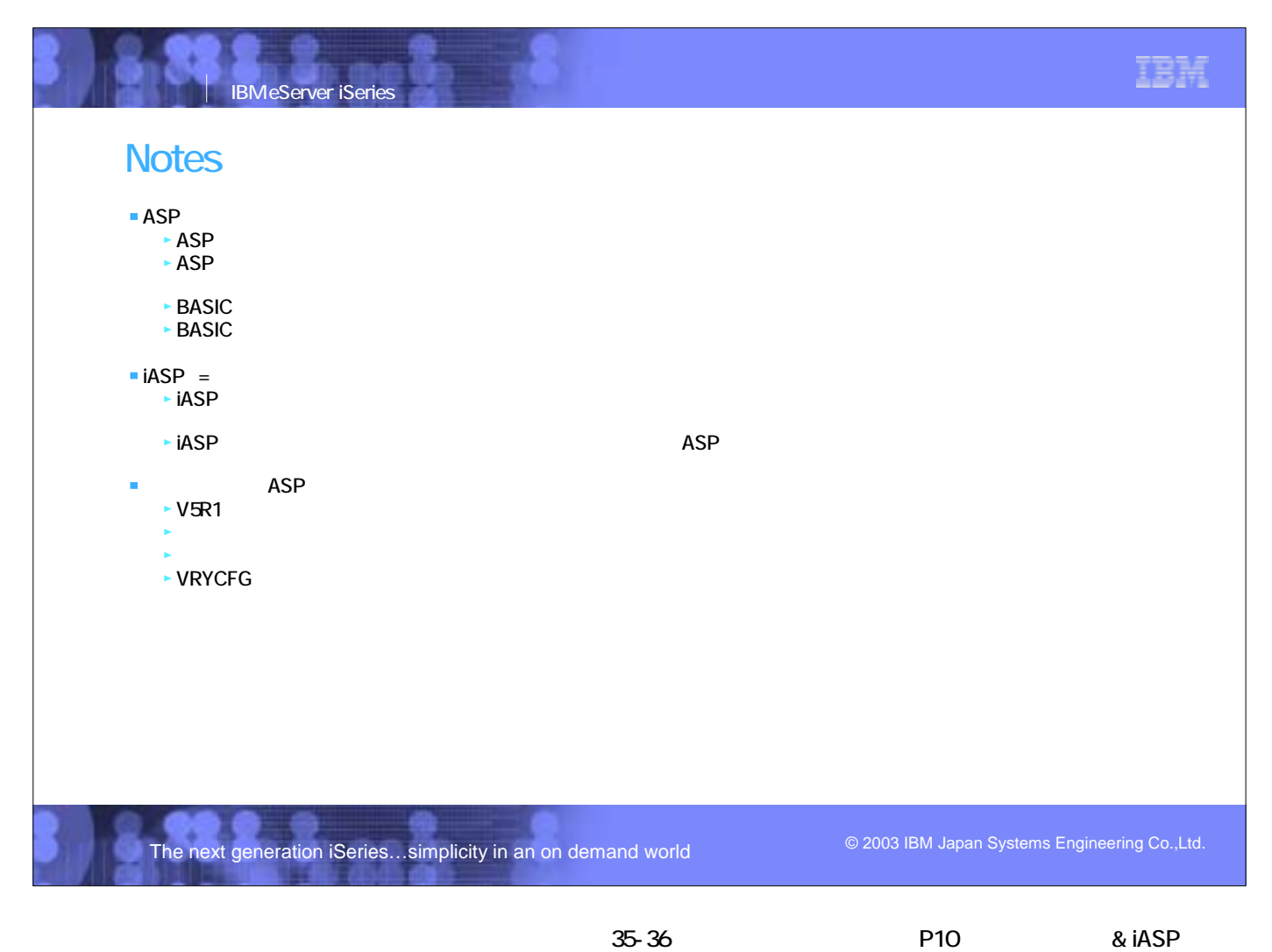

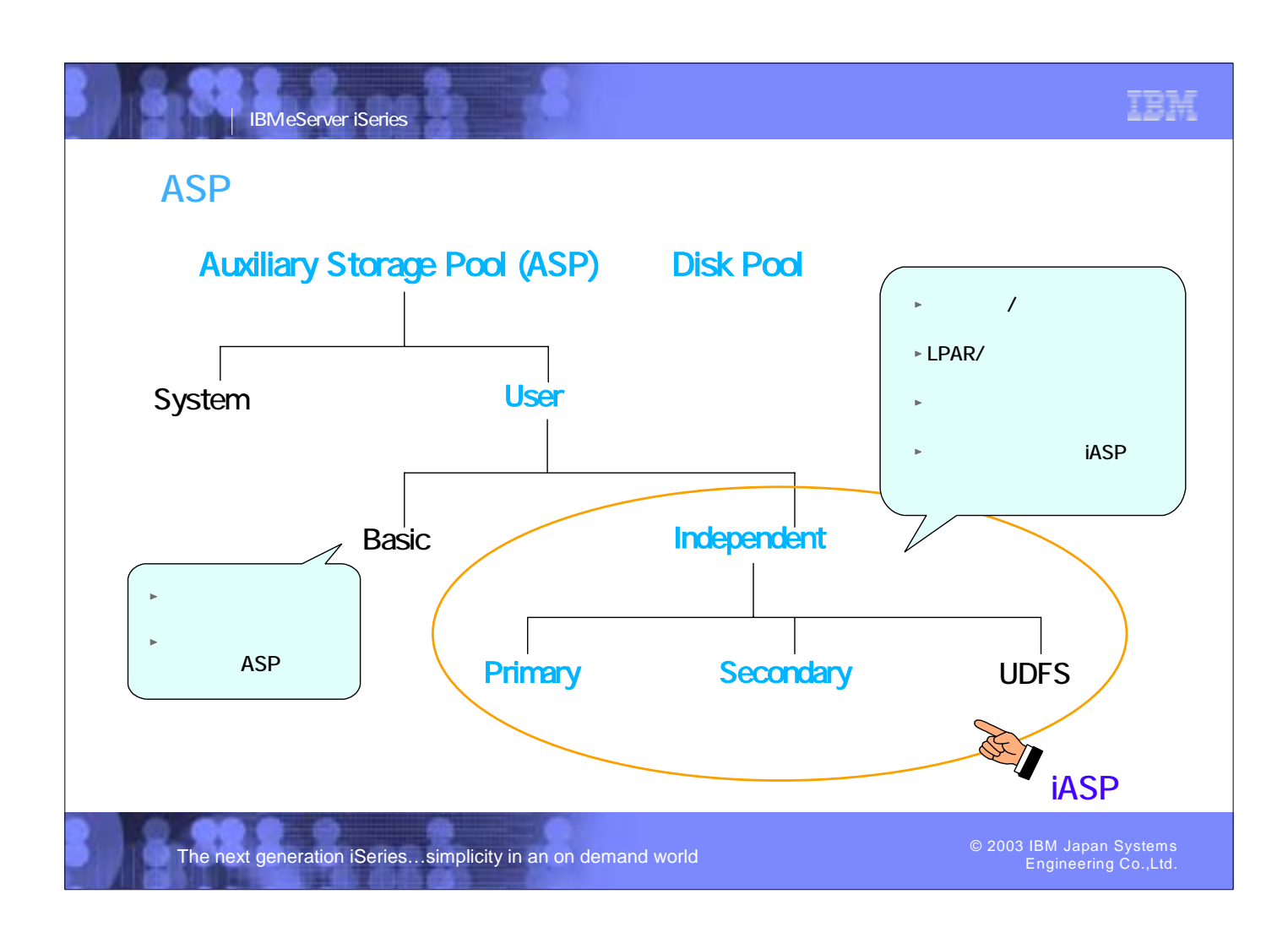

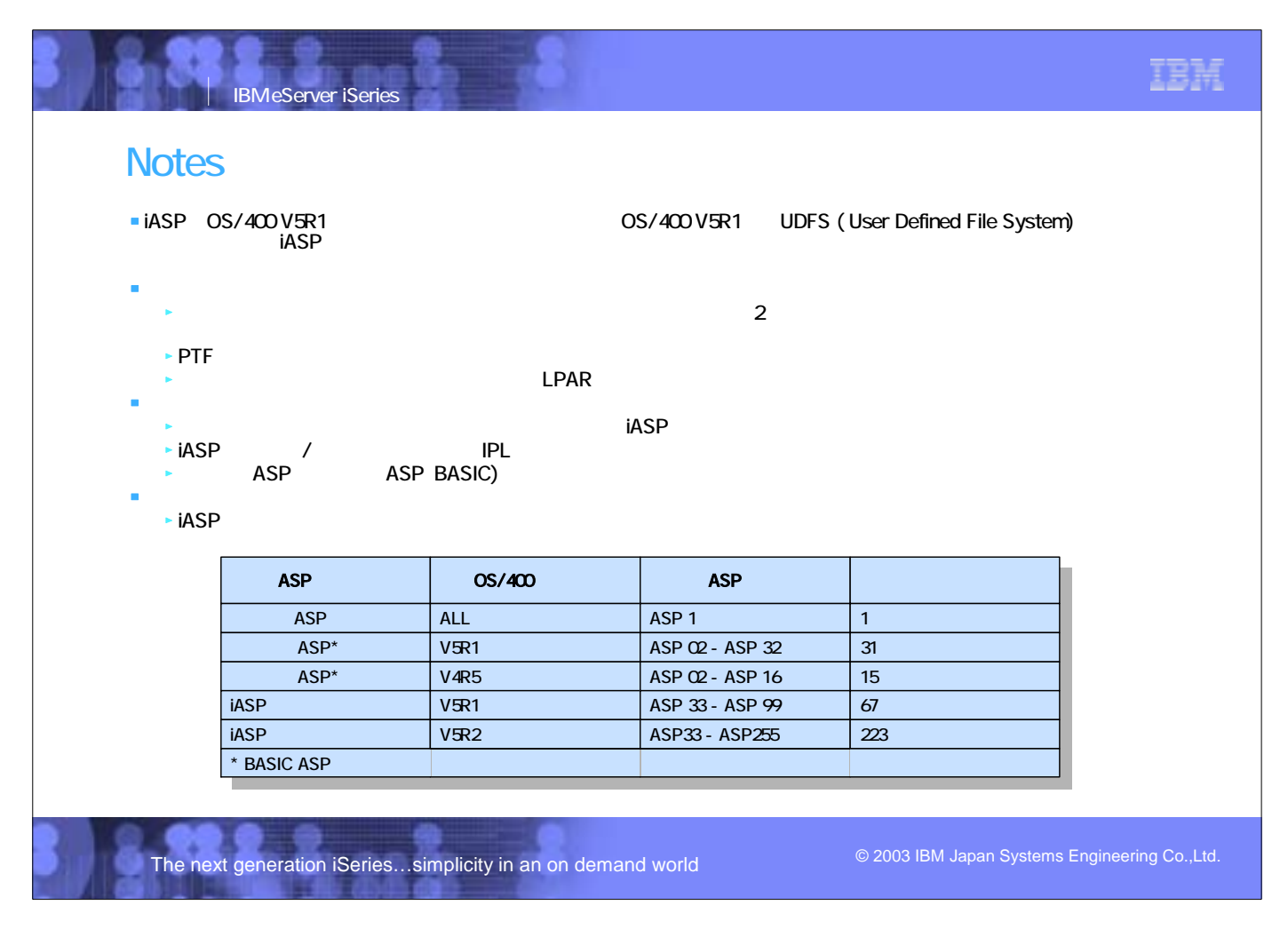

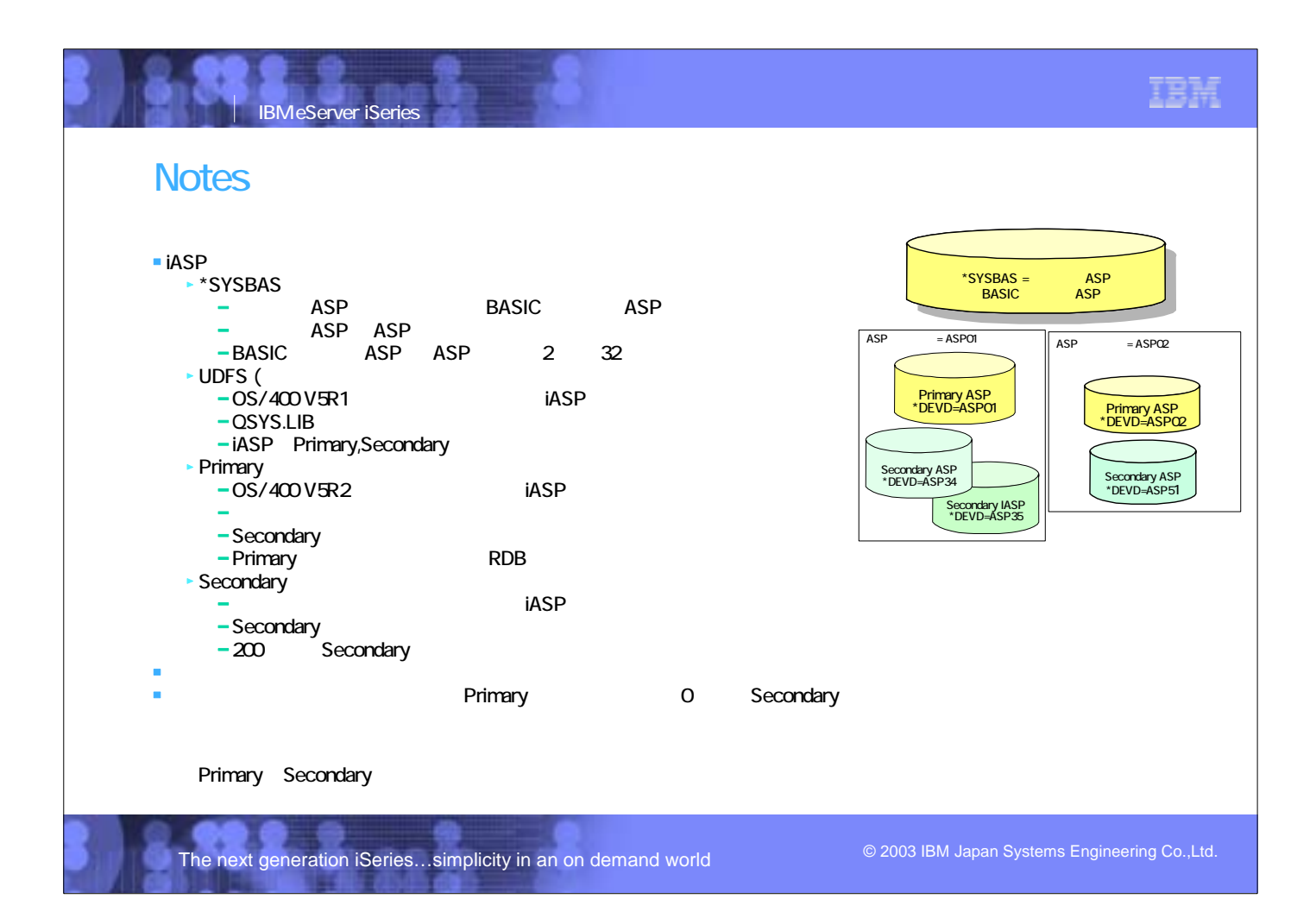

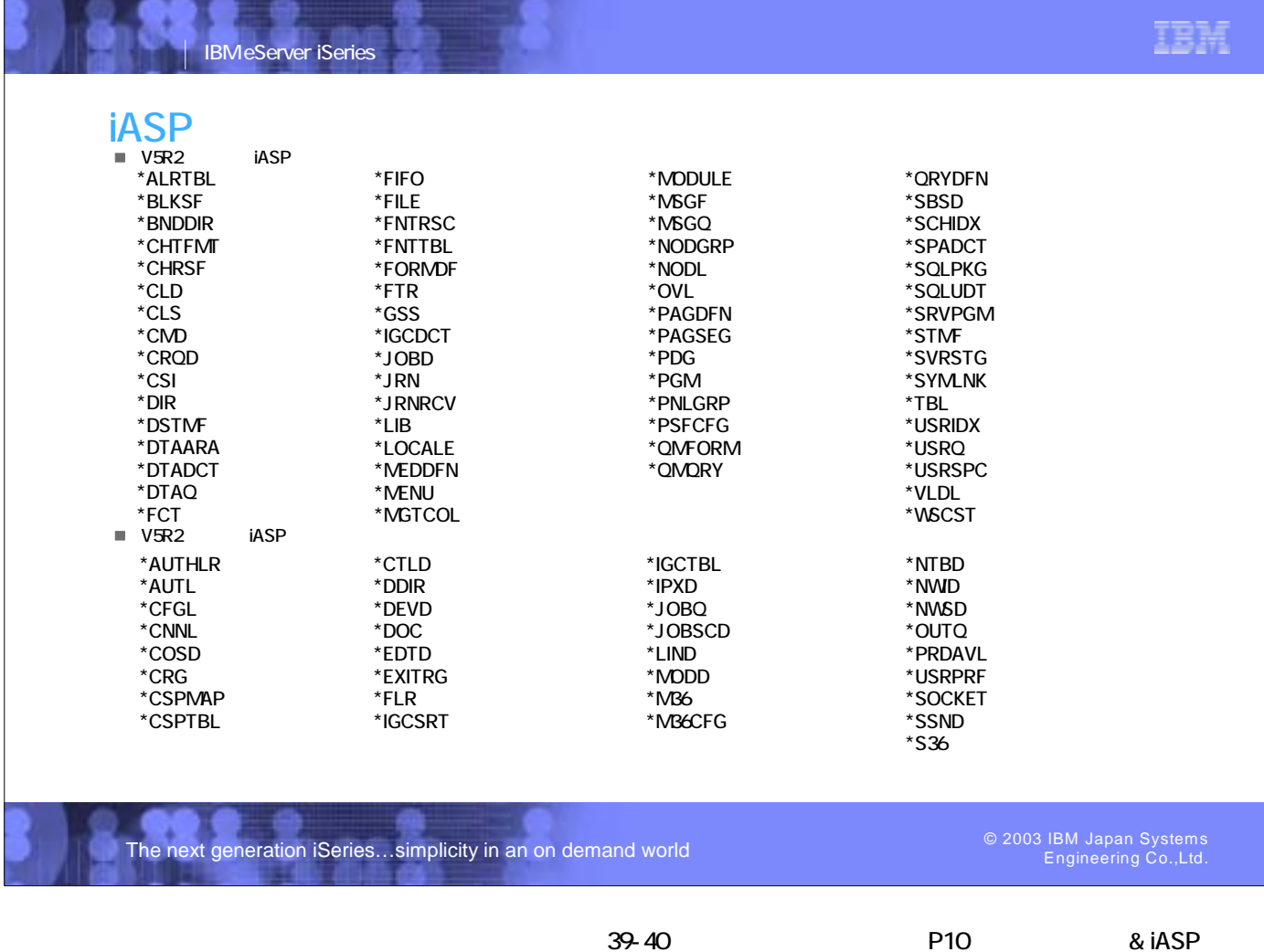

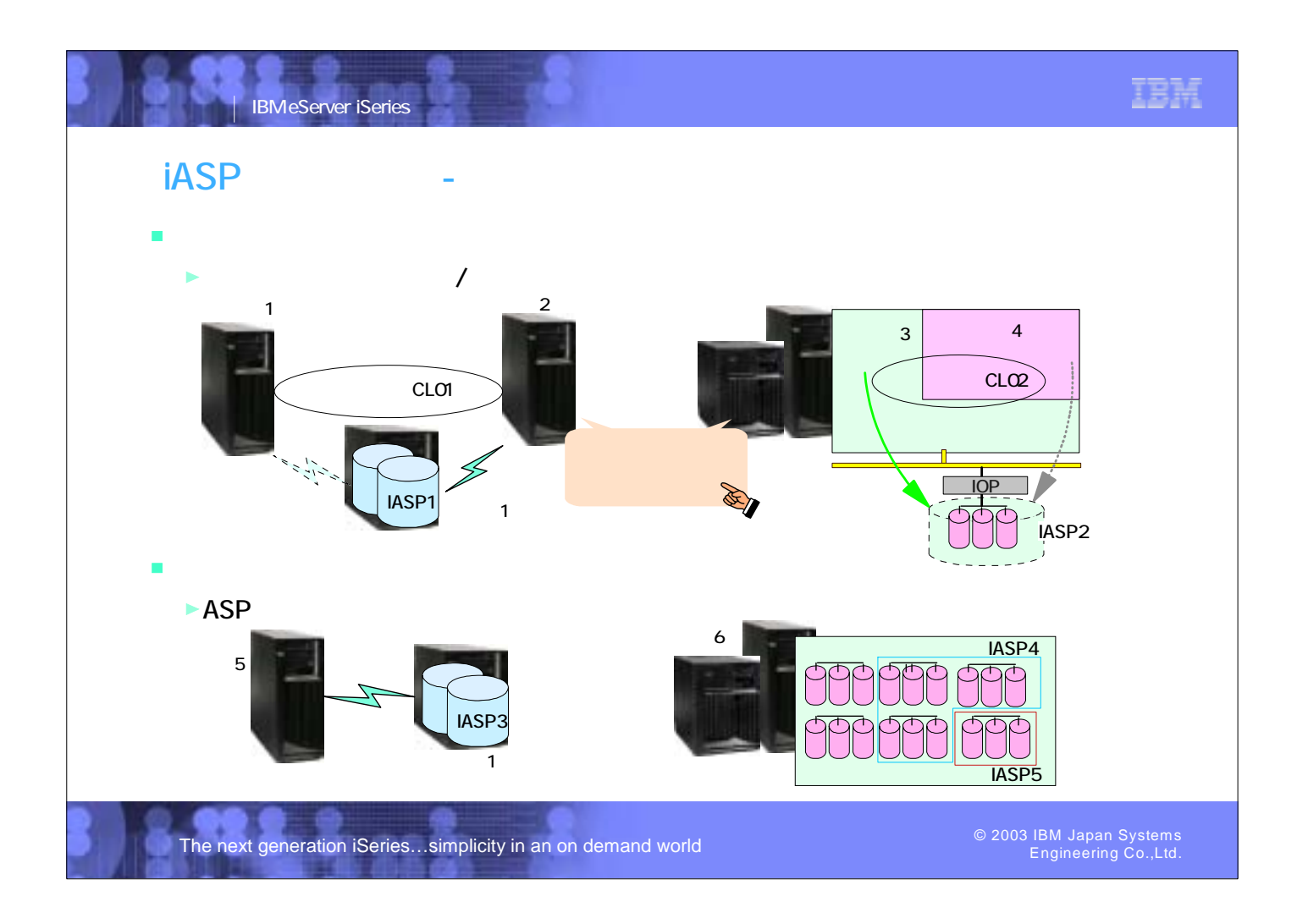

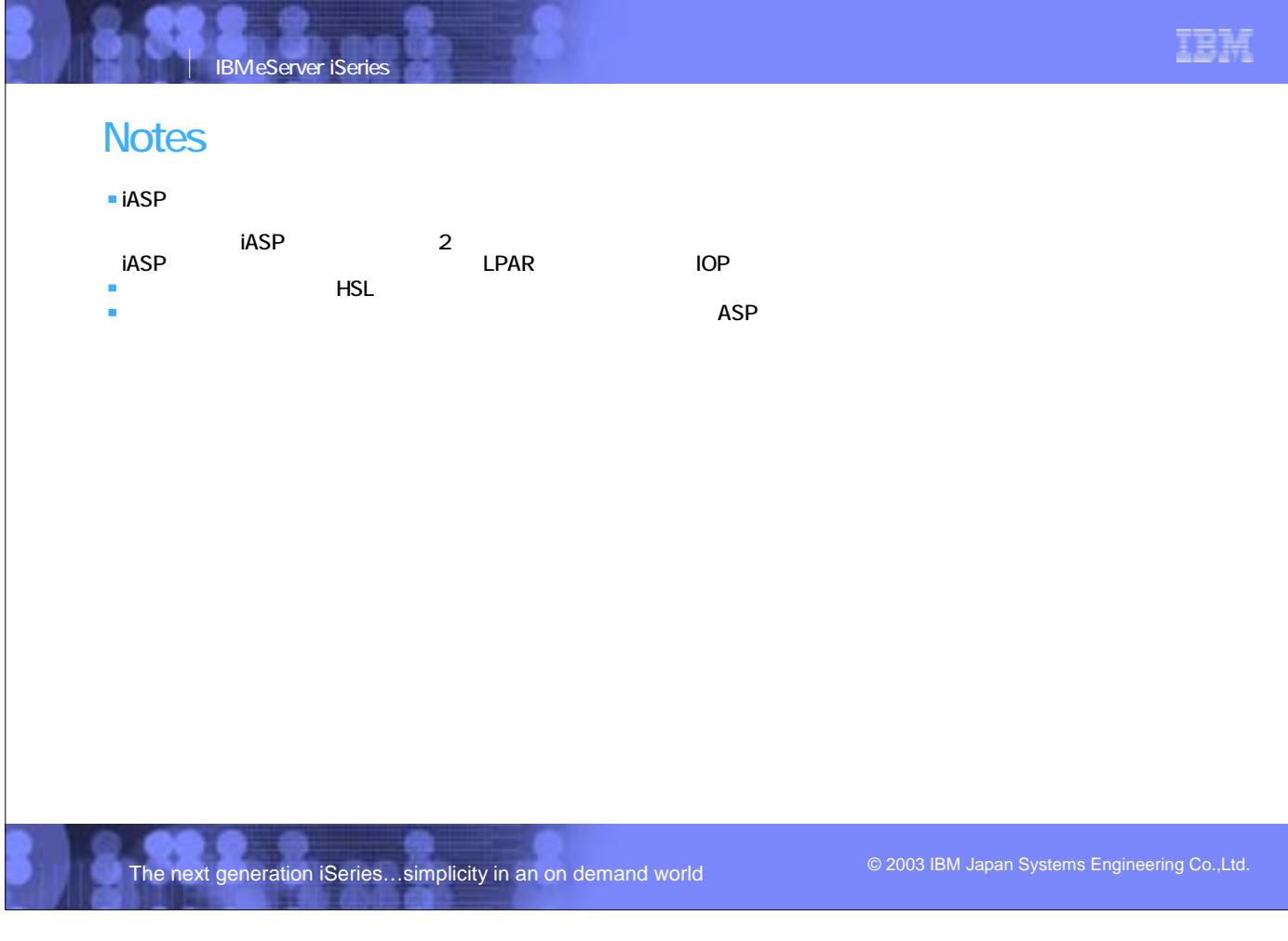

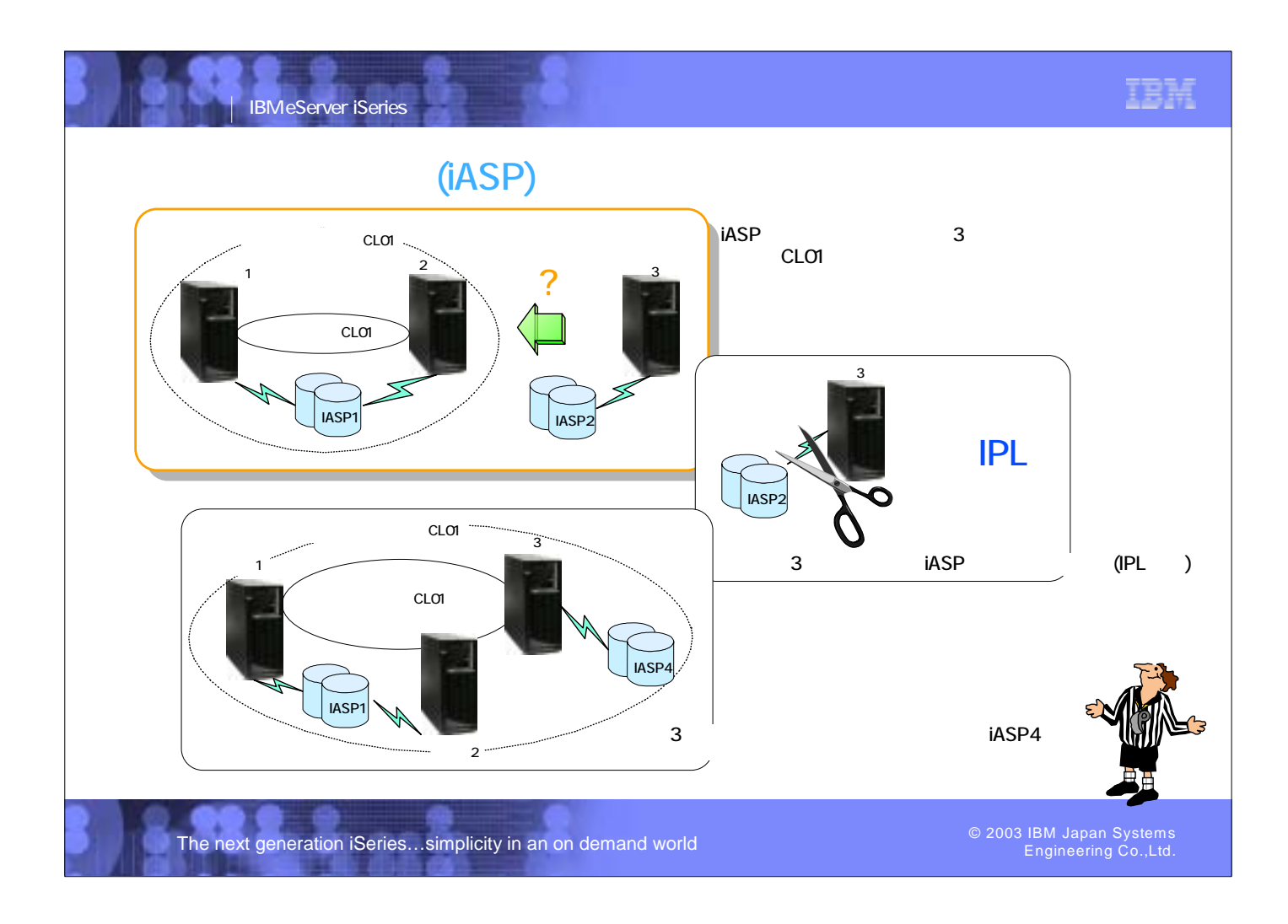

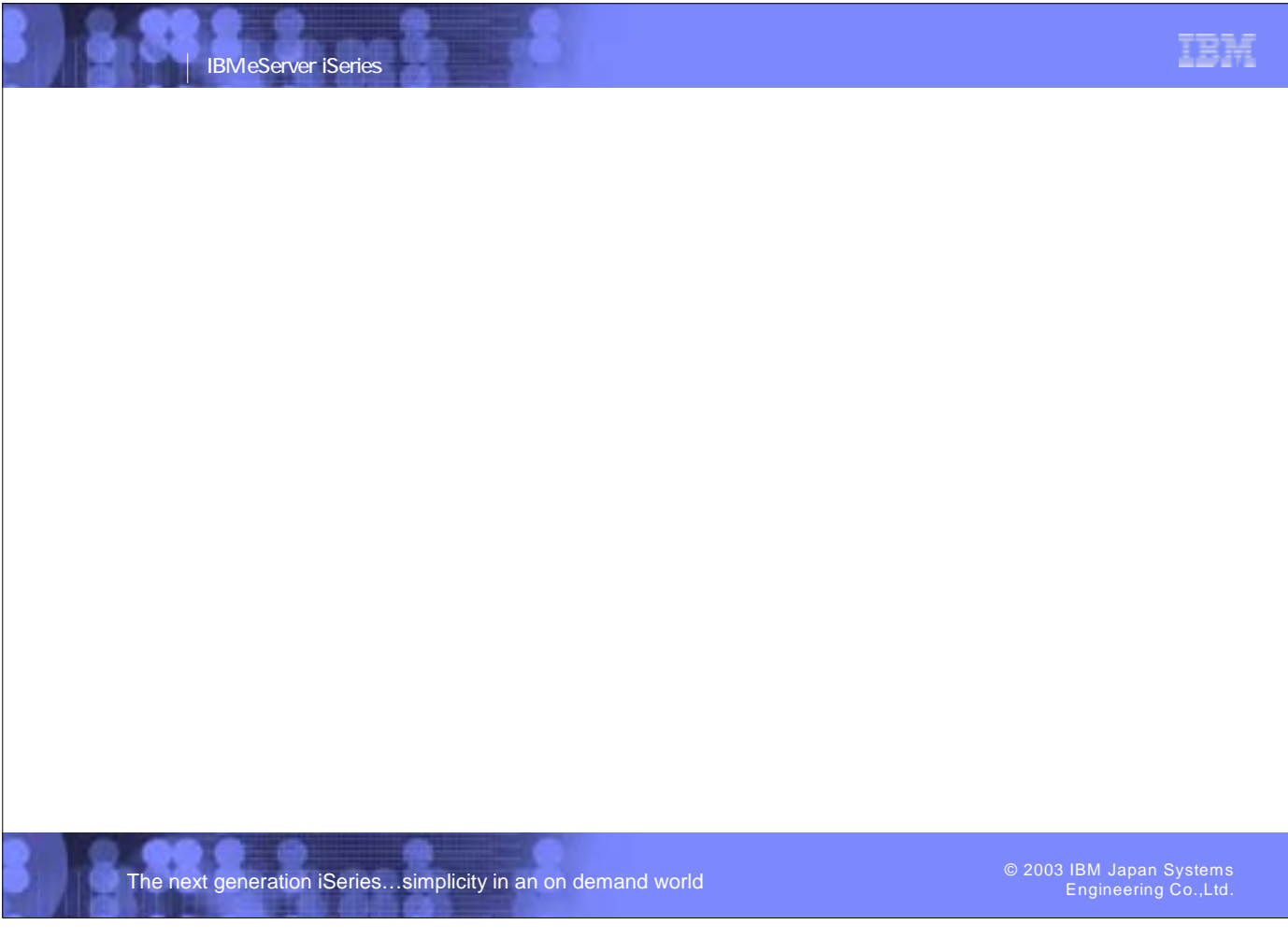

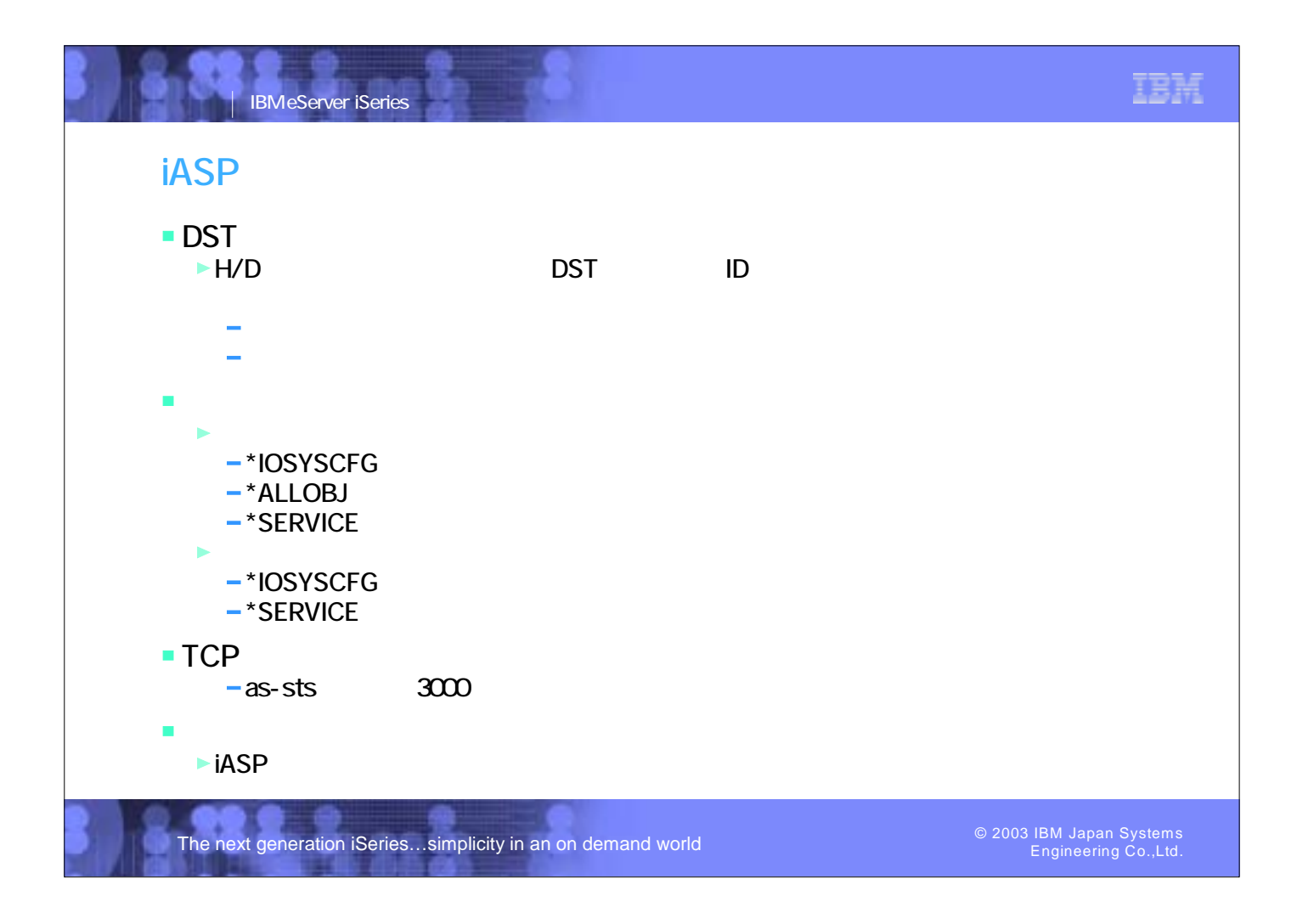

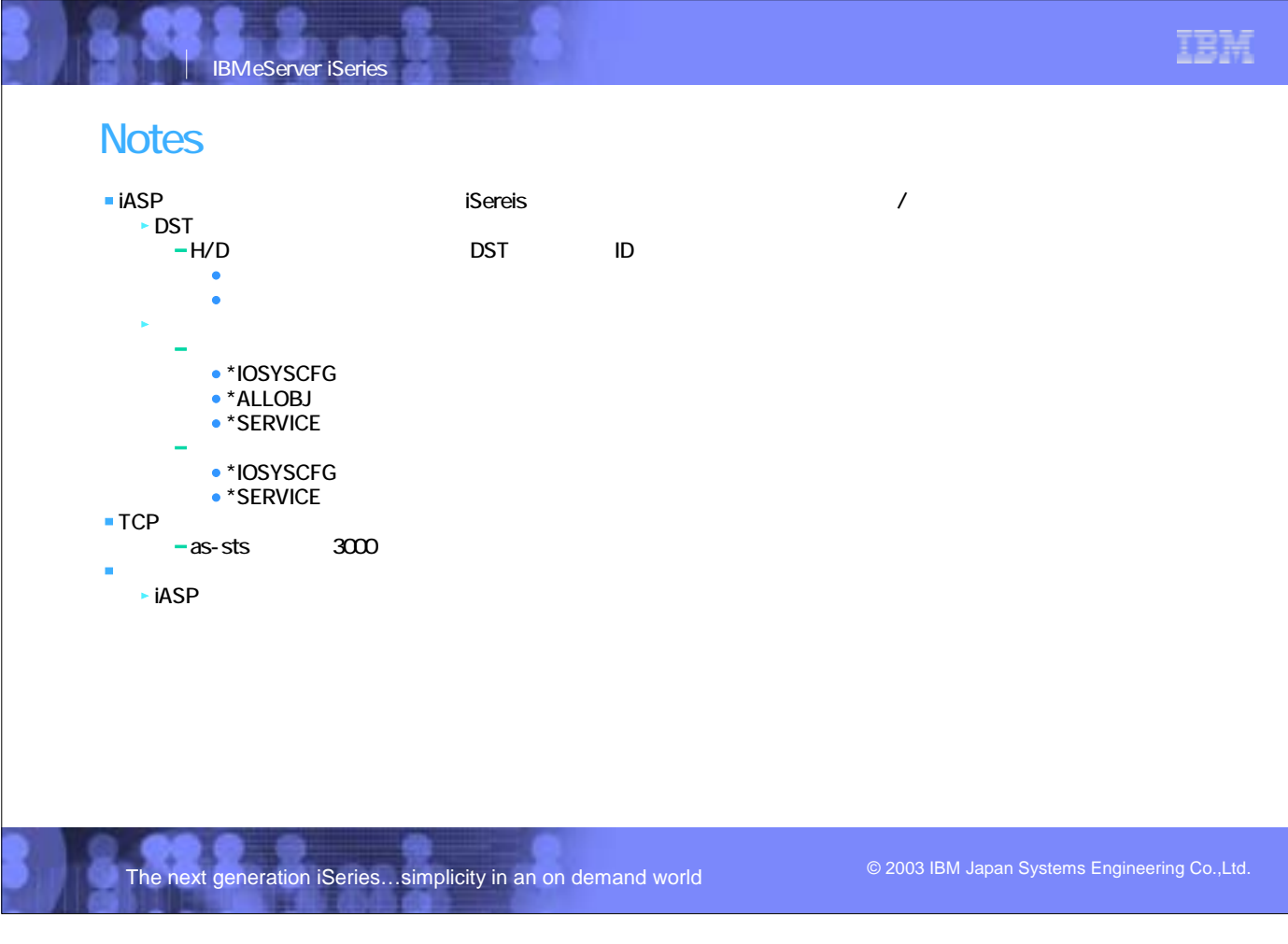

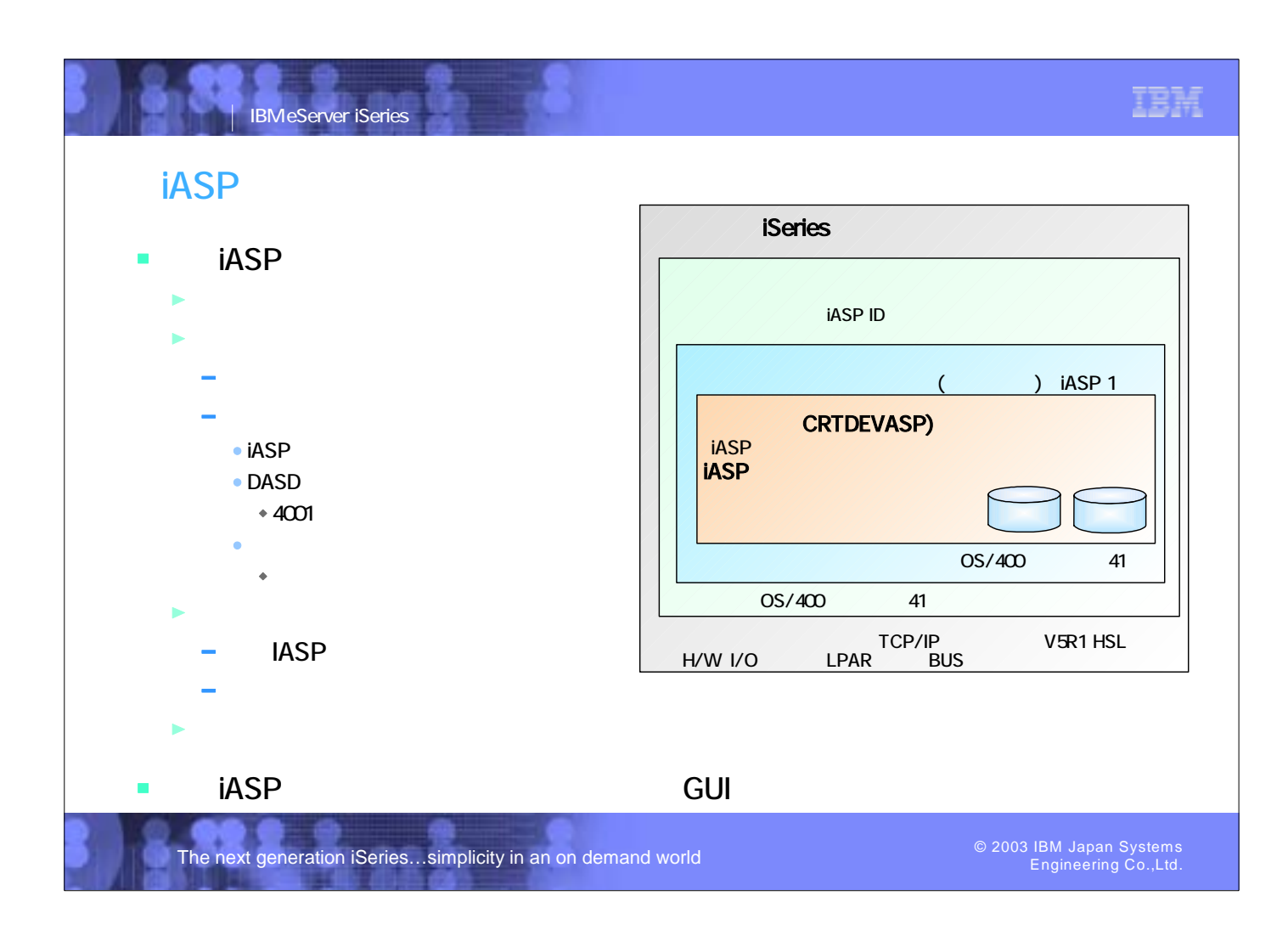

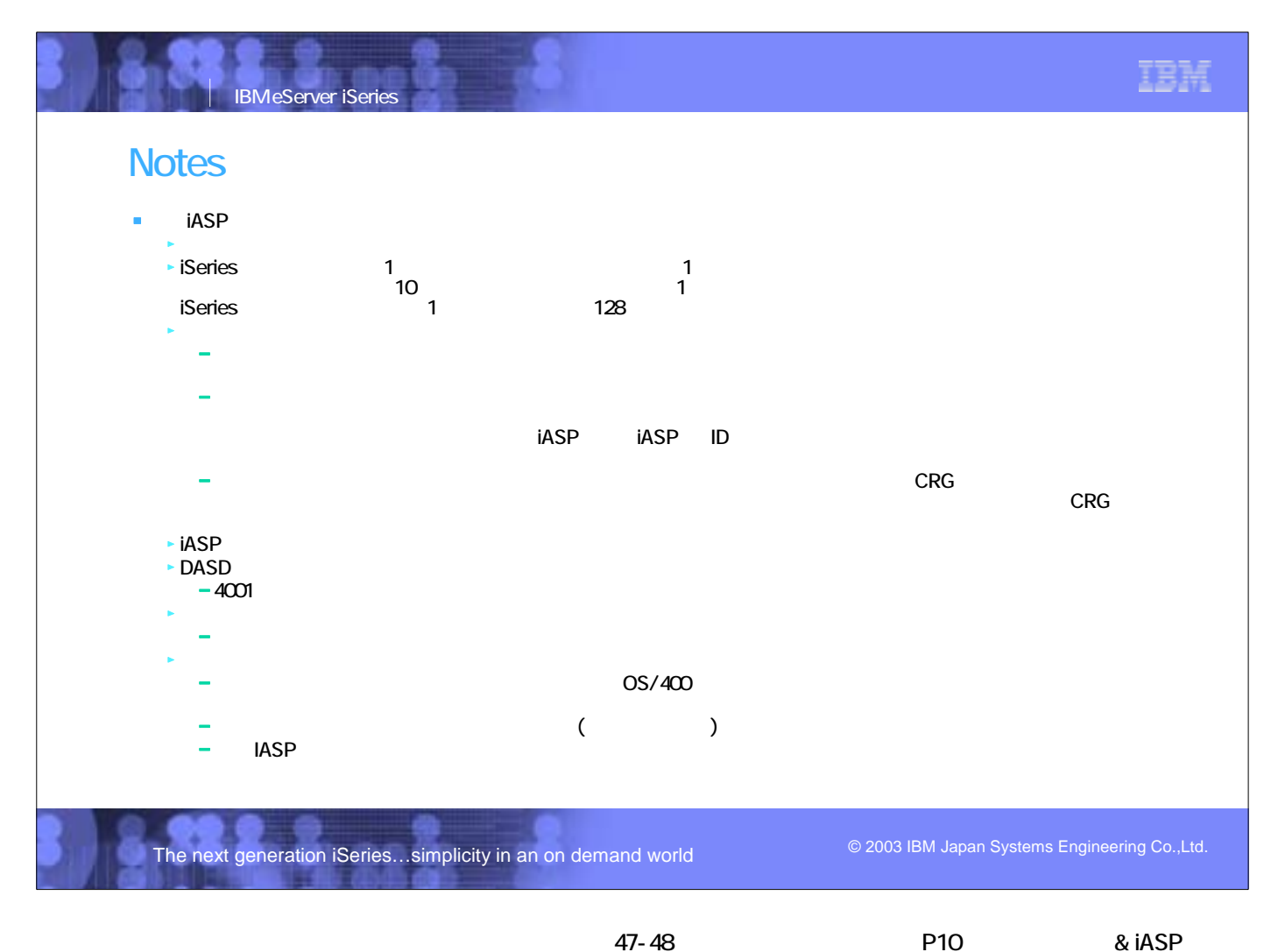

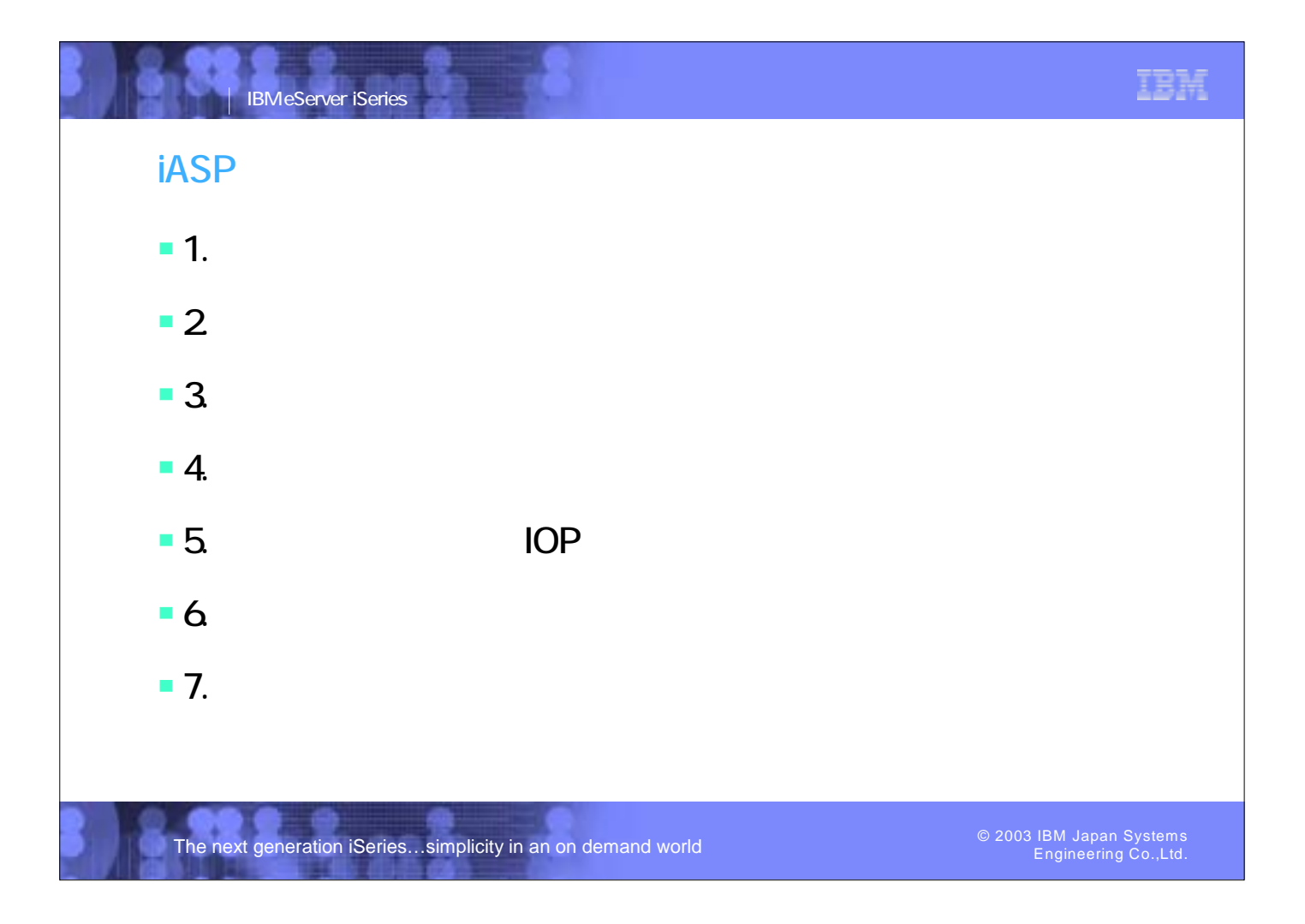

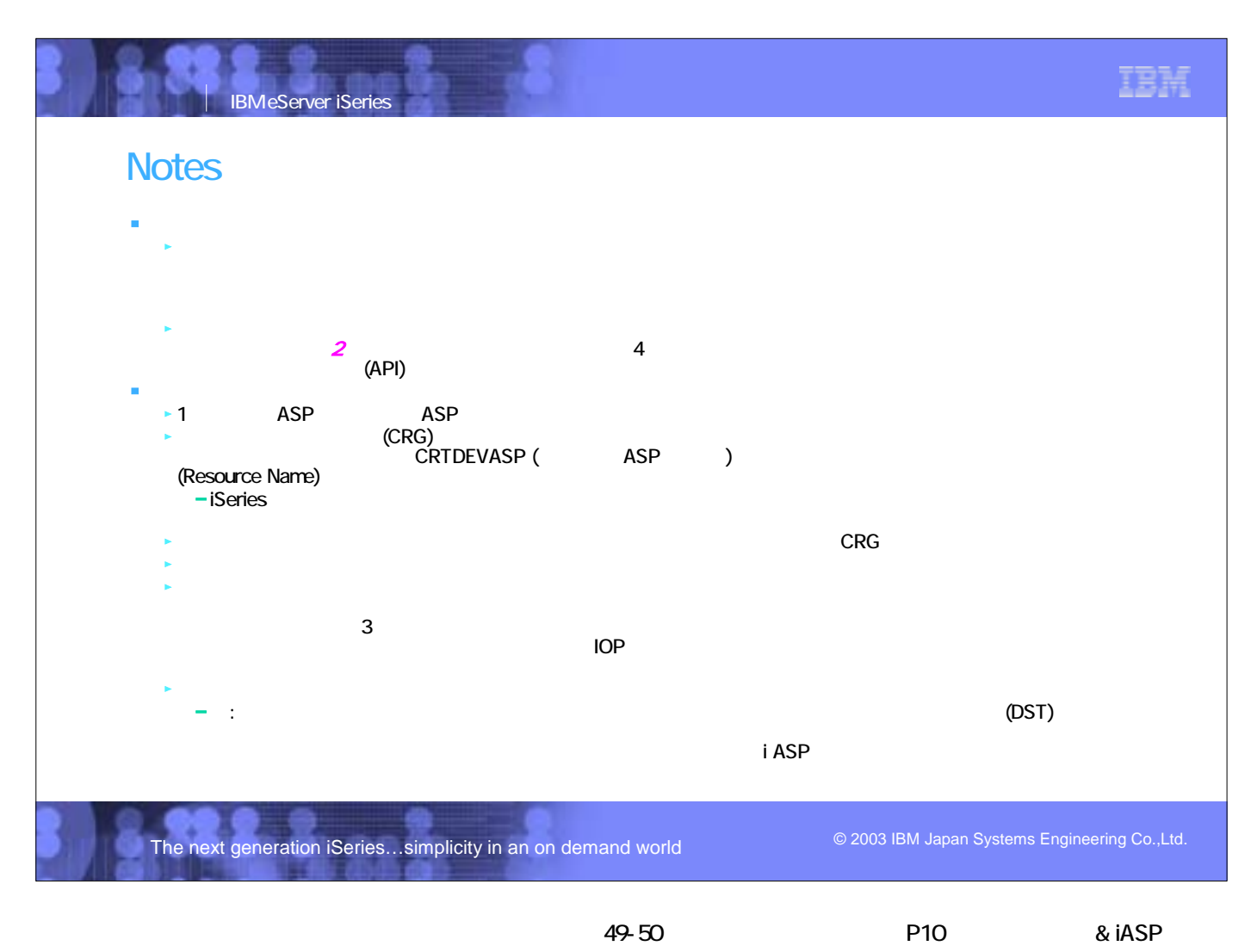

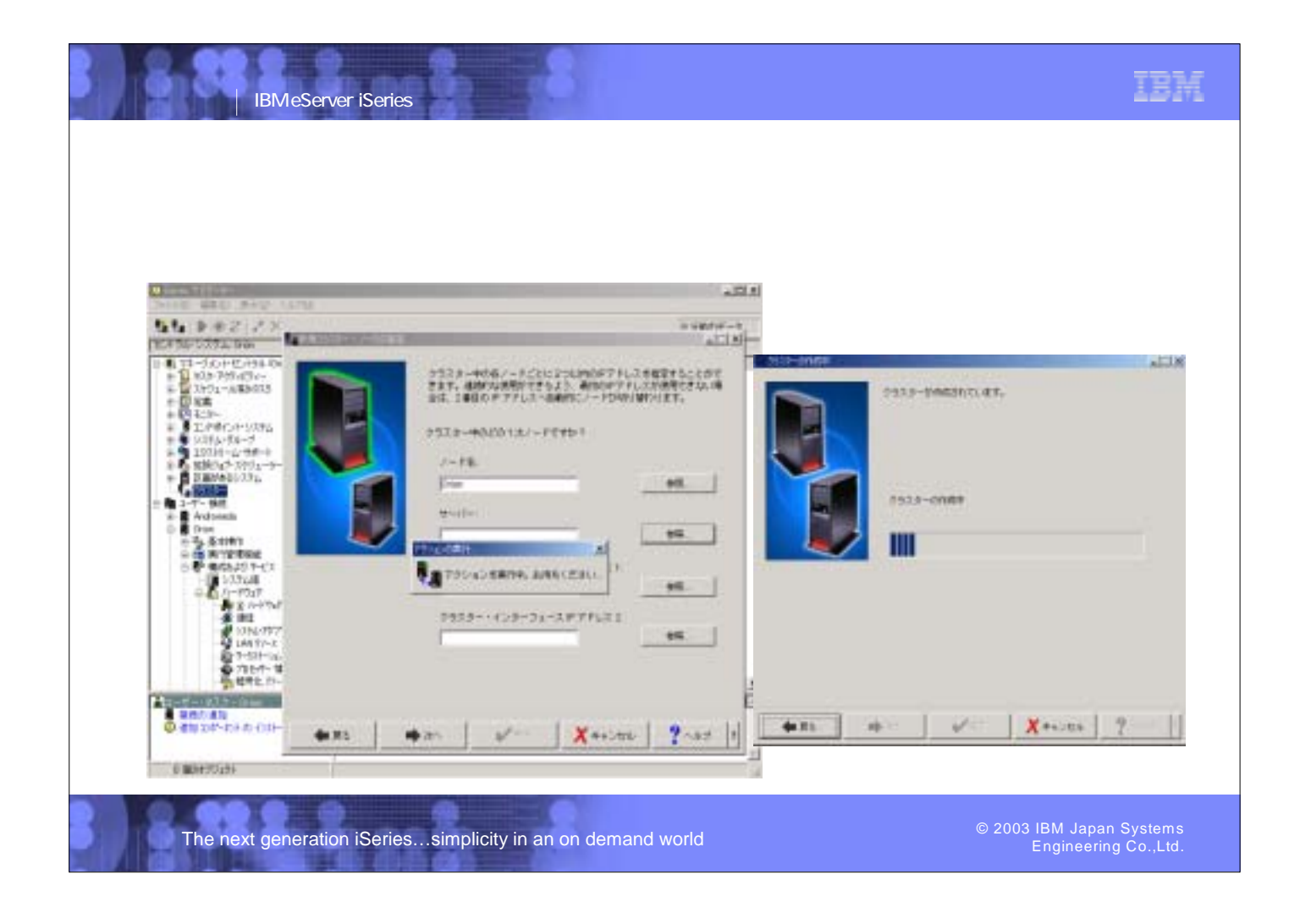

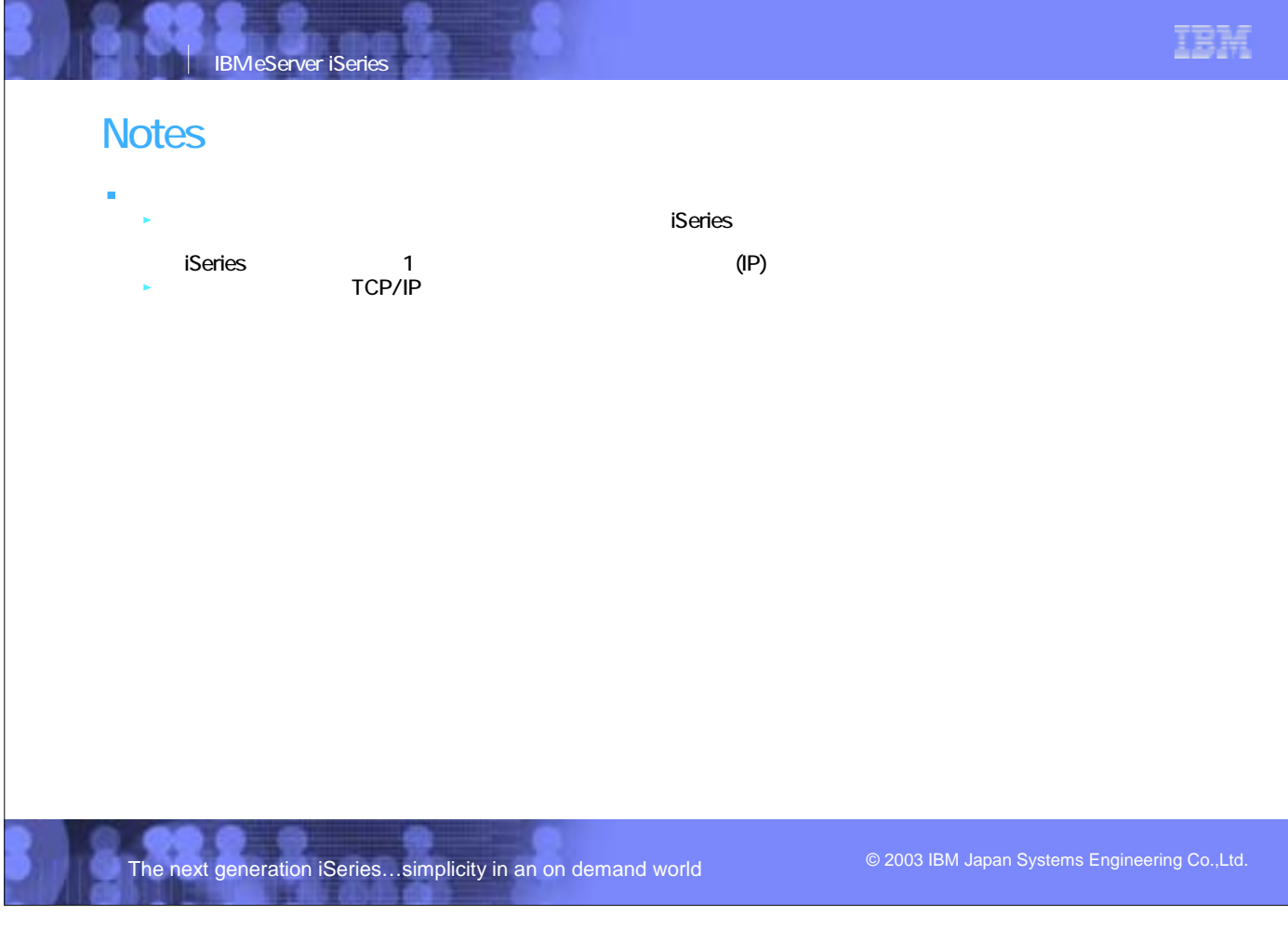

**ROP** IOP

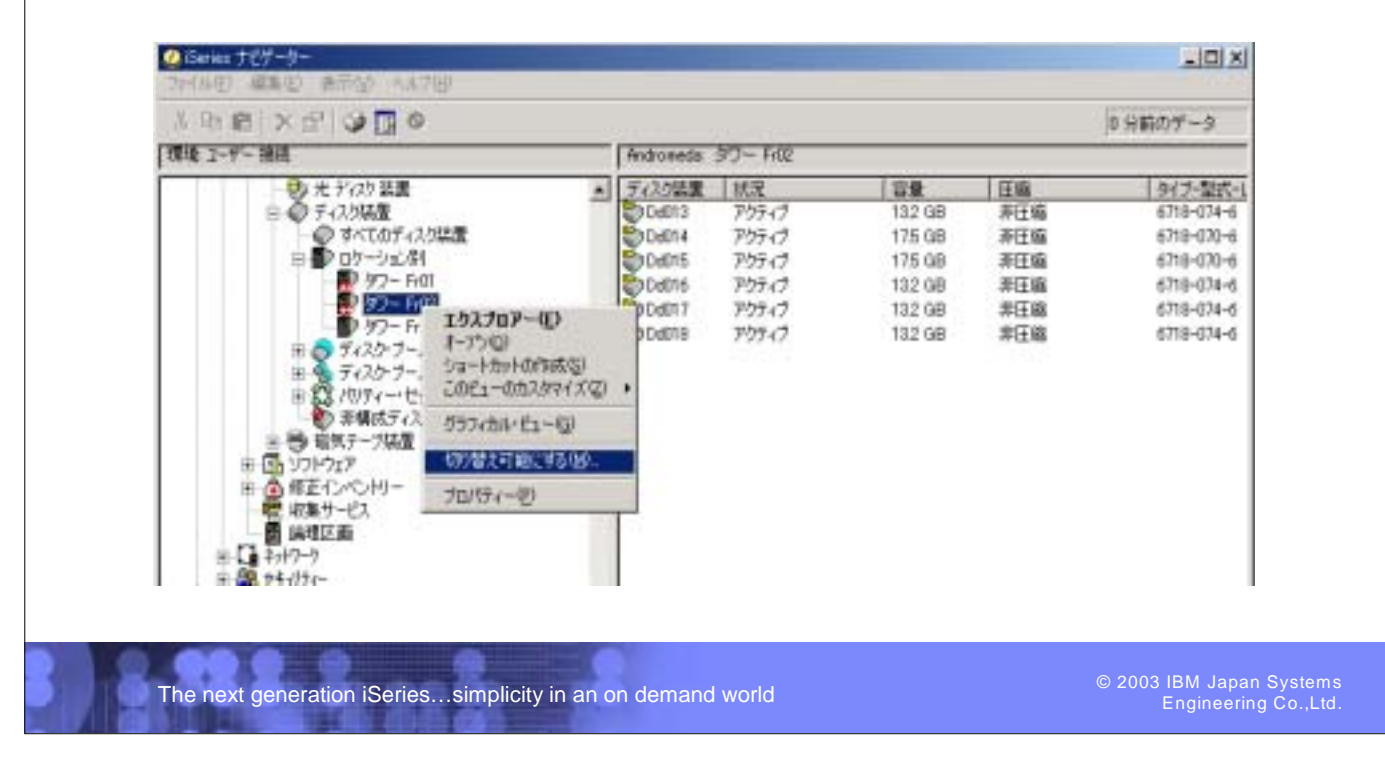

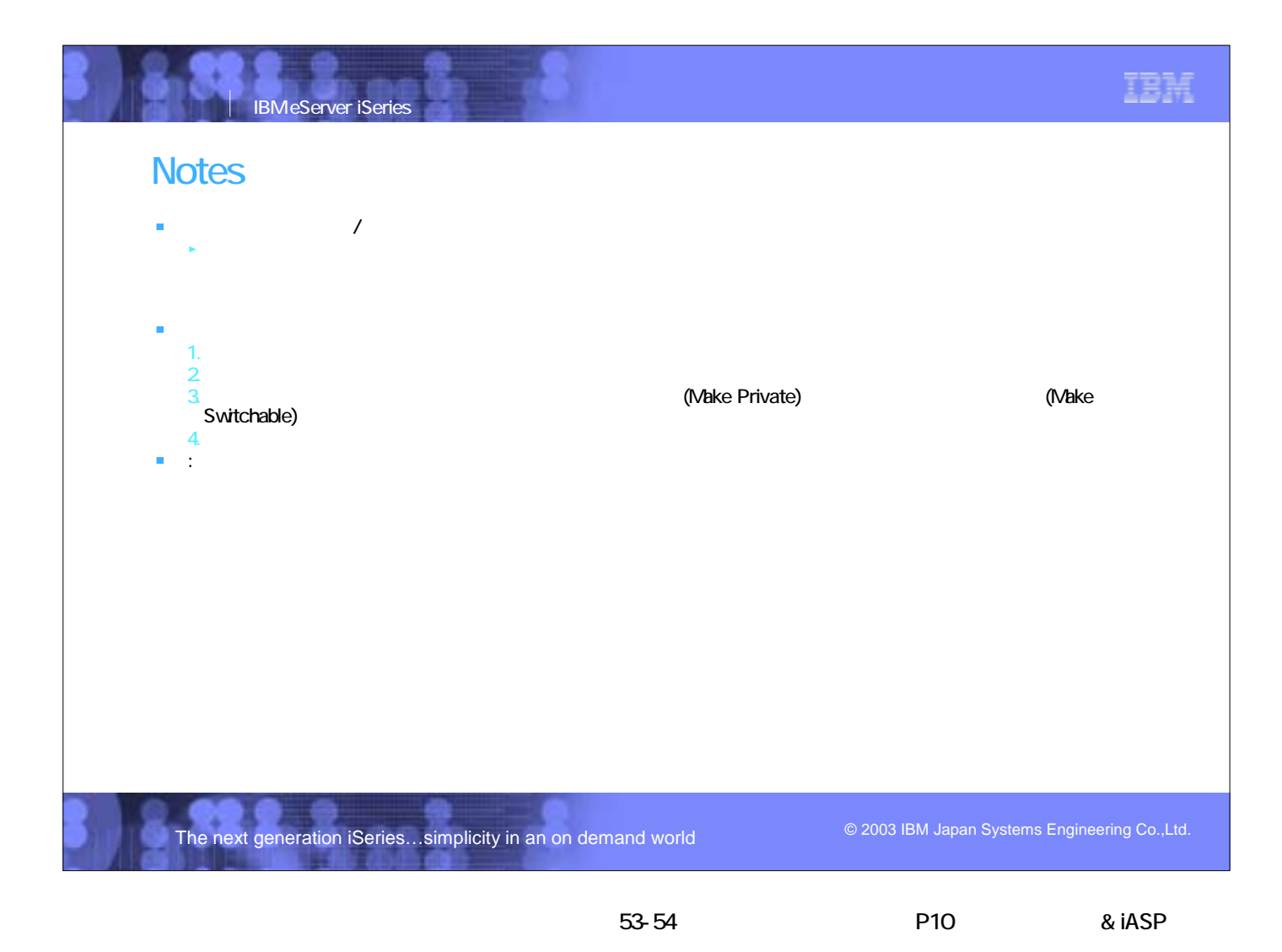

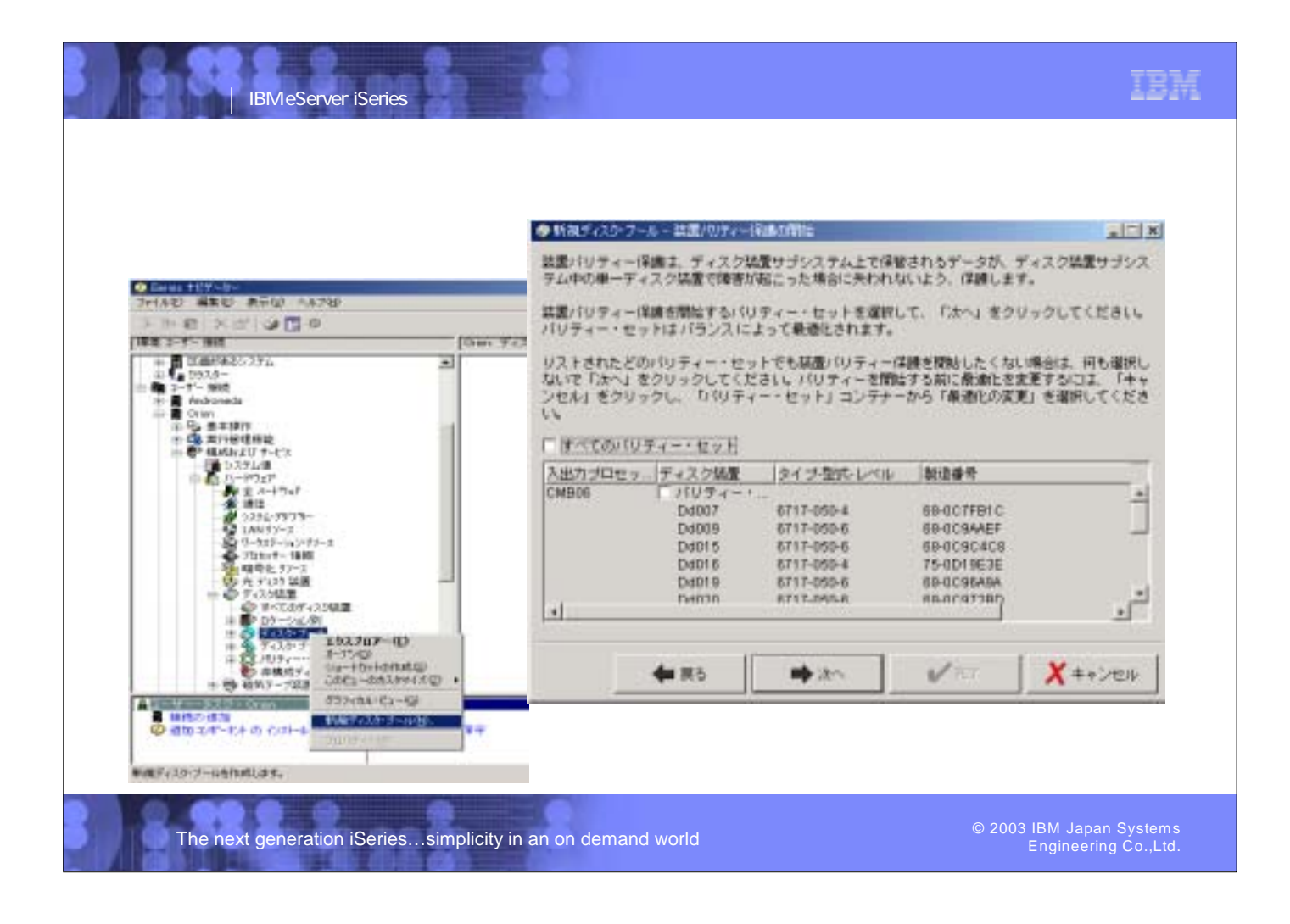

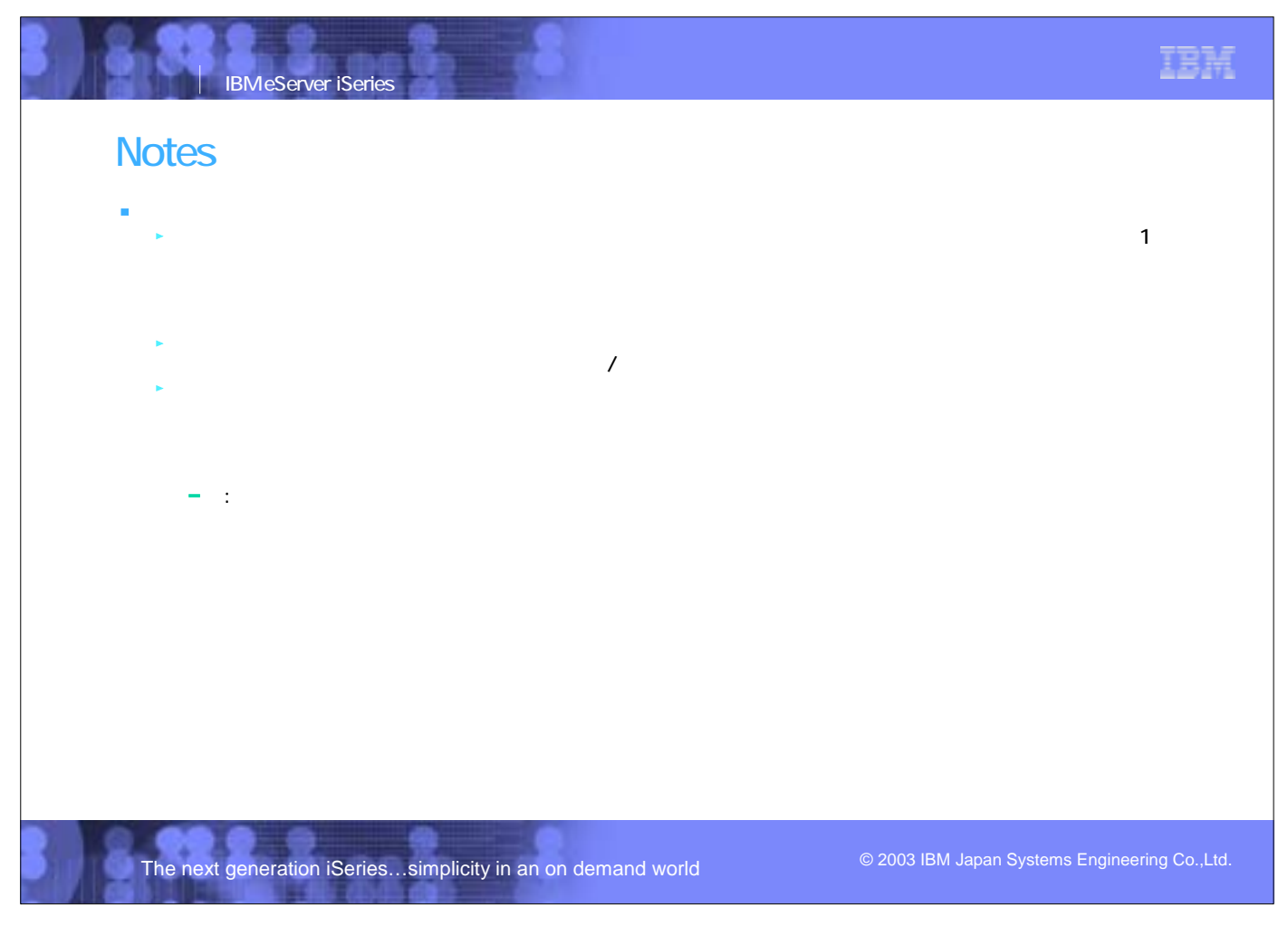

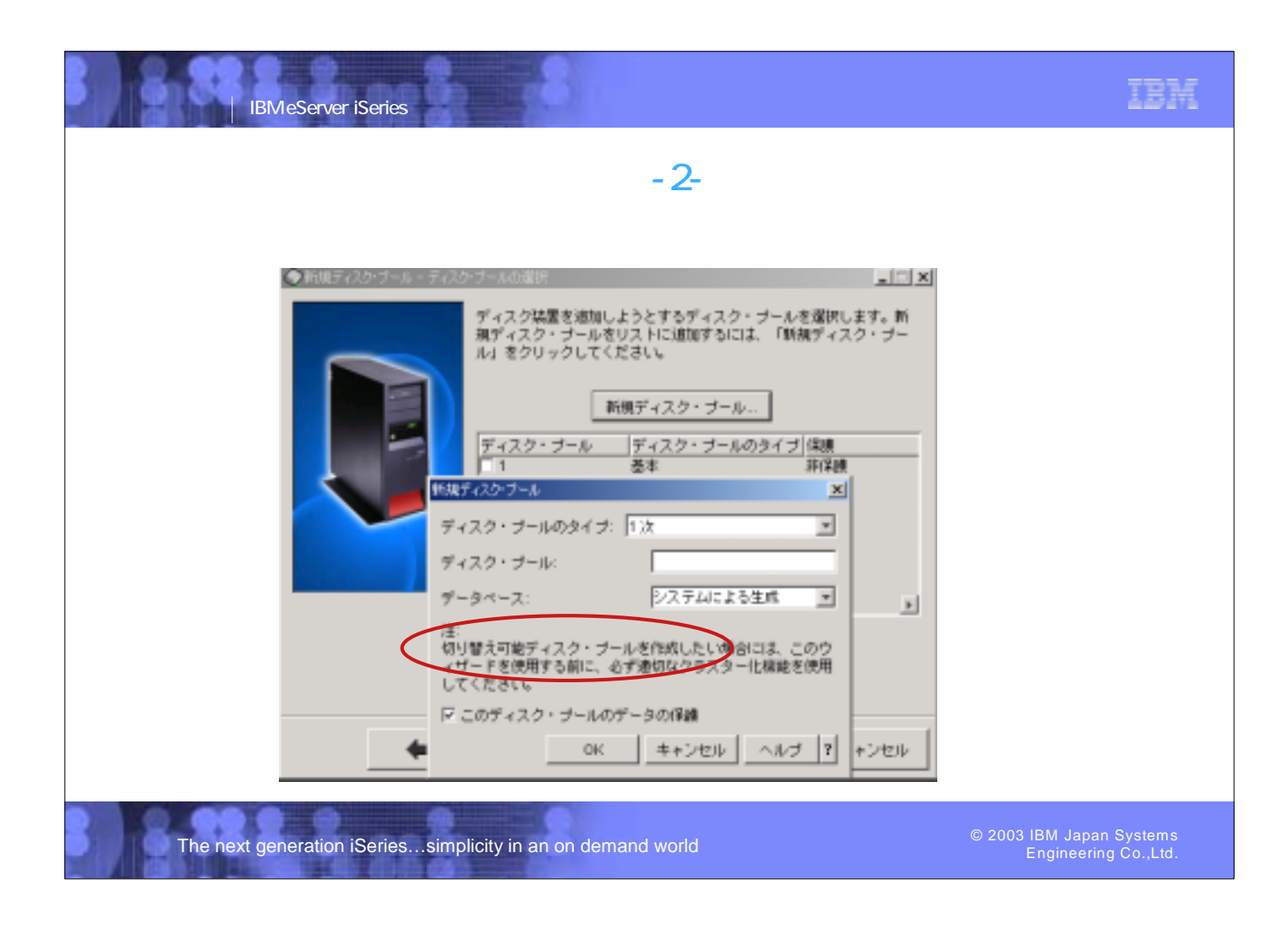

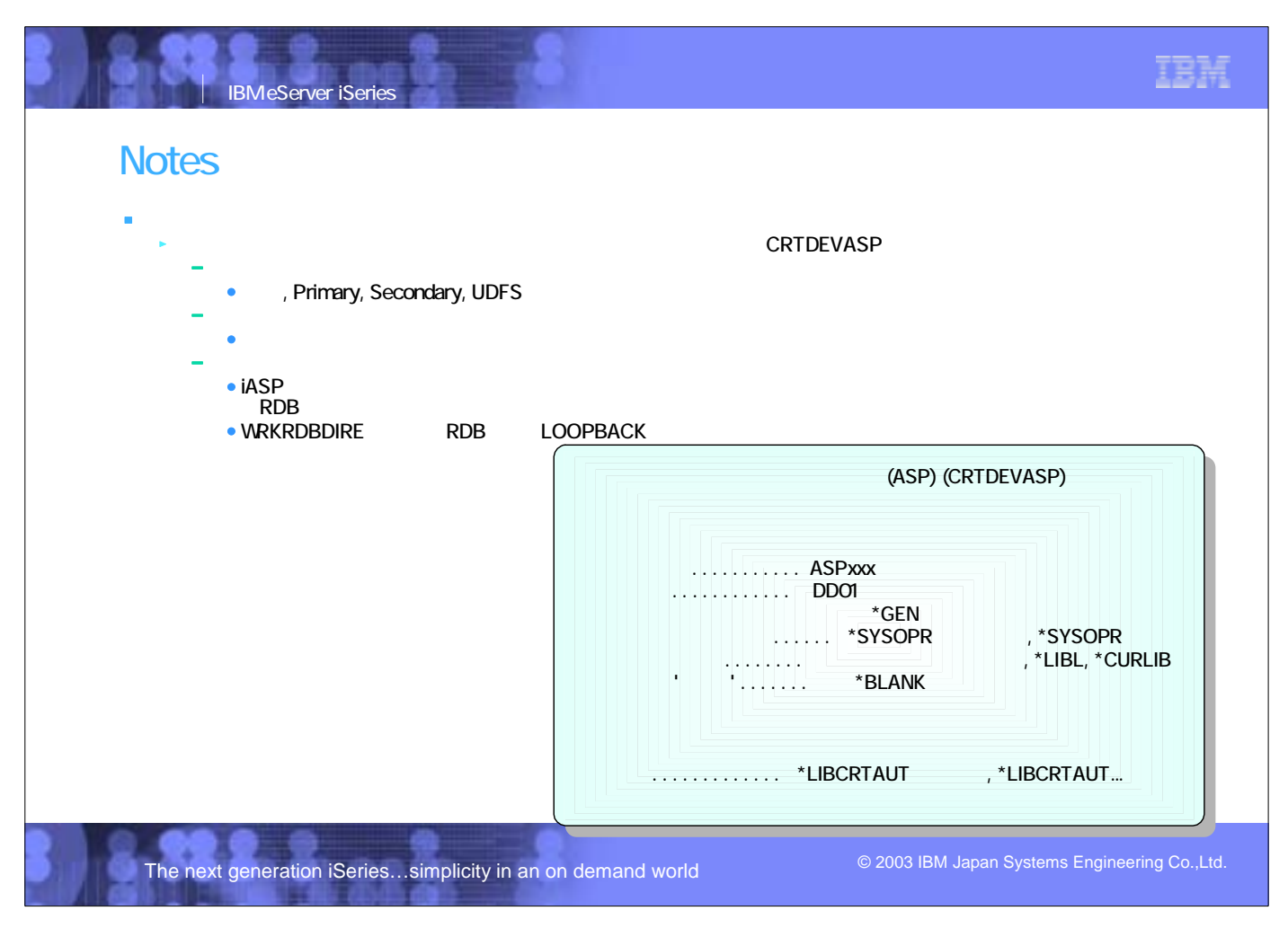

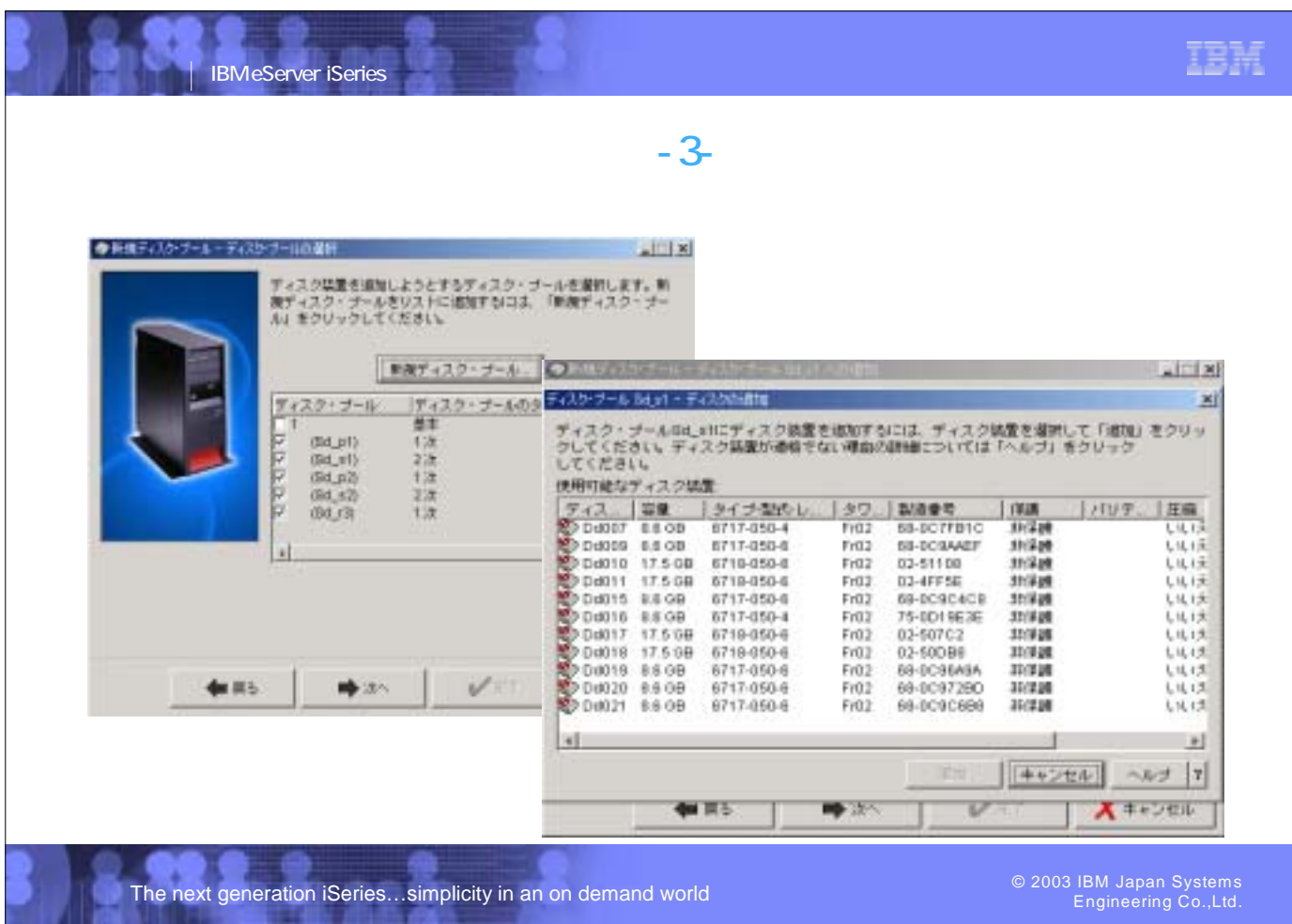

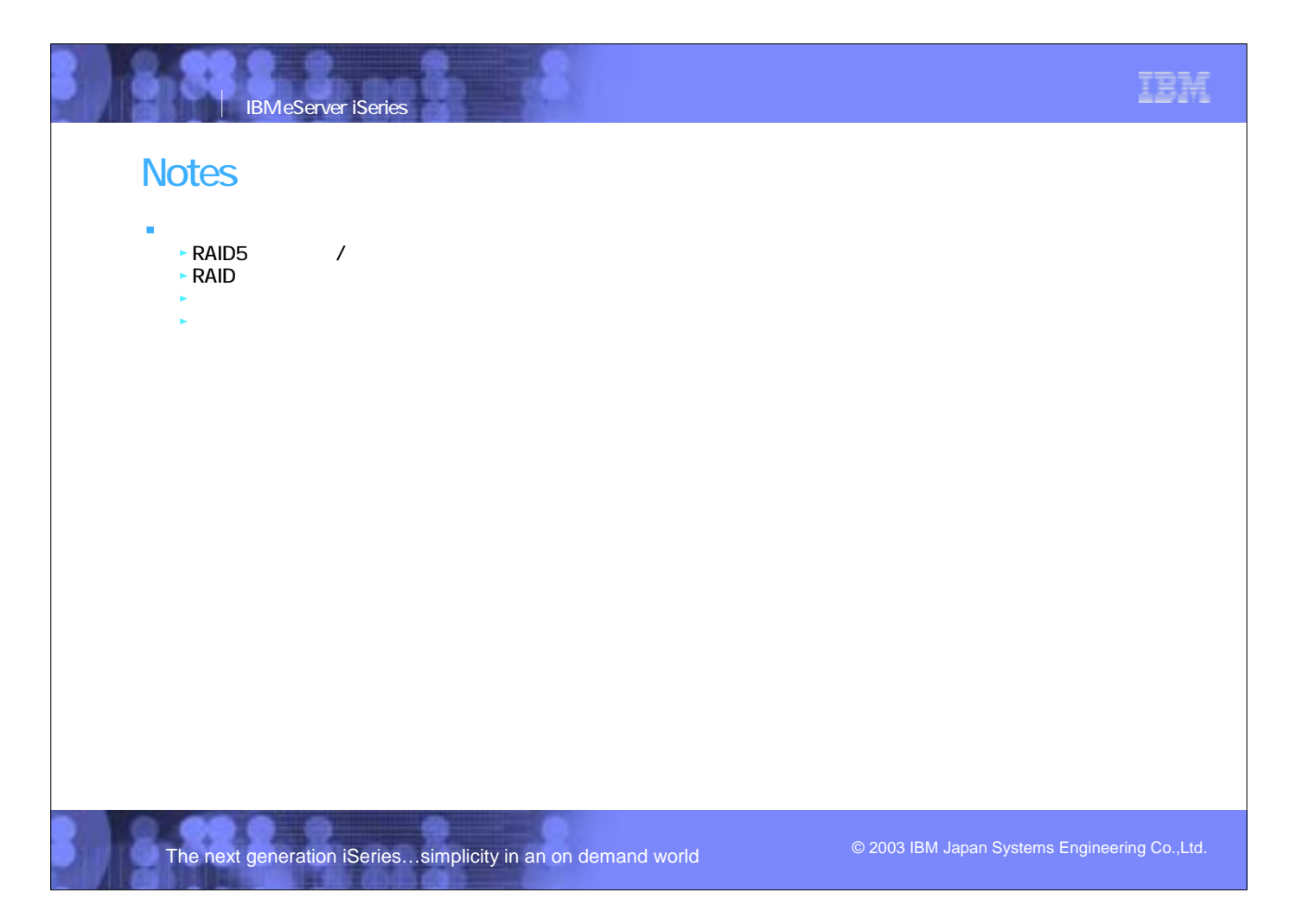

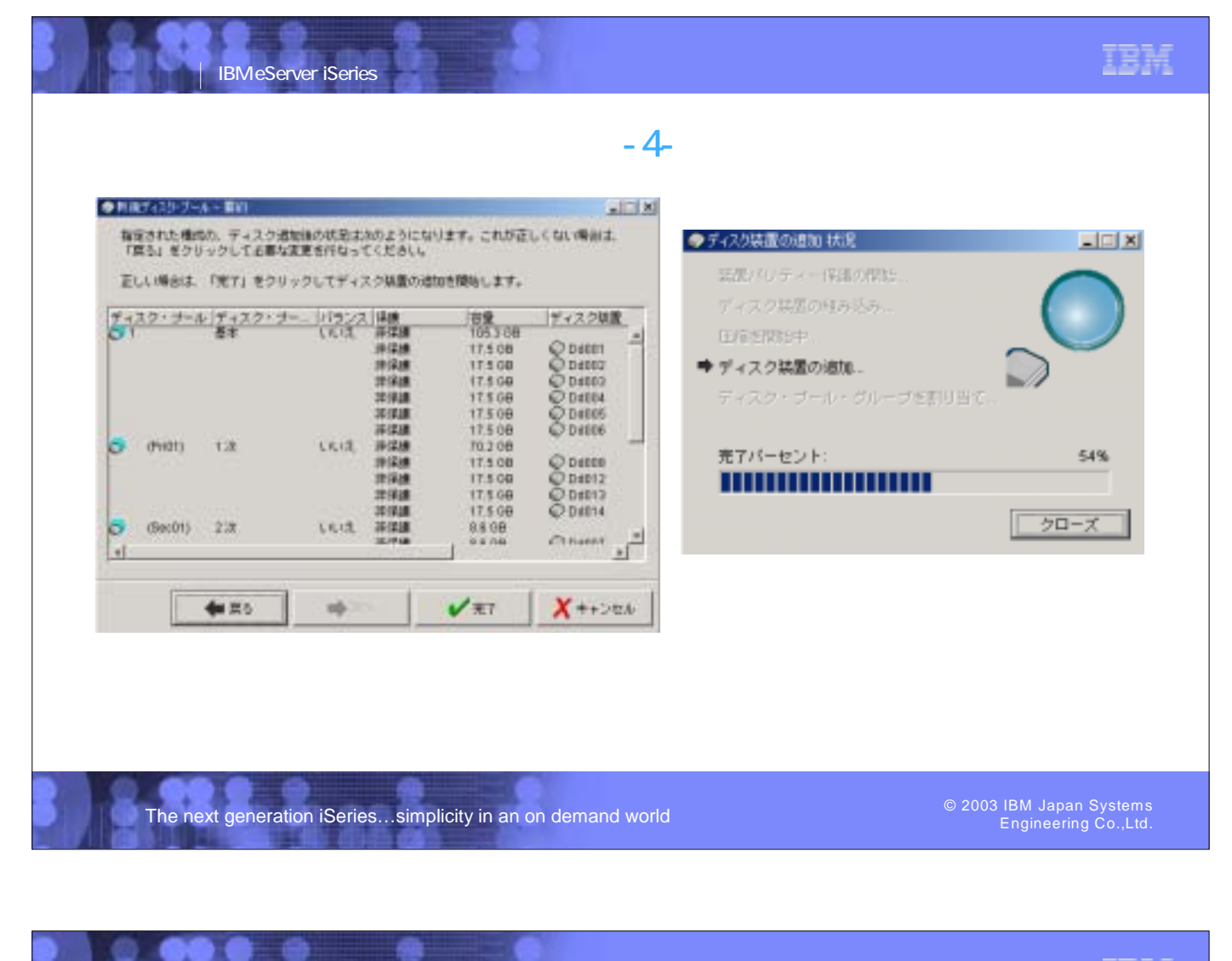

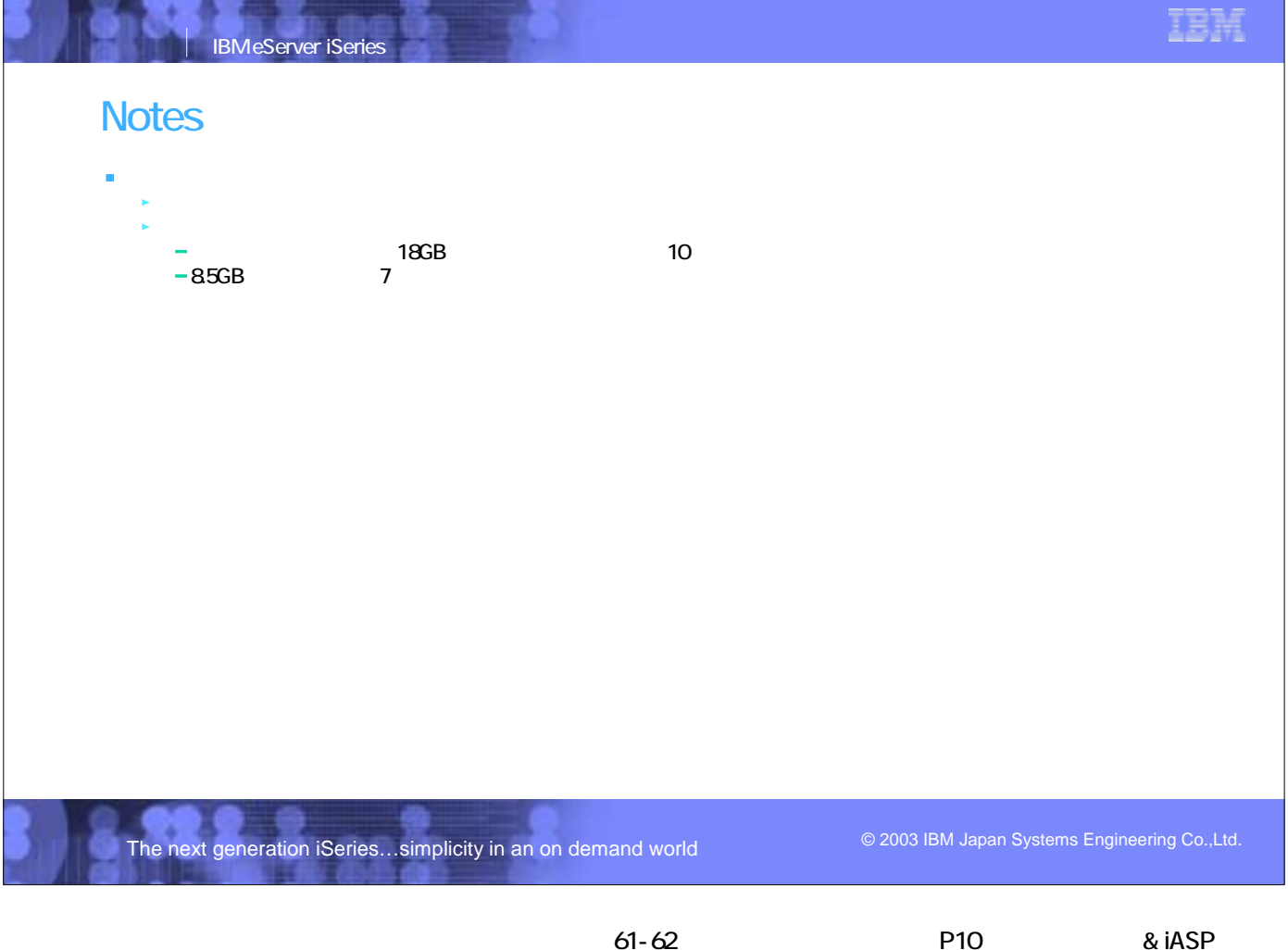

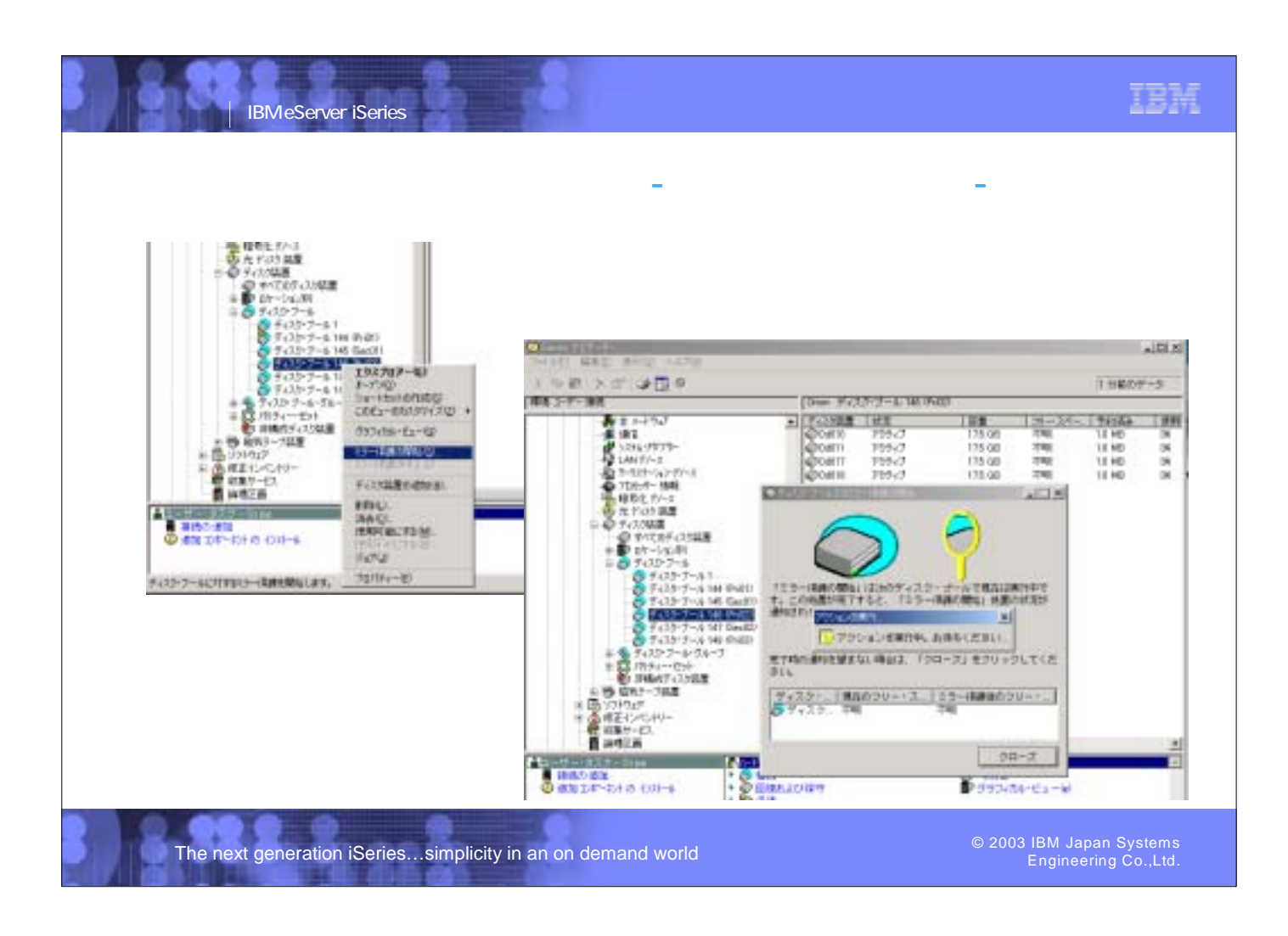

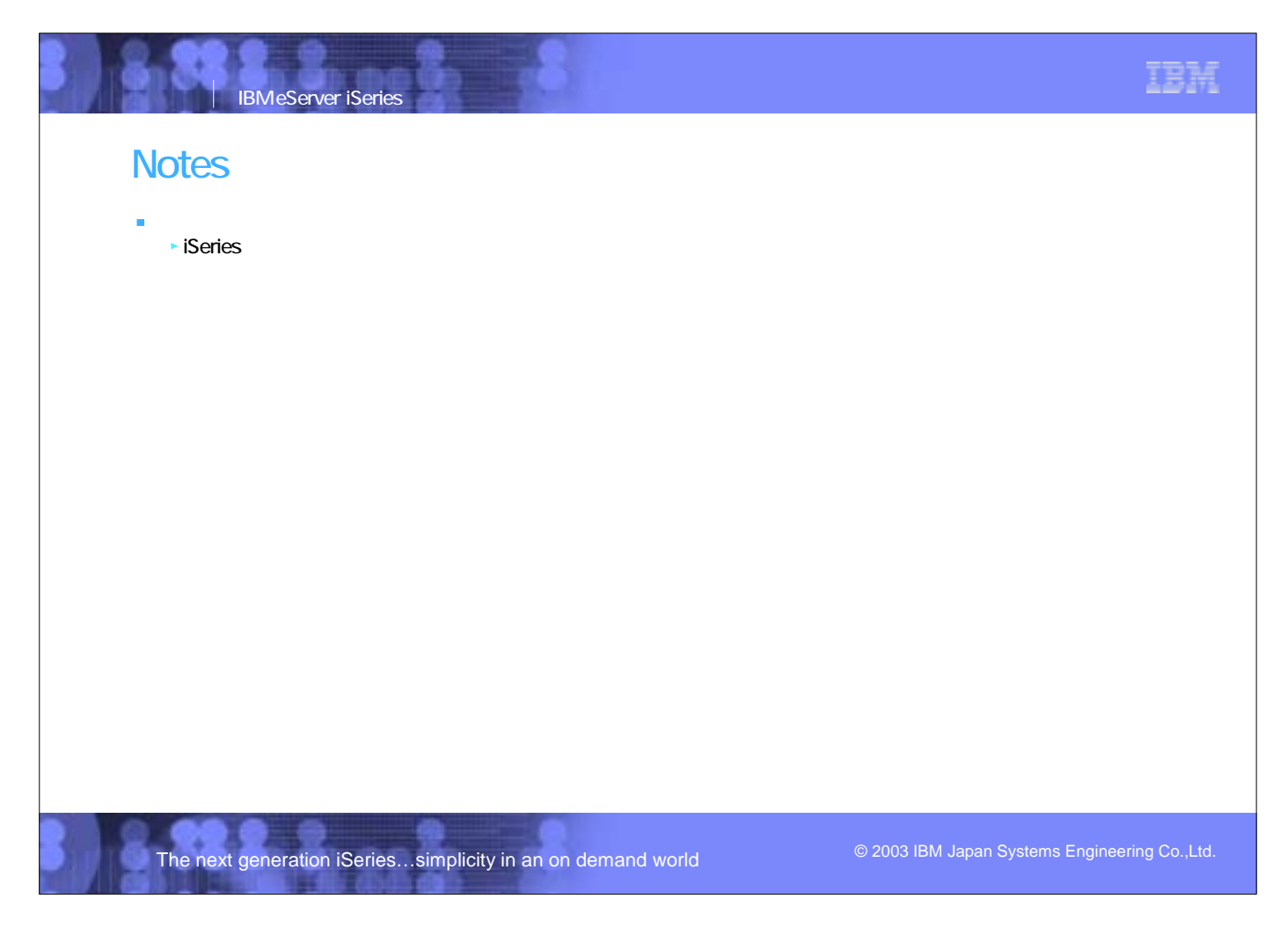

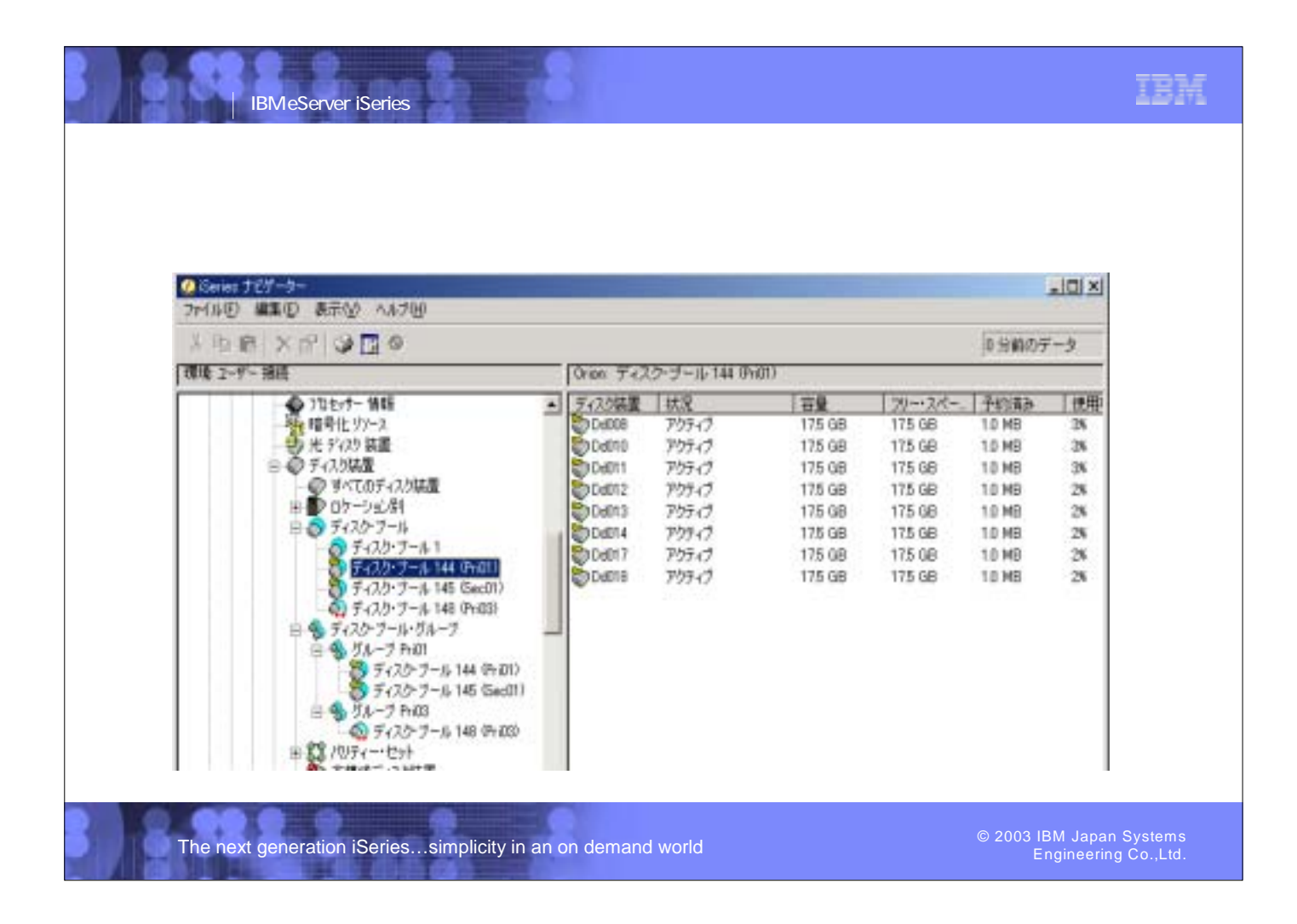

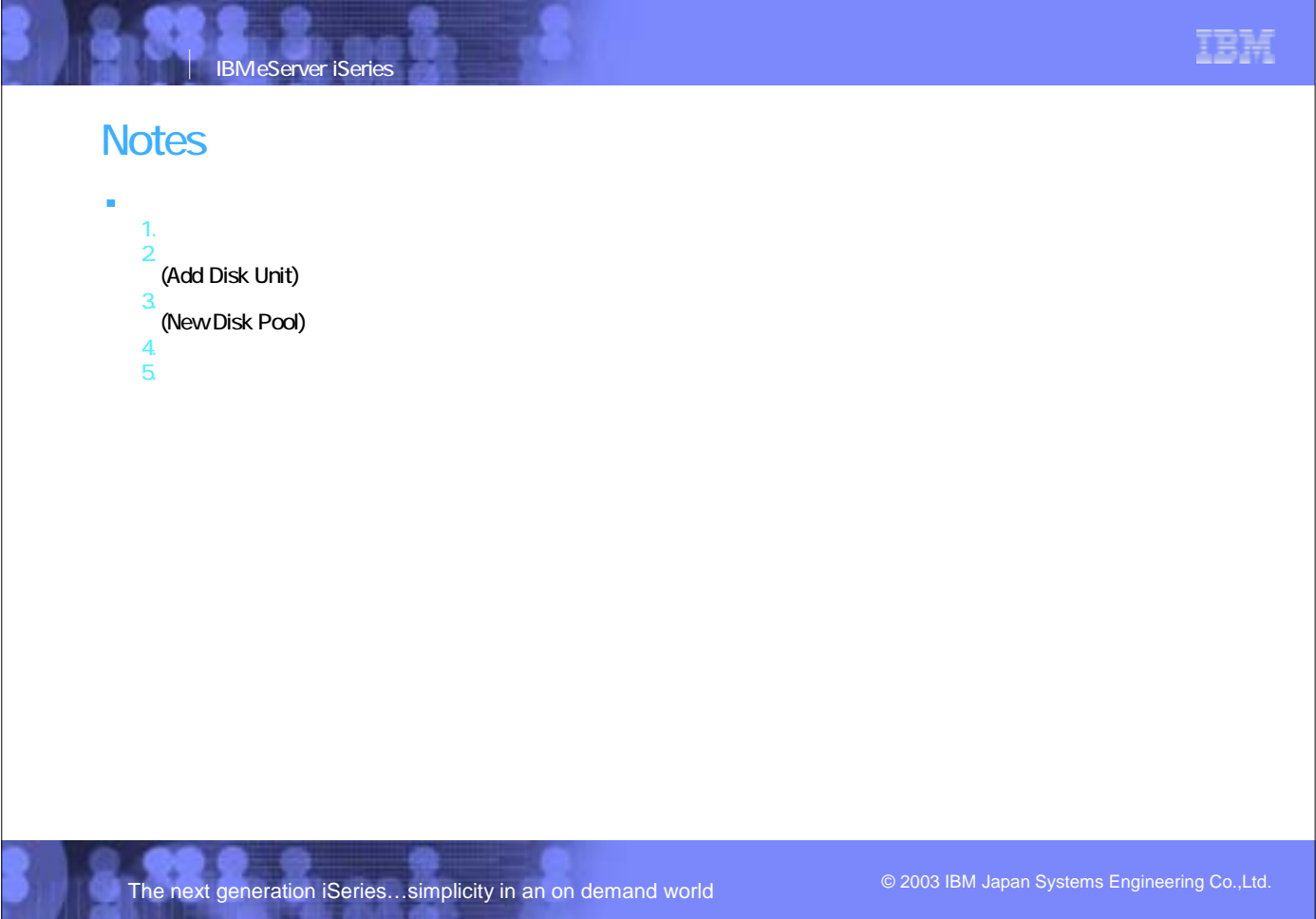

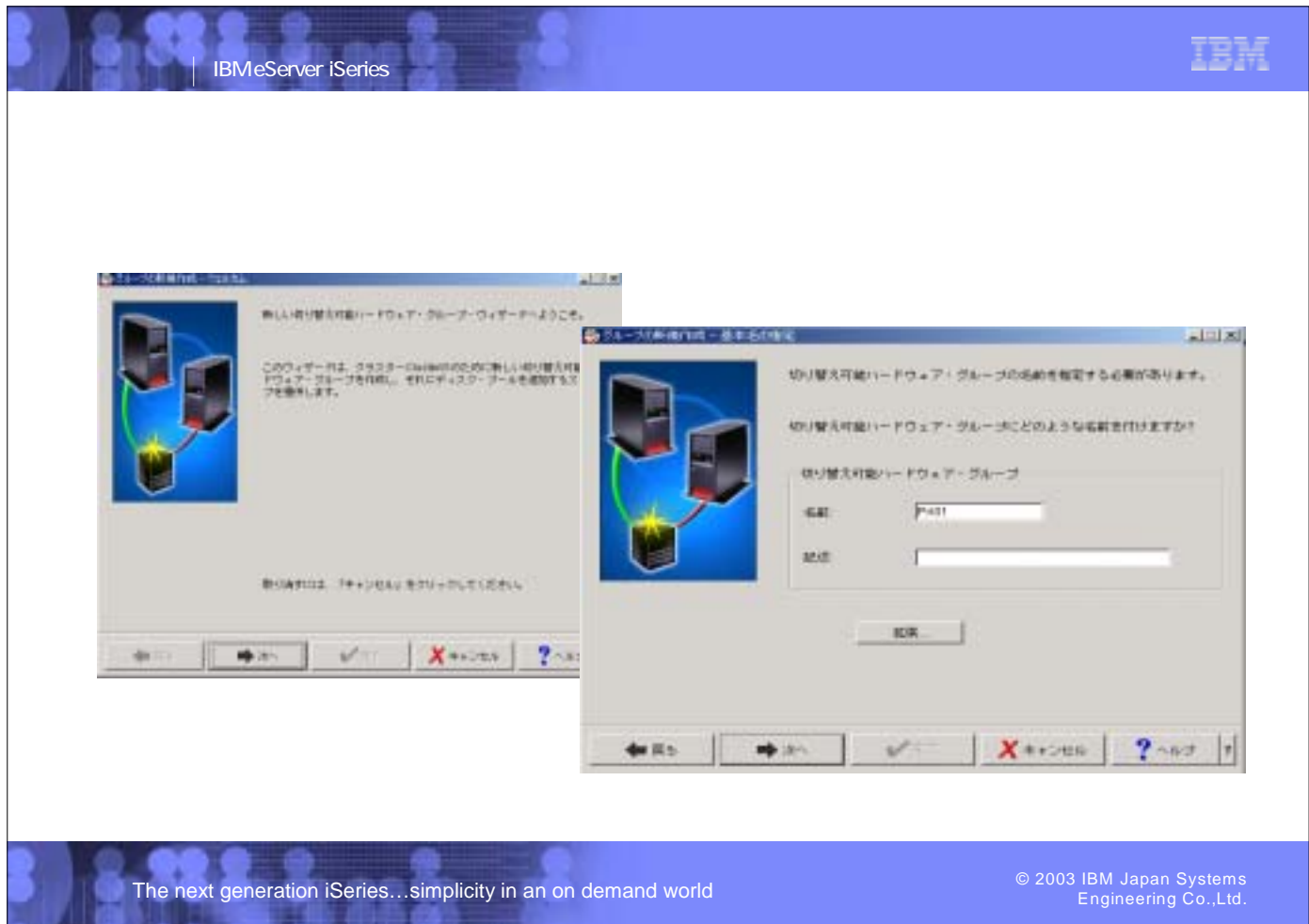

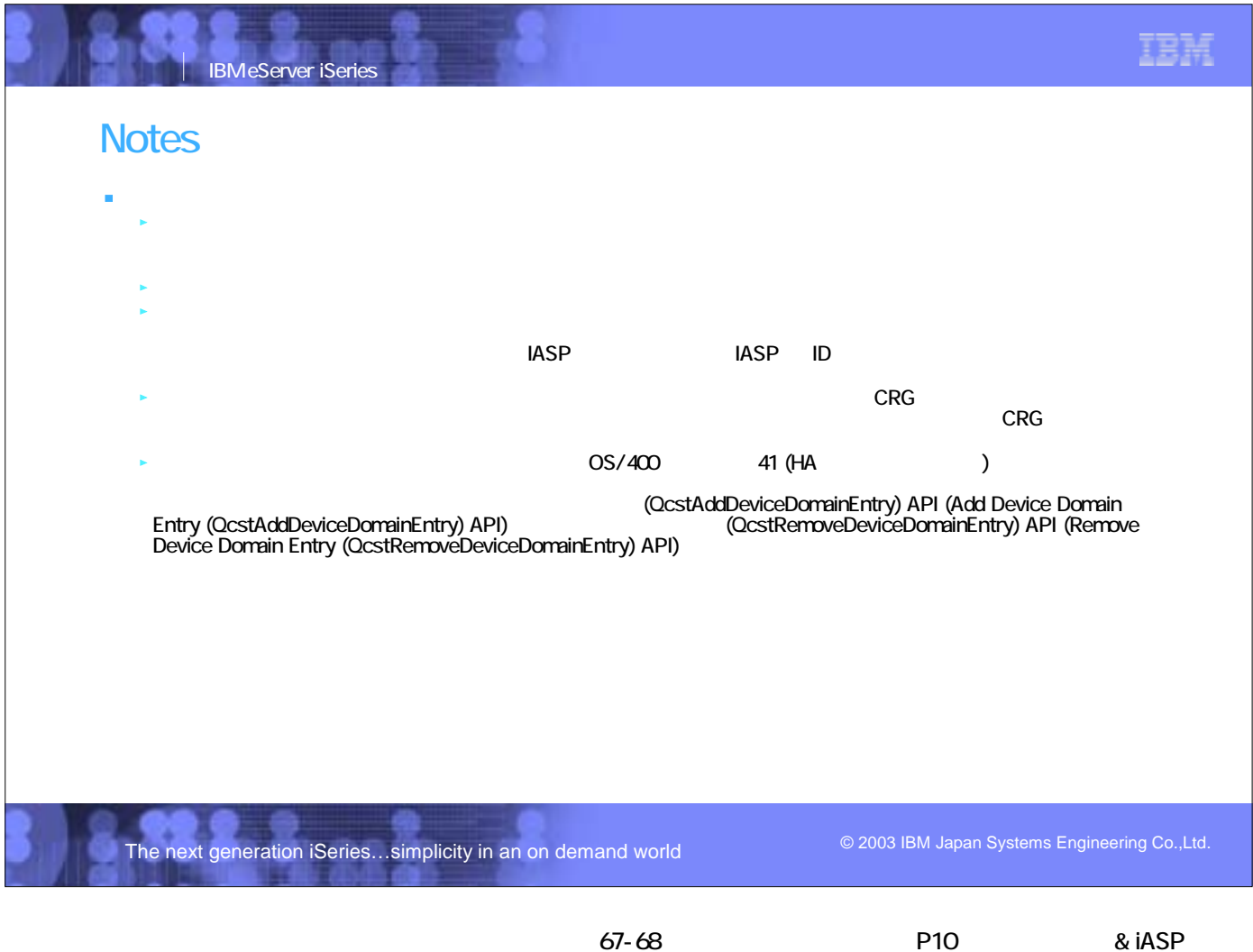

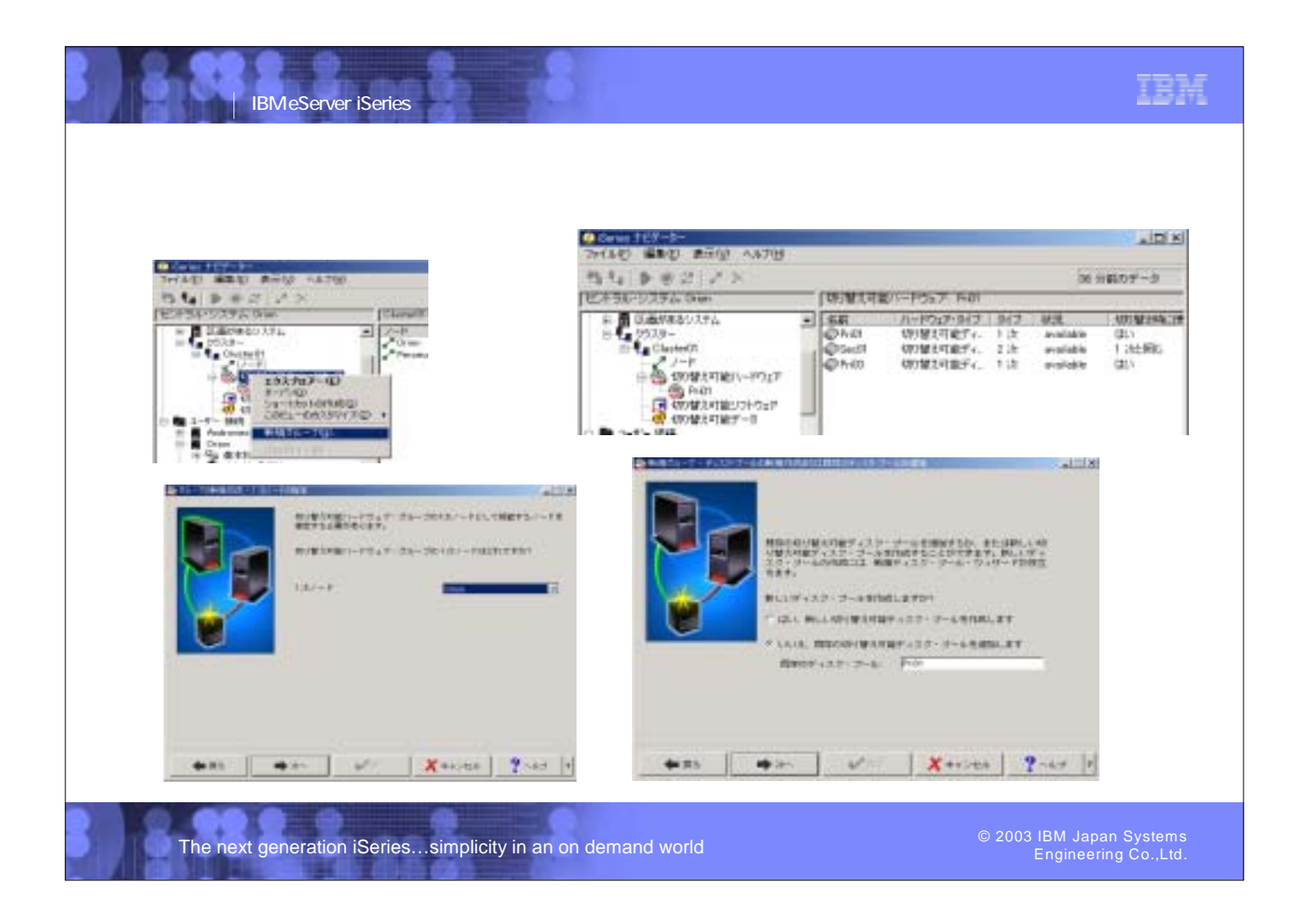

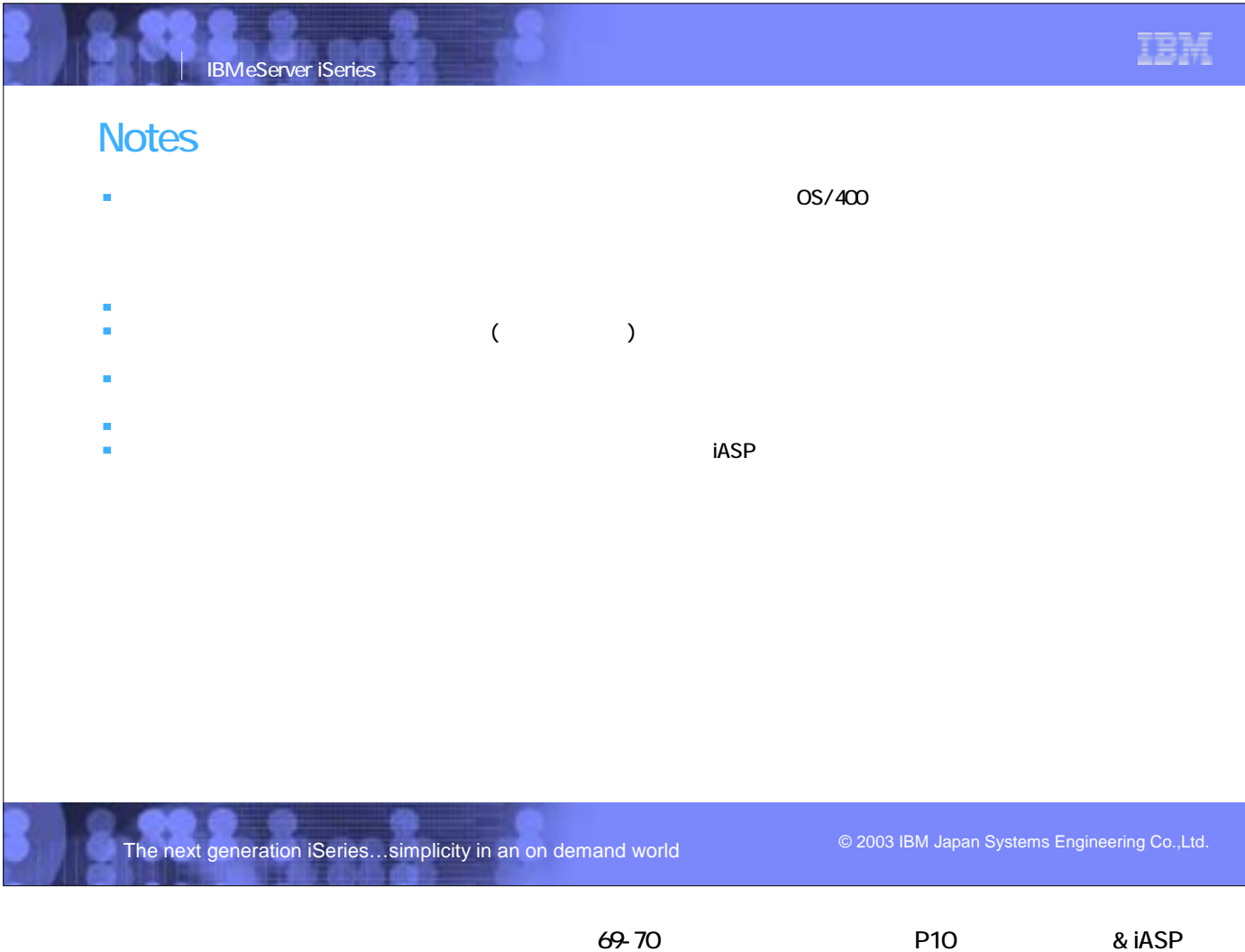

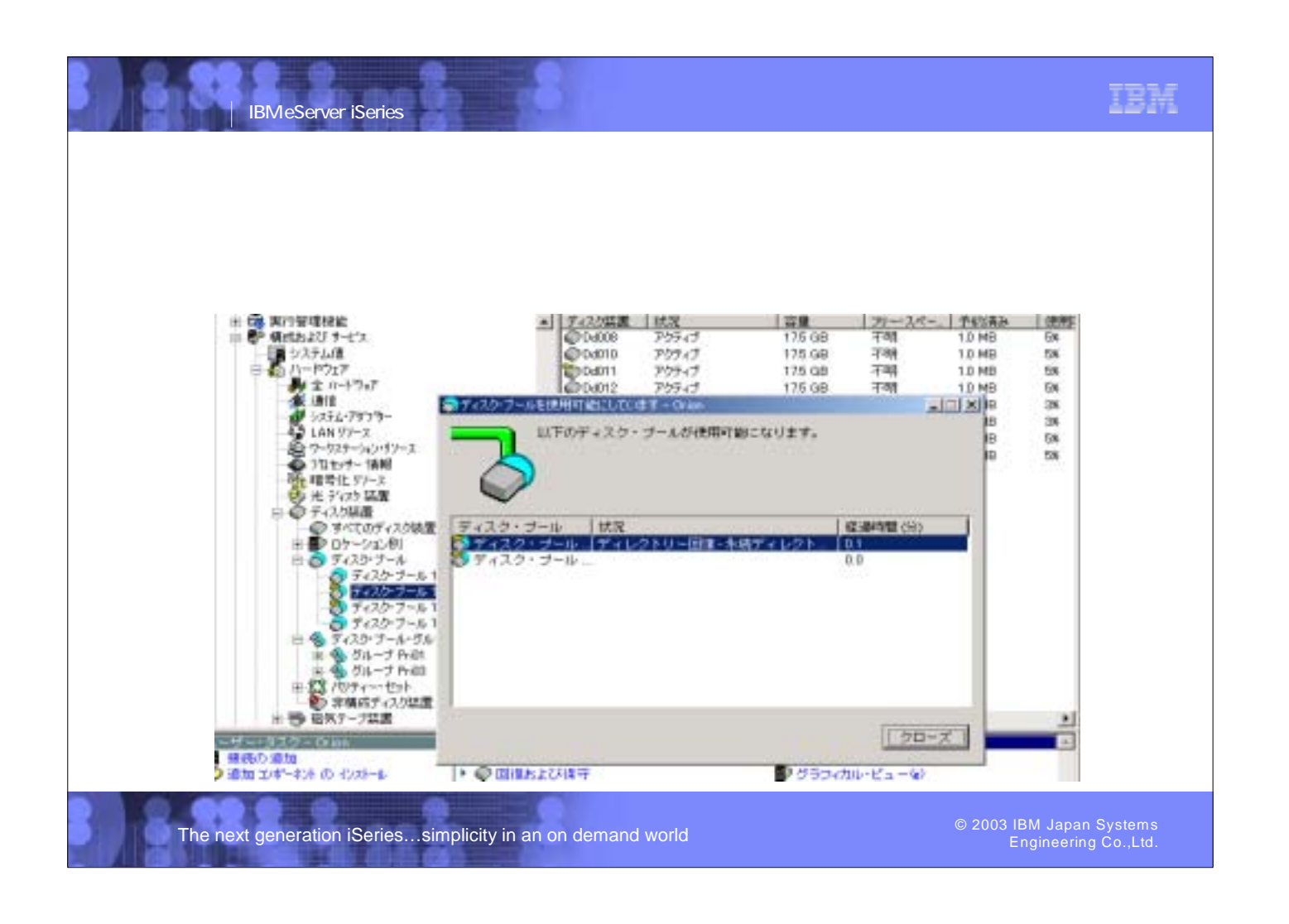

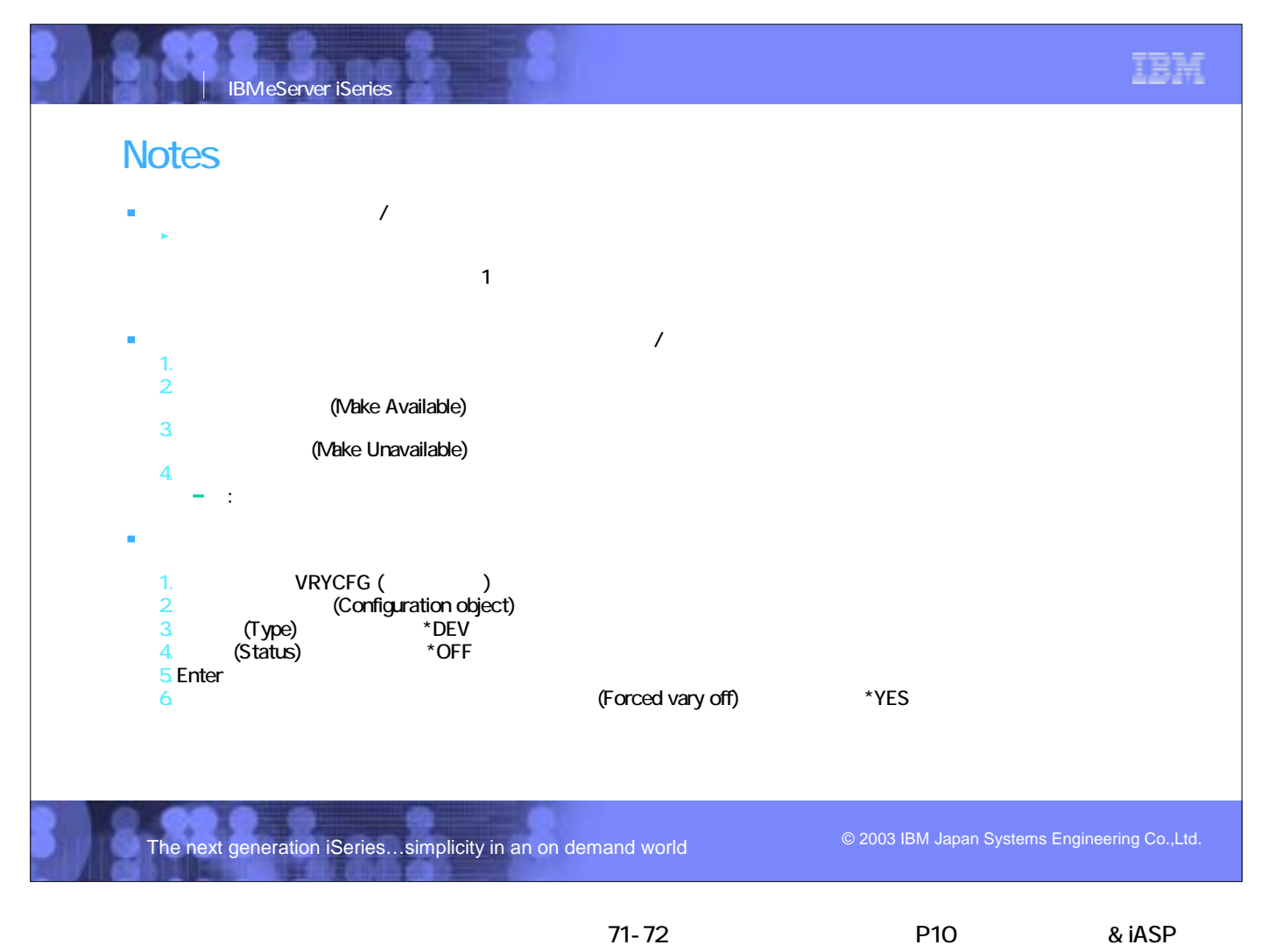

## - WRKDSKSTS

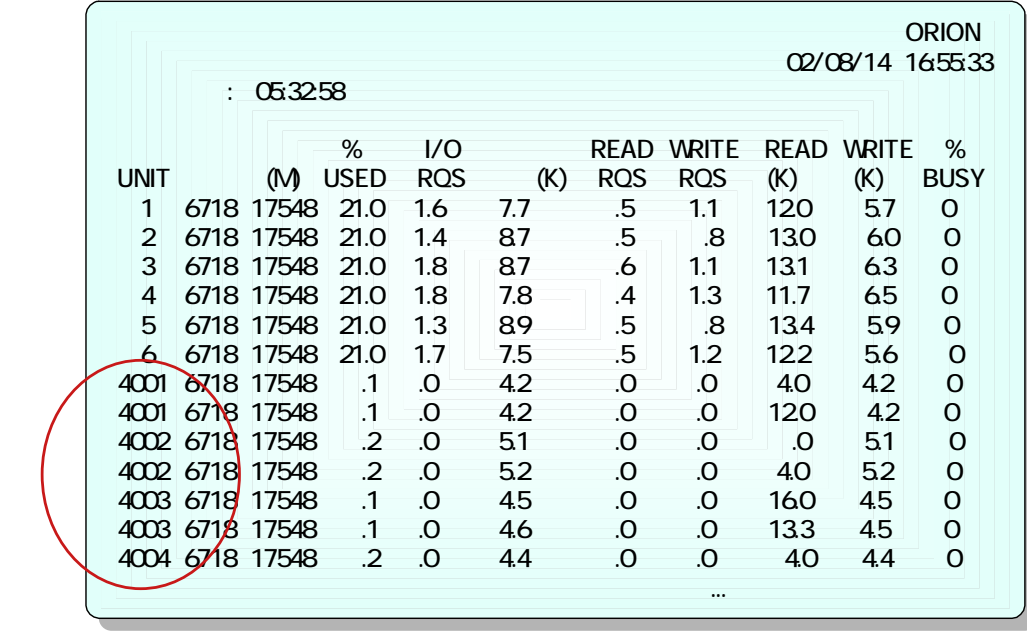

The next generation iSeries...simplicity in an on demand world

```
Engineering Co.,Ltd.
```
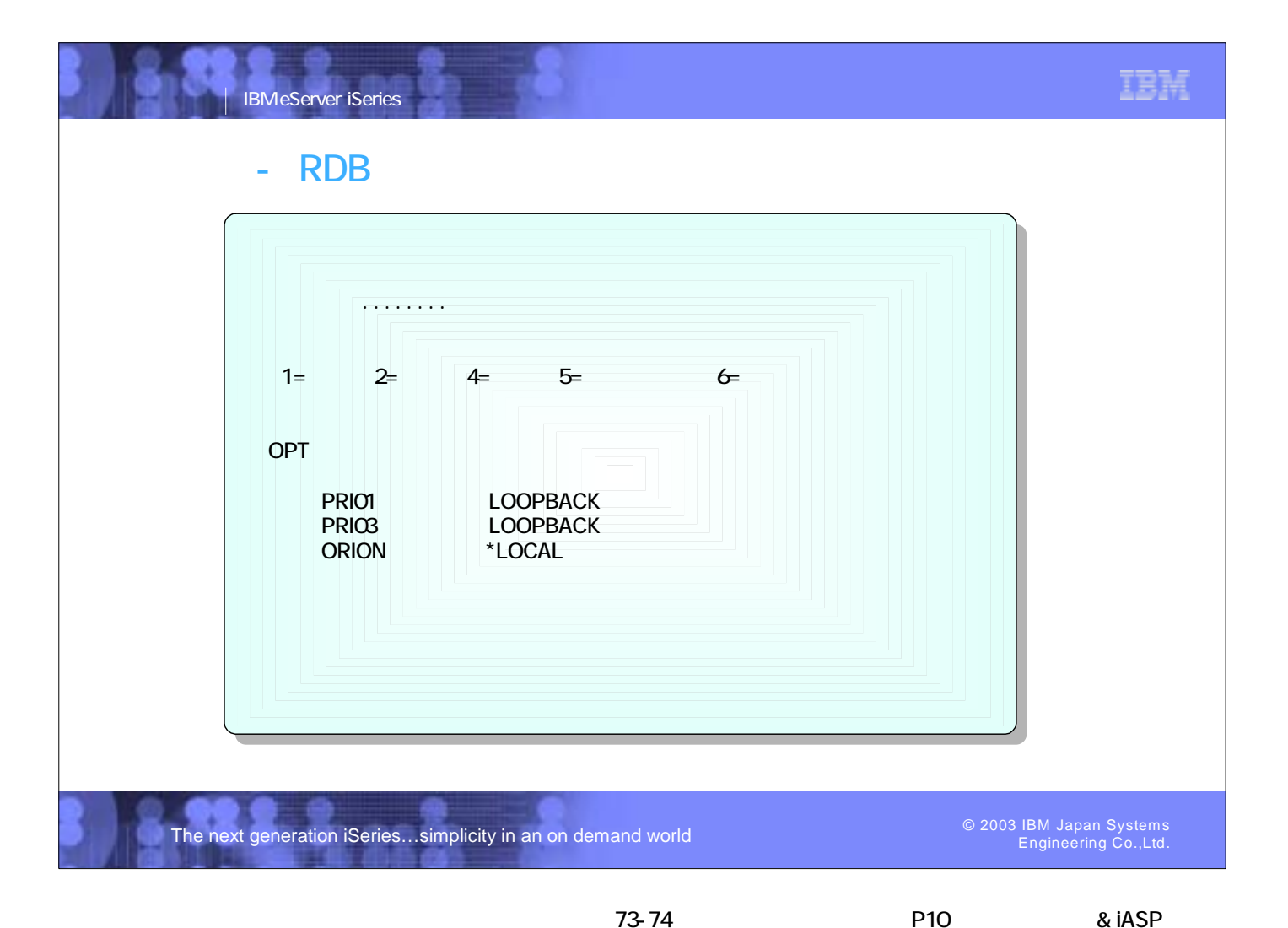

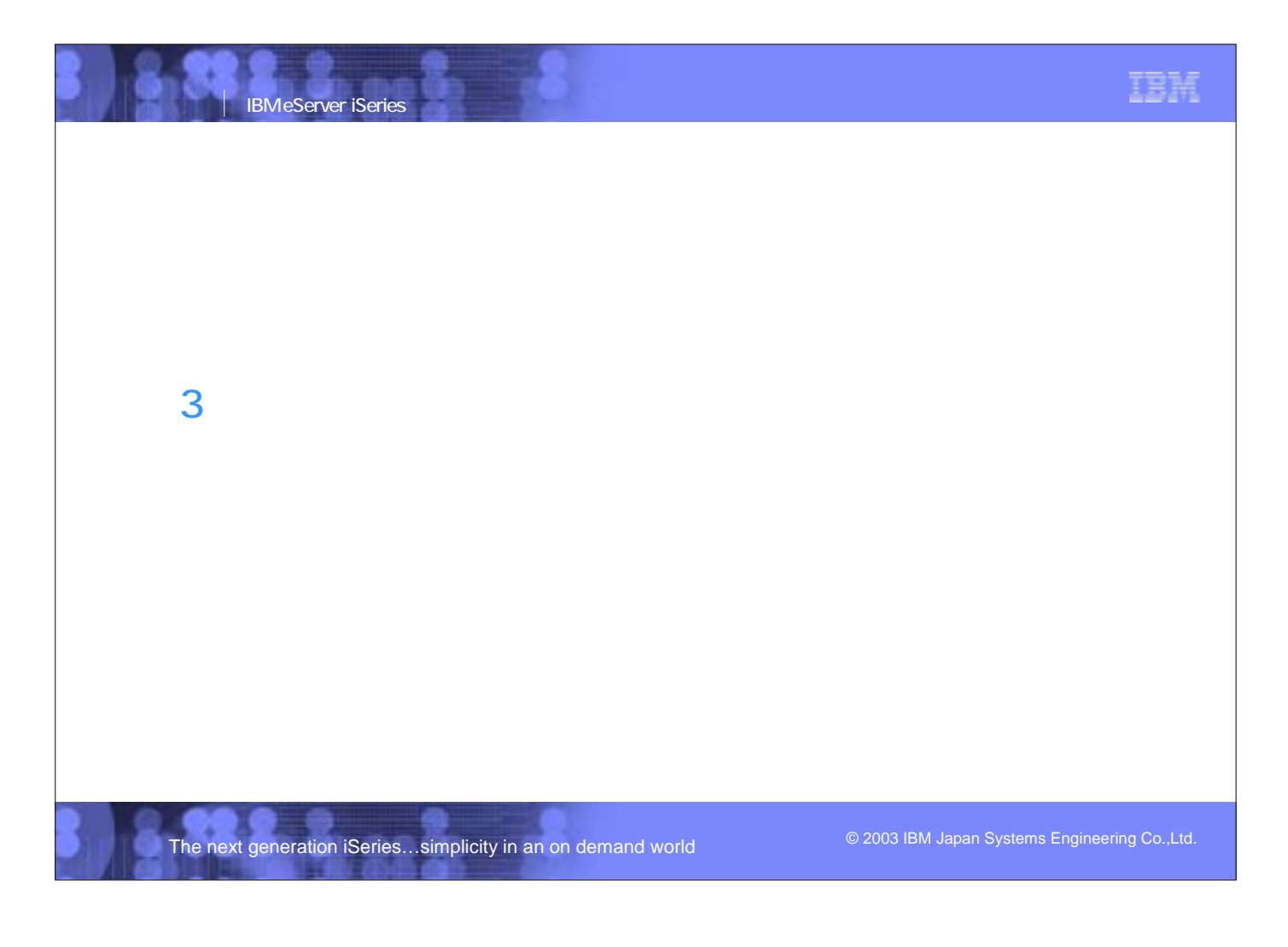

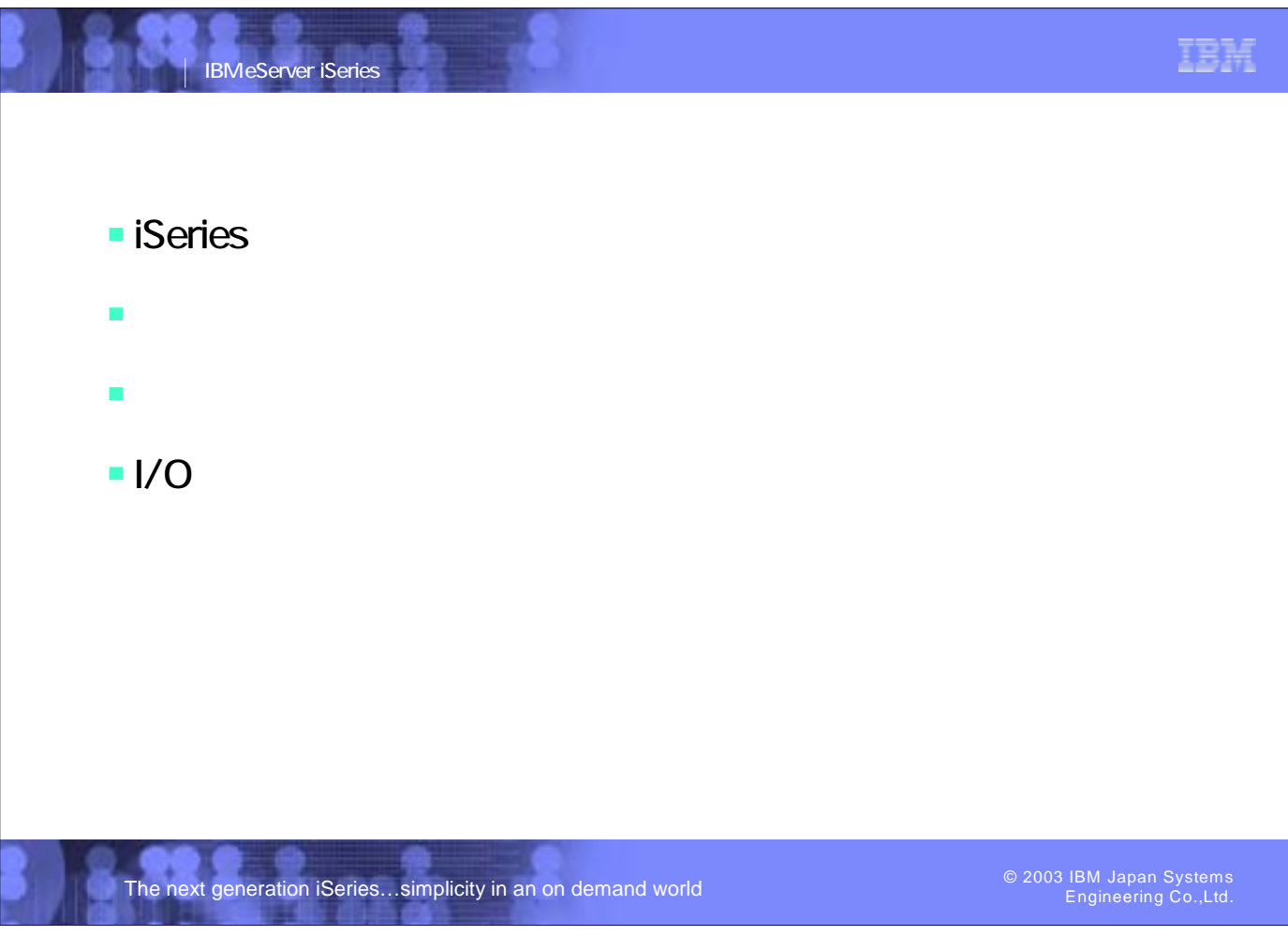

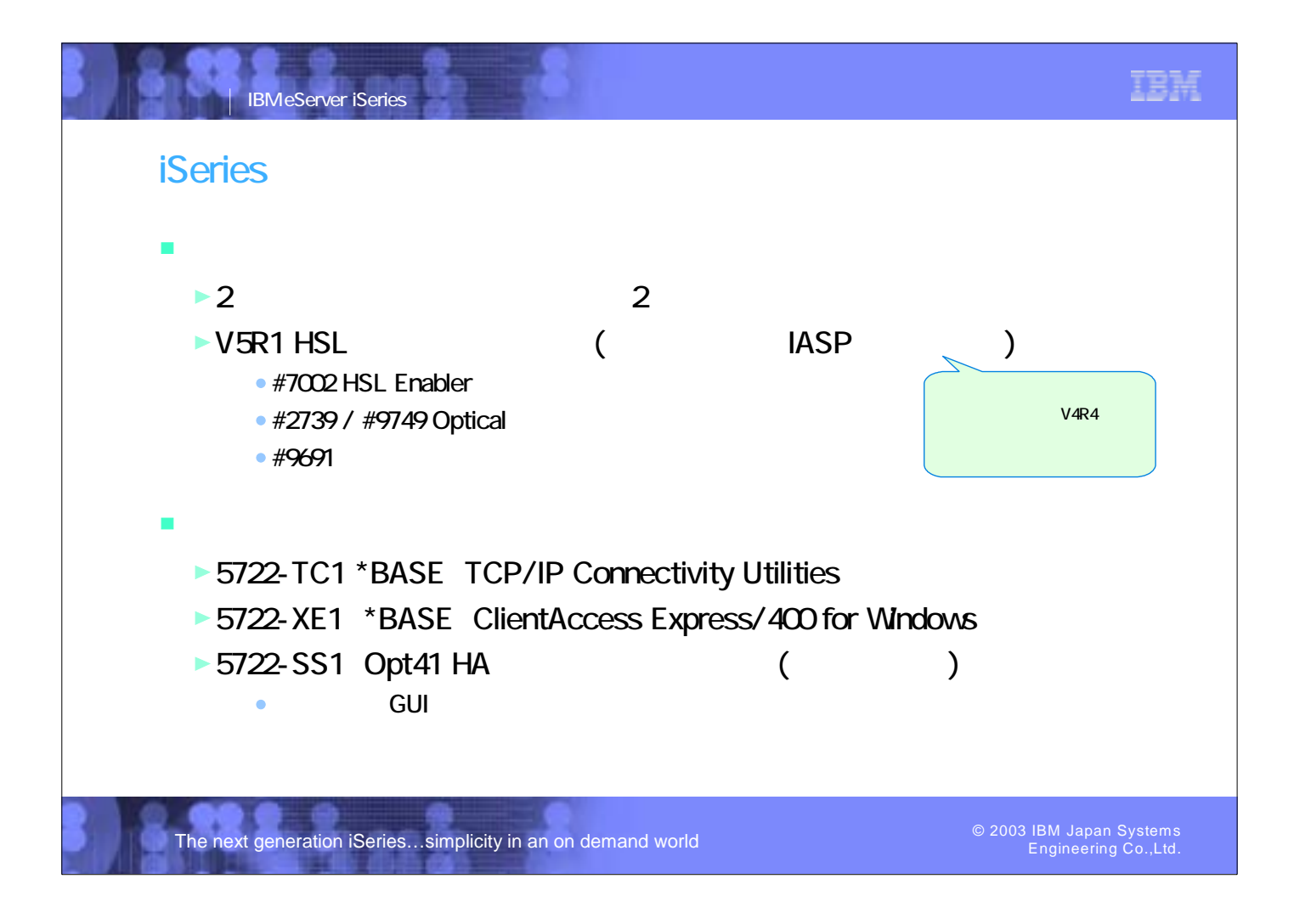

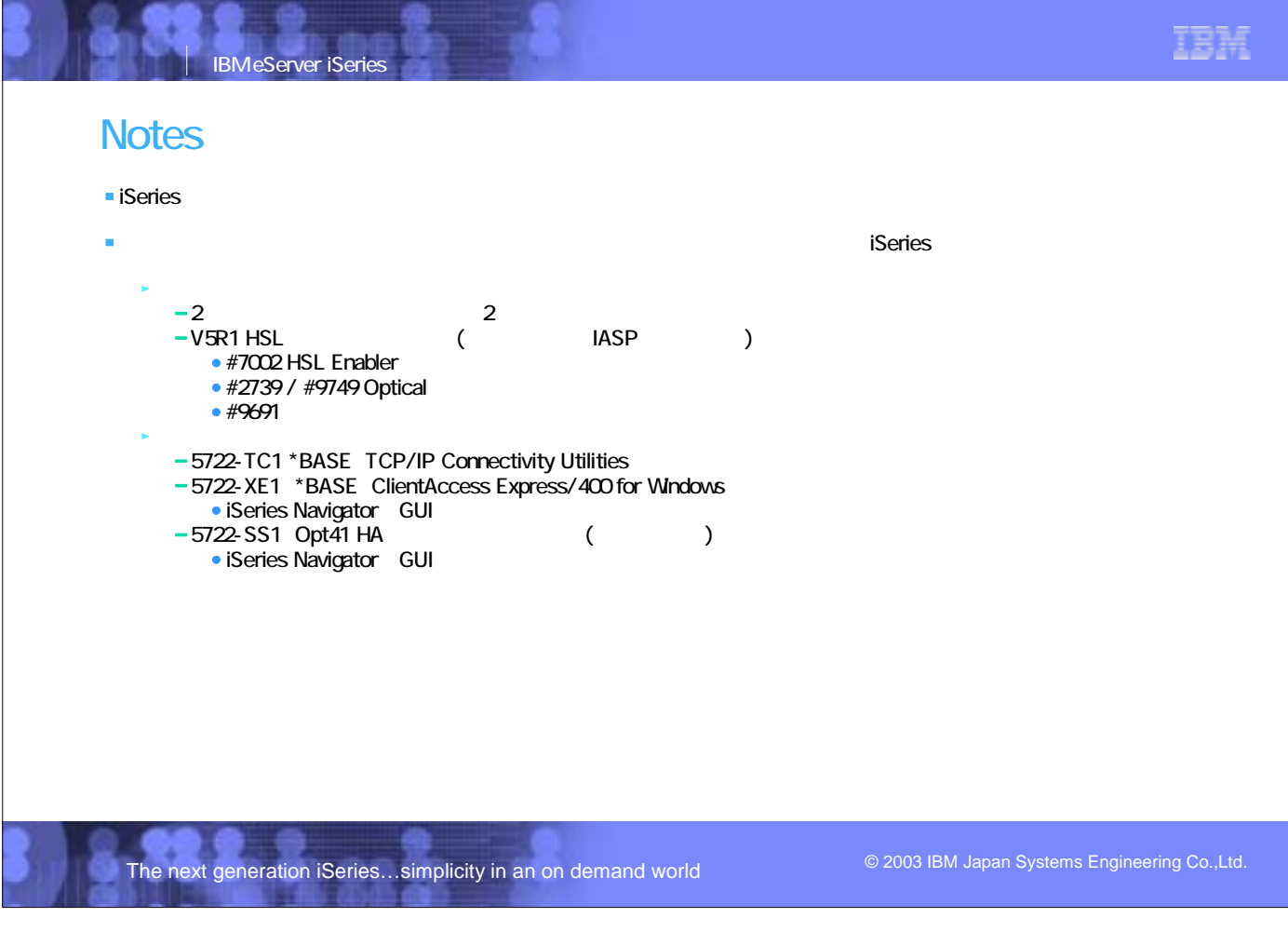

77-78 **P10** & iASP

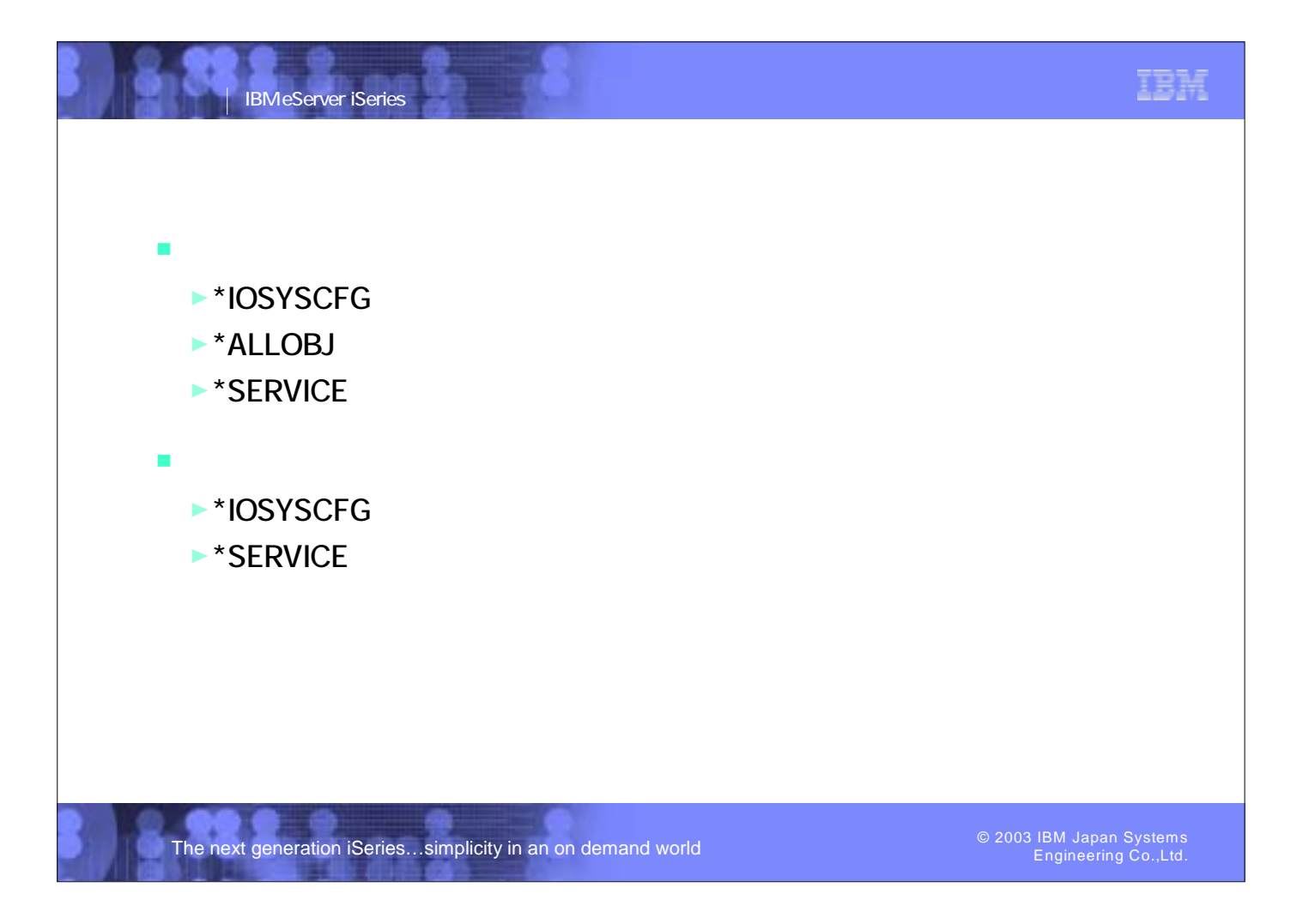

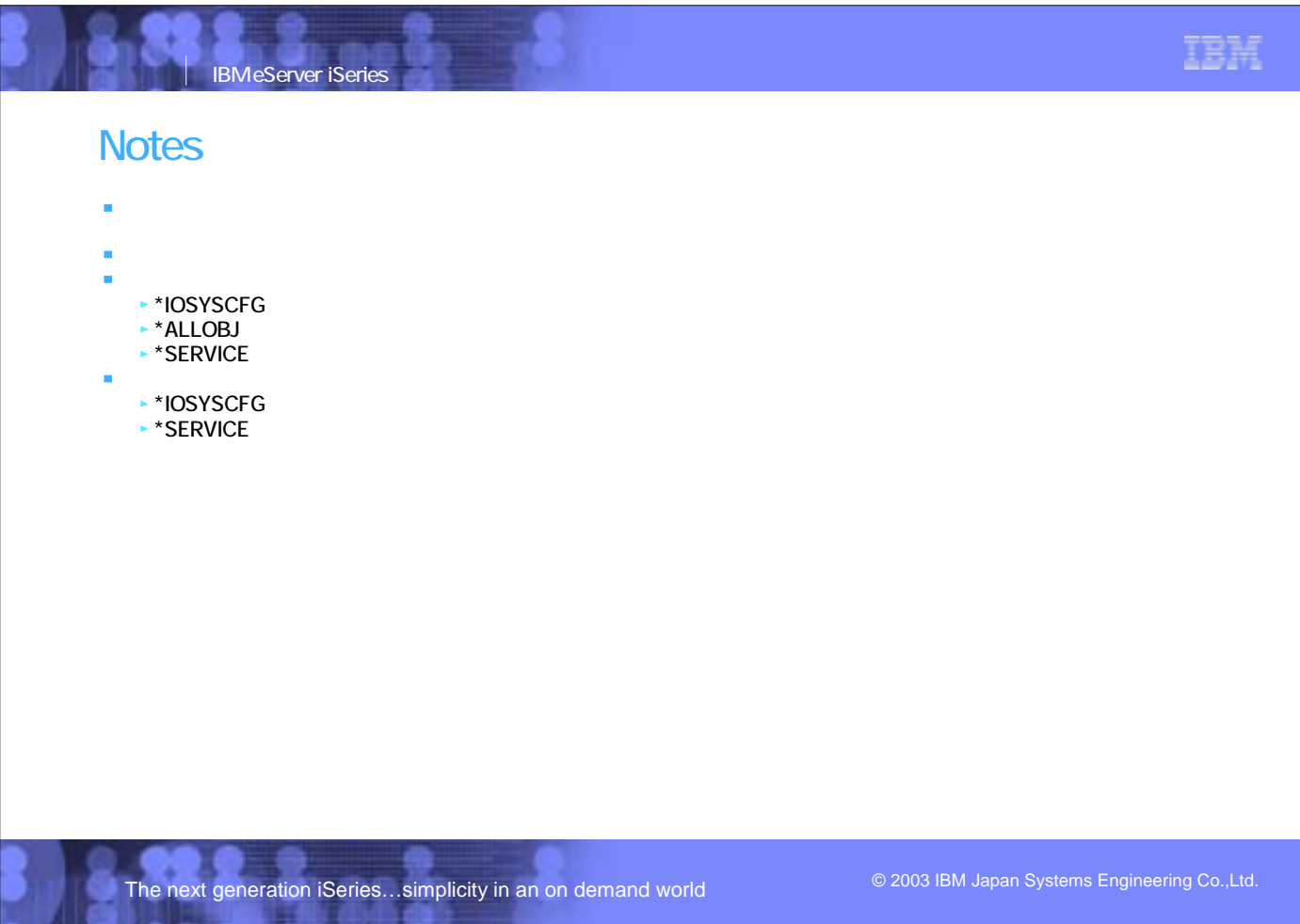

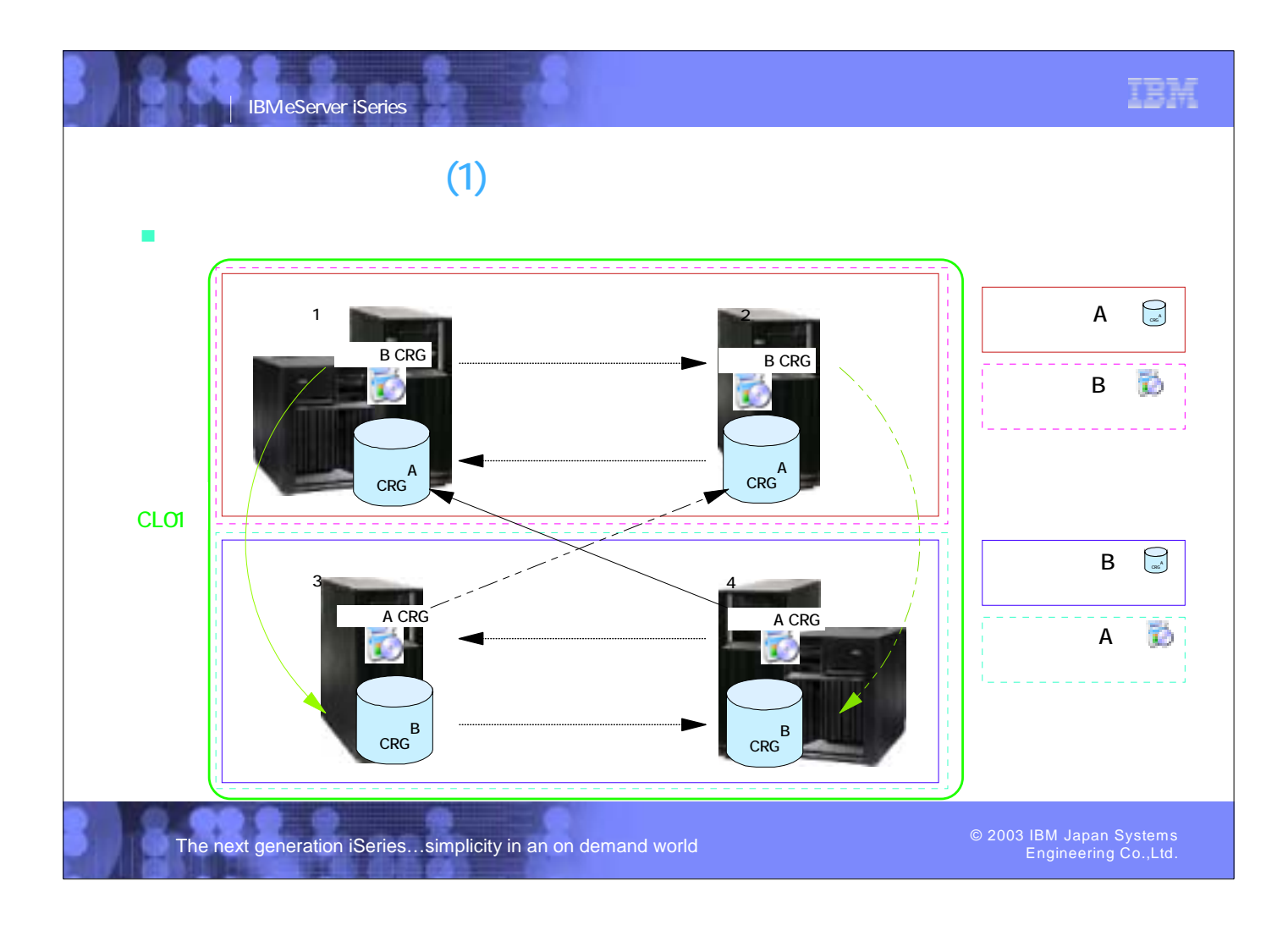

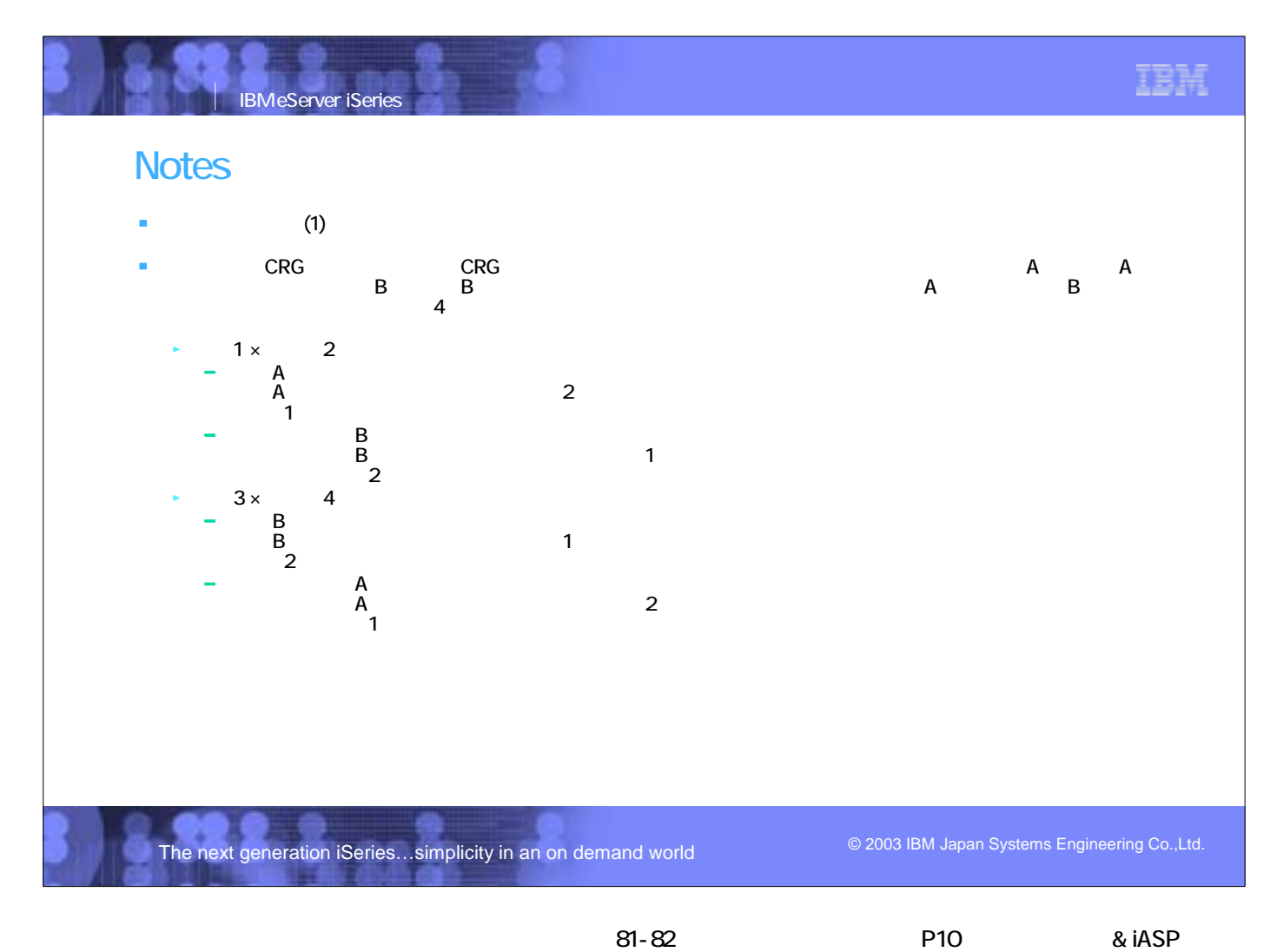

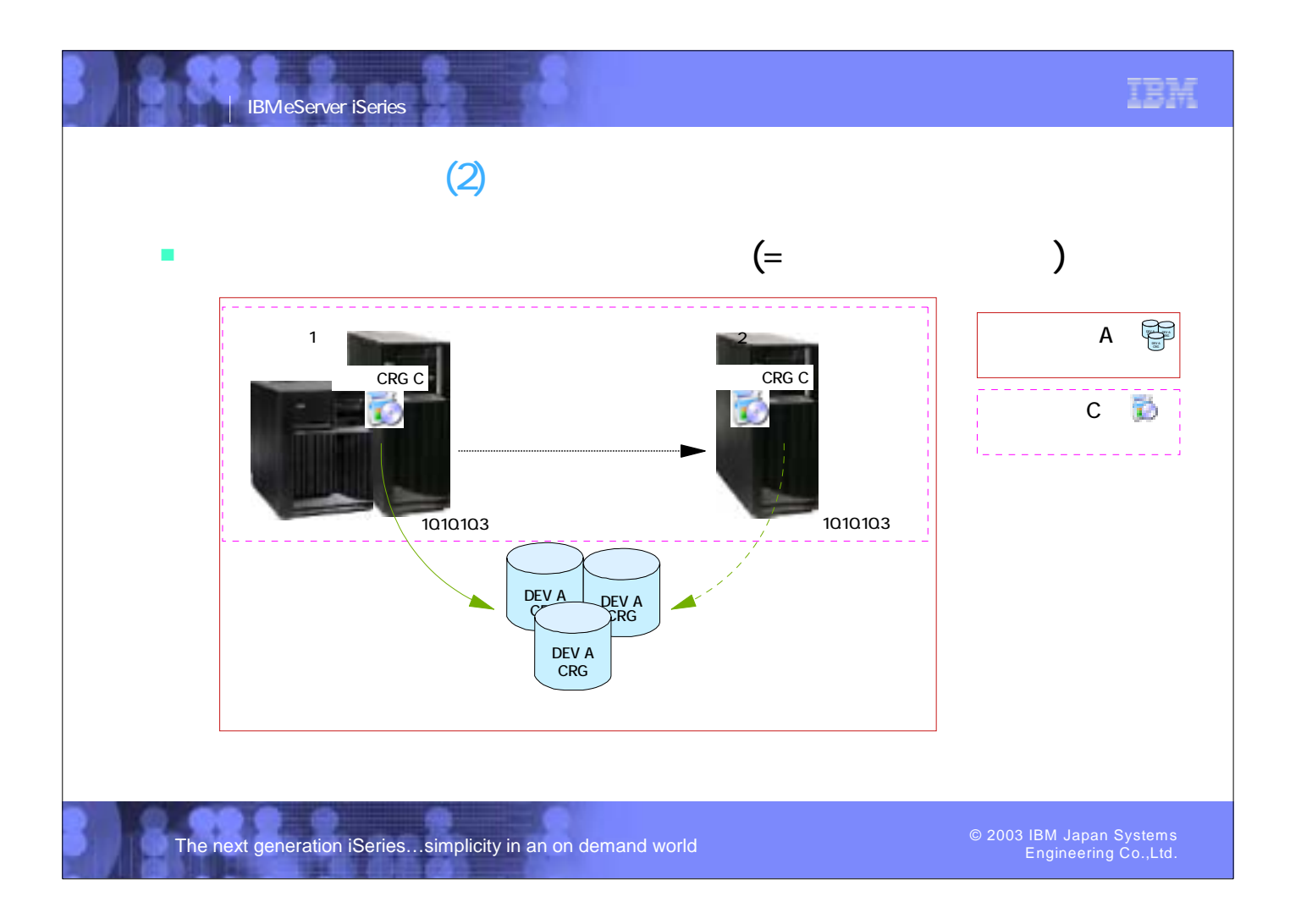

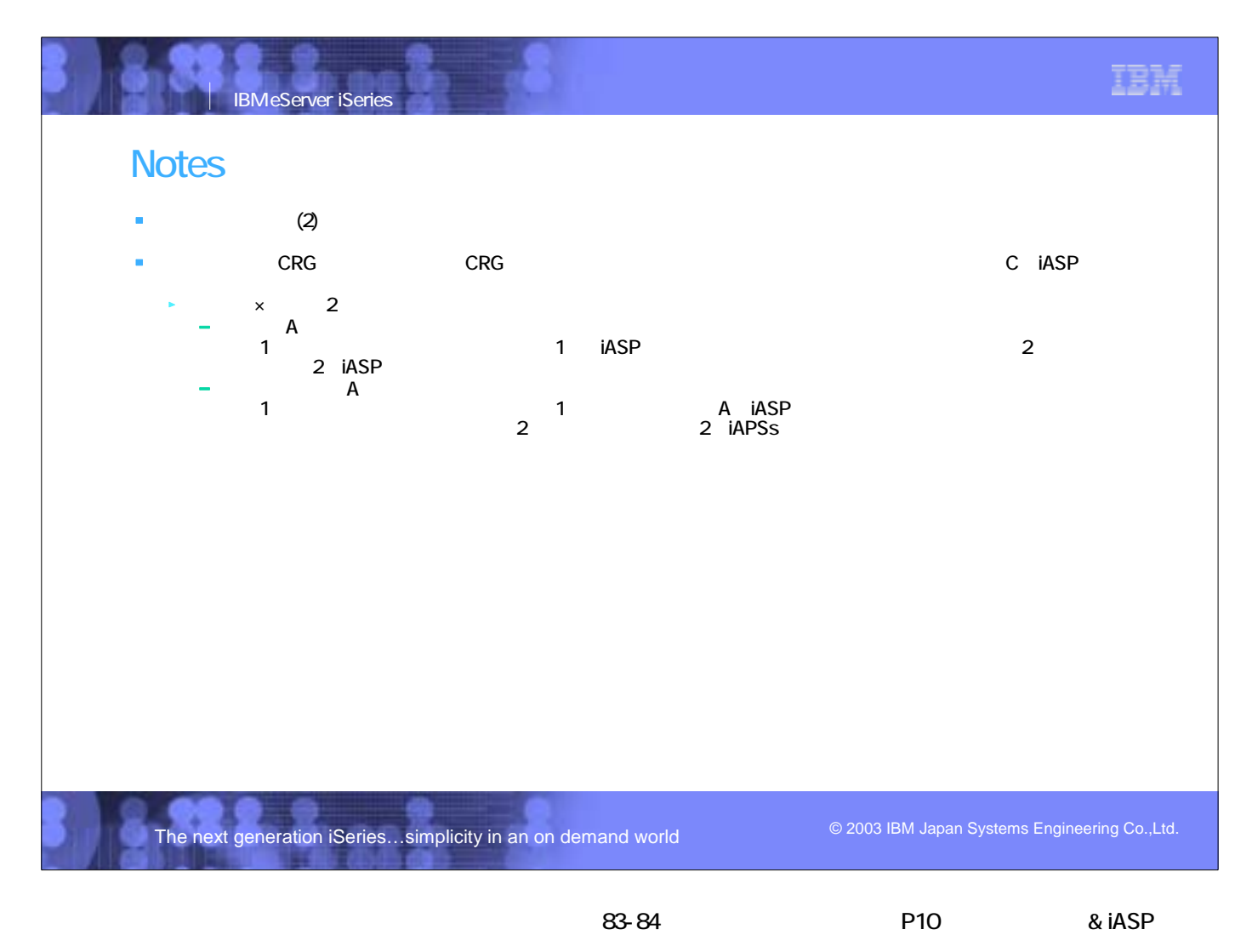

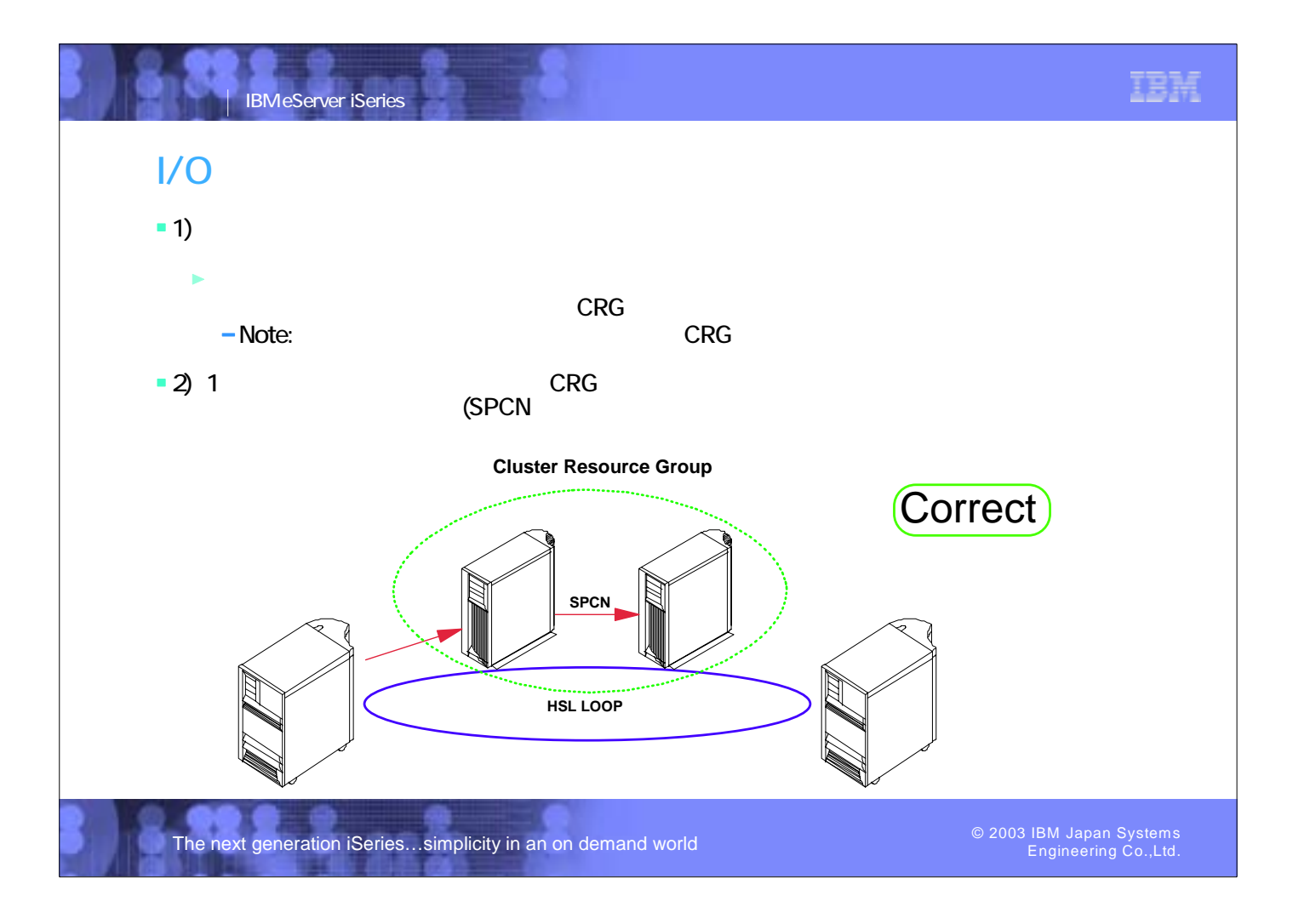

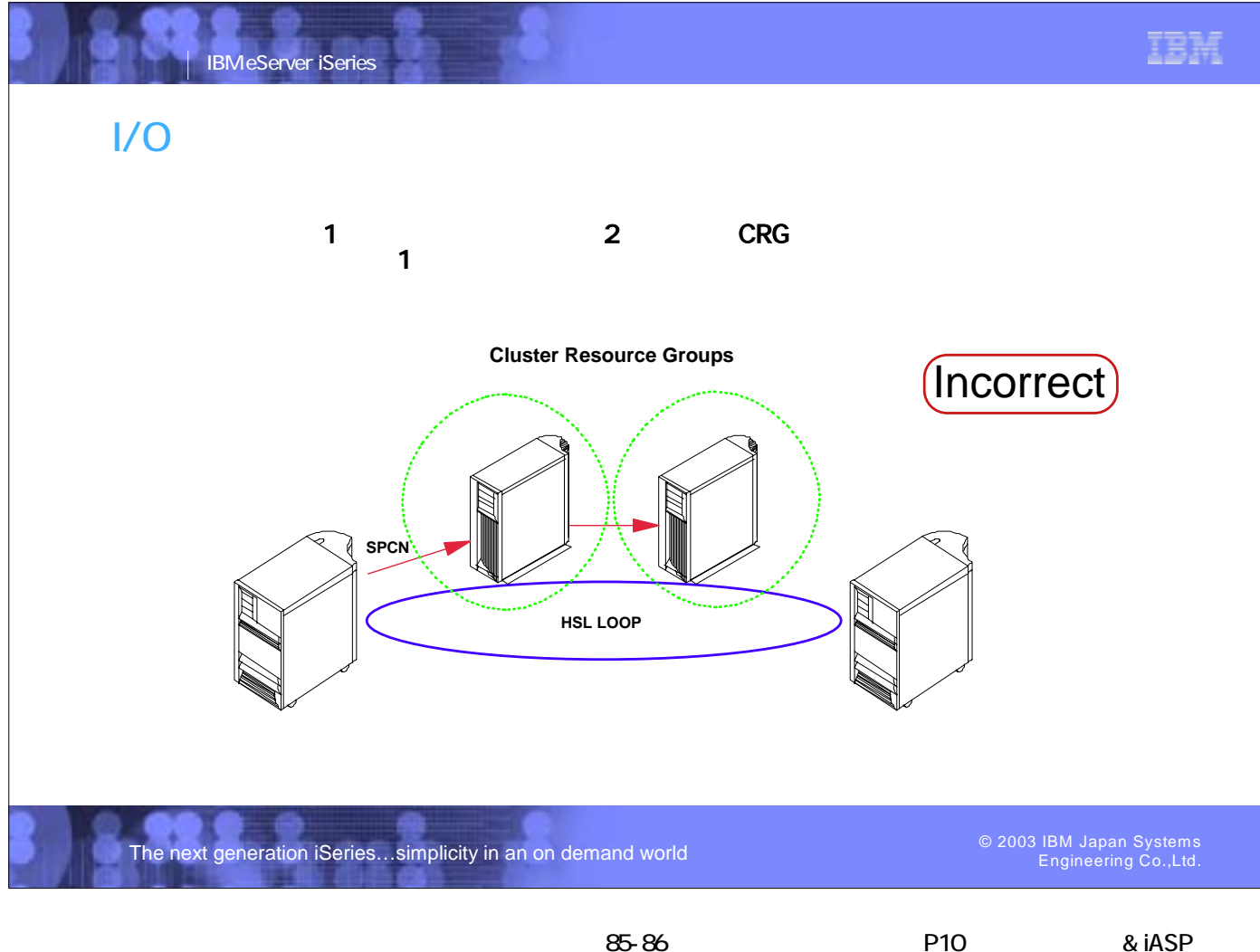

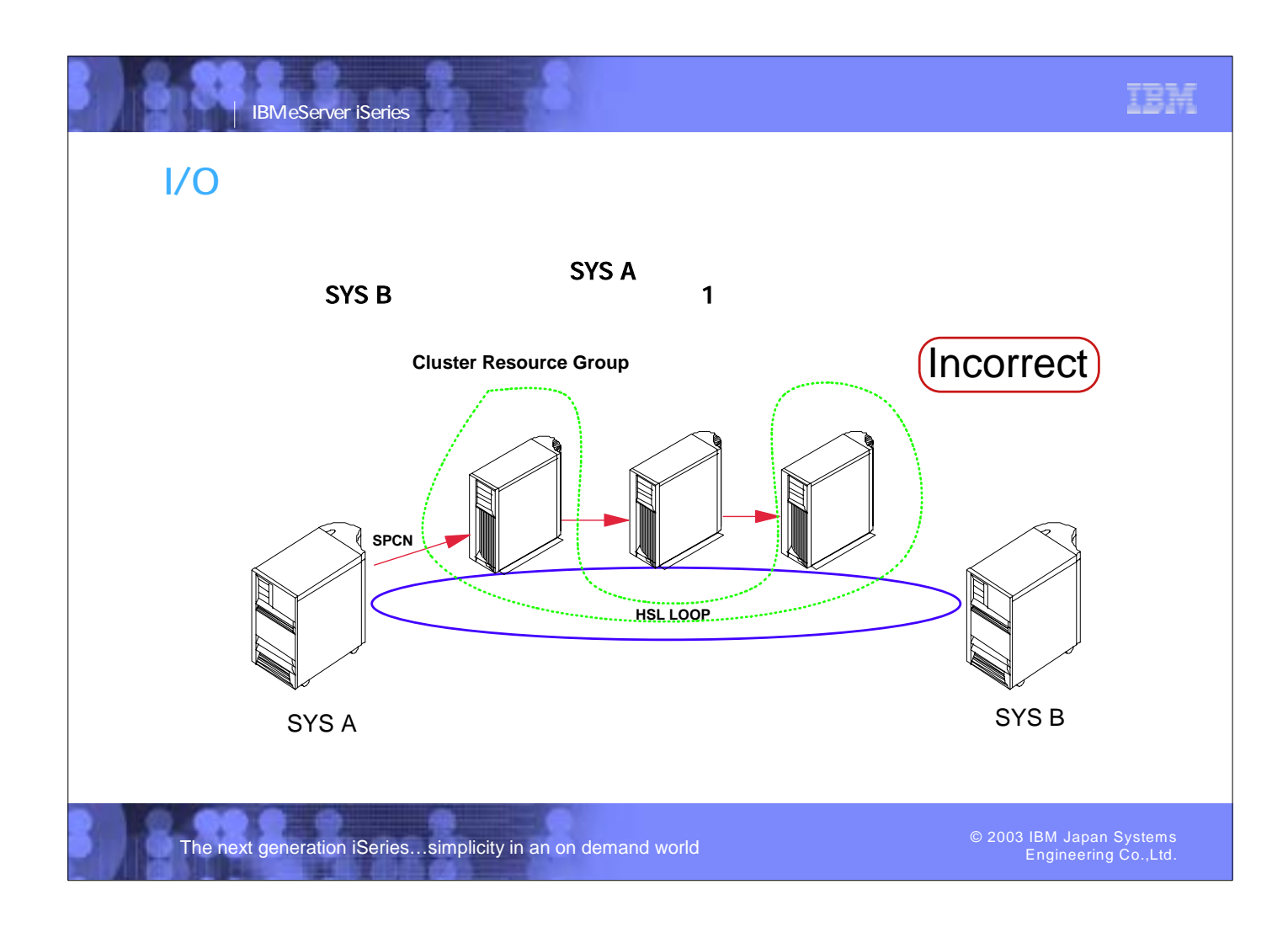

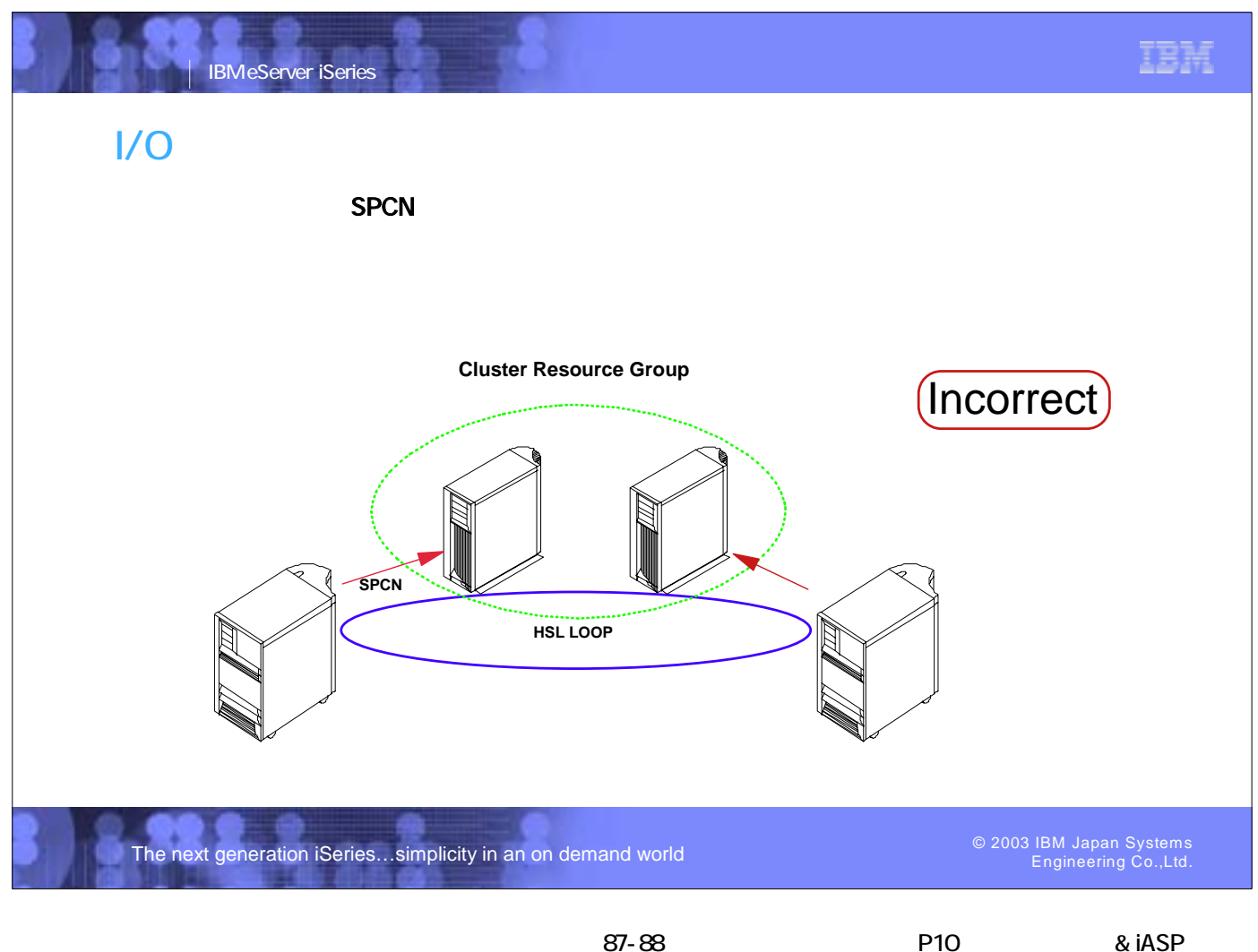

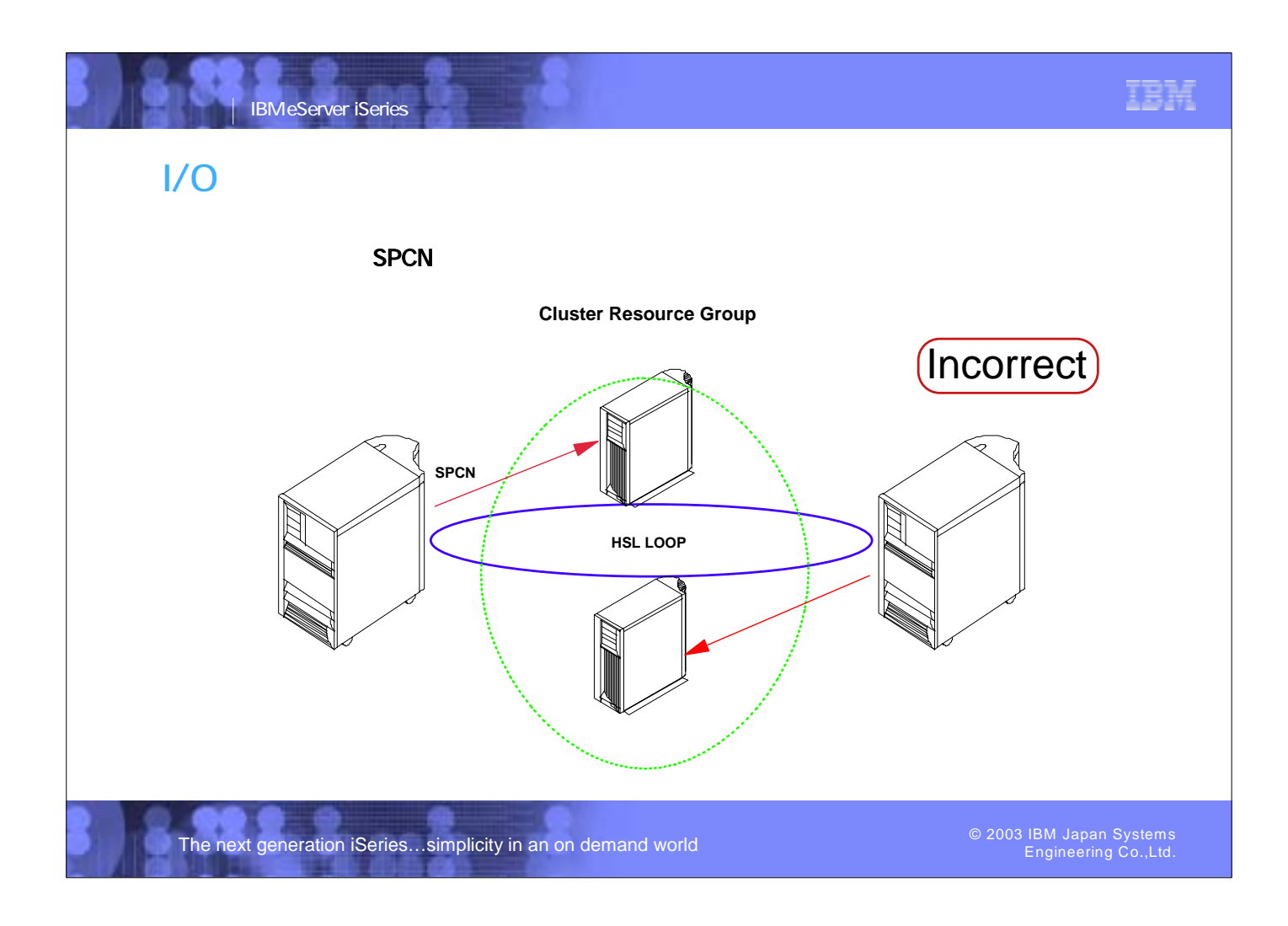

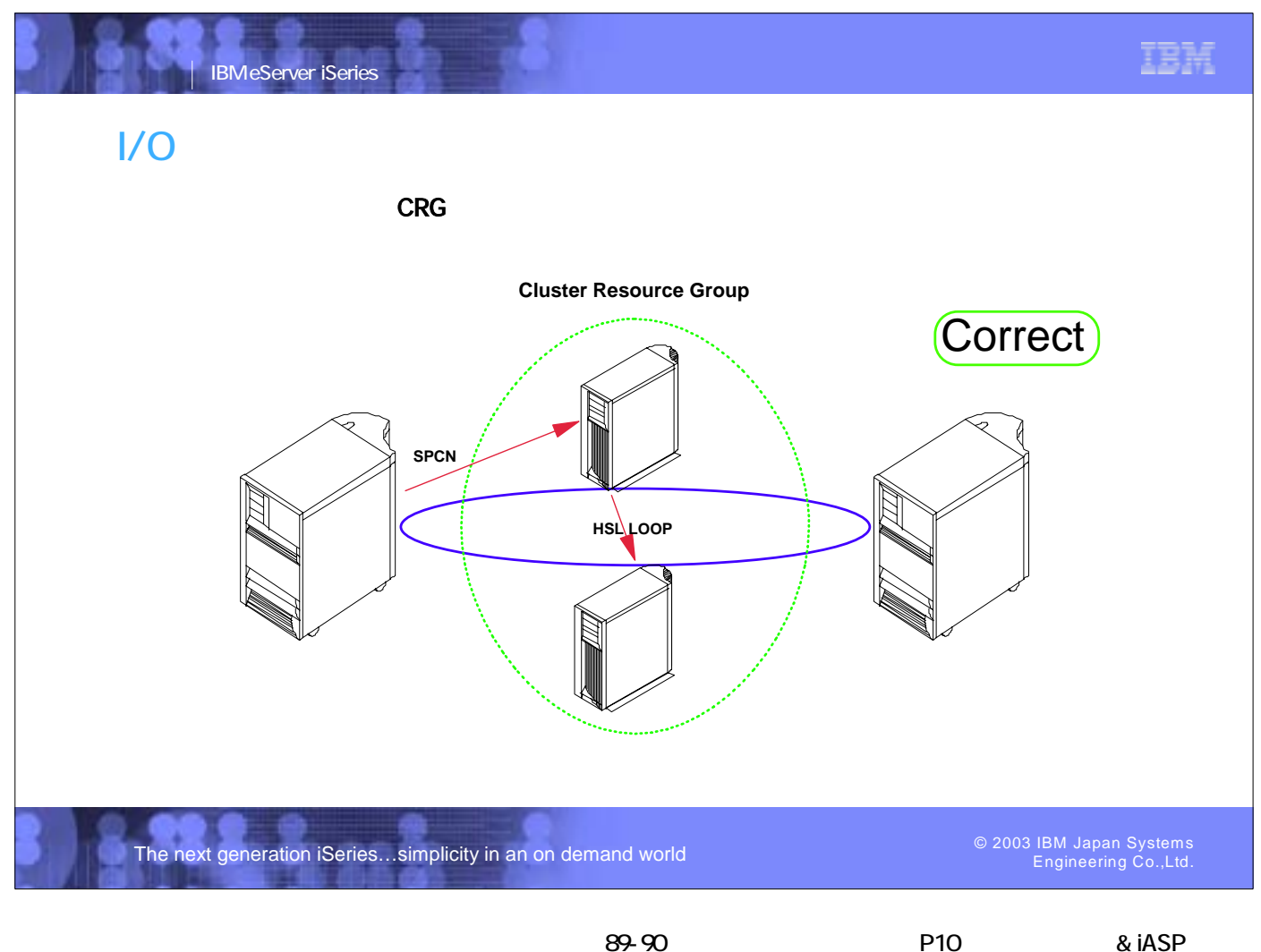

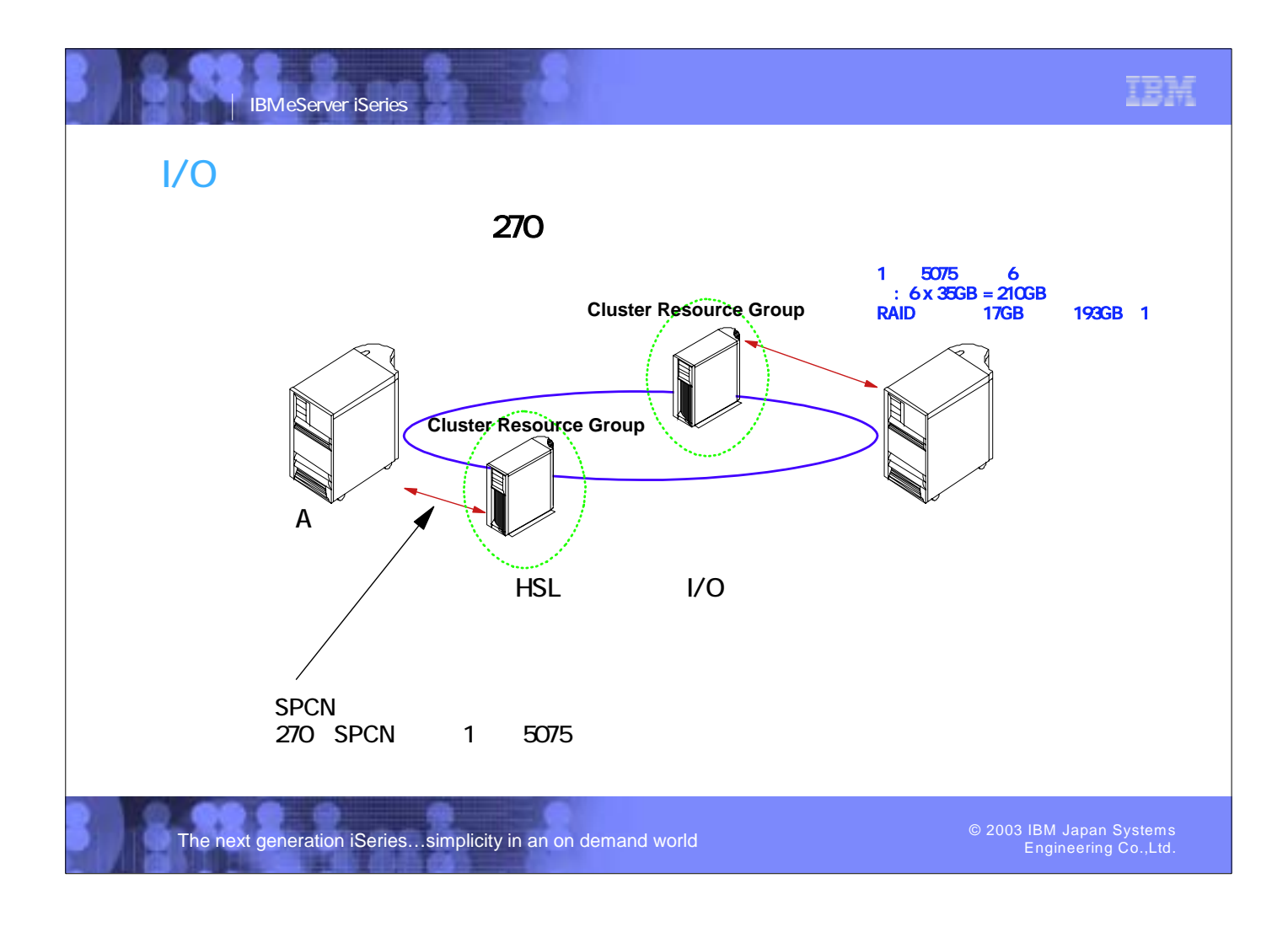